### **Grand Valley State University** ScholarWorks@GVSU

**Masters Theses** 

Graduate Research and Creative Practice

8-2015

# Human Intracranial High Frequency Oscillation Detection Using Time Frequency Analysis and Its Relation to the Seizure Onset Zone

Riazul Islam Grand Valley State University

Follow this and additional works at: http://scholarworks.gvsu.edu/theses

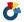

Part of the Biomedical Engineering and Bioengineering Commons

#### Recommended Citation

Islam, Riazul, "Human Intracranial High Frequency Oscillation Detection Using Time Frequency Analysis and Its Relation to the Seizure Onset Zone" (2015). Masters Theses. 780.

http://scholarworks.gvsu.edu/theses/780

This Thesis is brought to you for free and open access by the Graduate Research and Creative Practice at ScholarWorks@GVSU. It has been accepted for inclusion in Masters Theses by an authorized administrator of ScholarWorks@GVSU. For more information, please contact scholarworks@gvsu.edu.

# Human Intracranial High Frequency Oscillation Detection Using Time Frequency Analysis and Its Relation to the Seizure Onset Zone

#### Riazul Islam

A Thesis Submitted to the Graduate Faculty of GRAND VALLEY STATE UNIVERSITY

In

Partial Fulfillment of the Requirements

For the Degree of

Master of Science in Engineering

Biomedical Engineering

Seymour and Esther Padnos College of Engineering and Computing

August 2015

# **Dedication**

To my brother rifat, who will stay 17 forever...

# Acknowledgements

I would first like to thank my thesis advisor Dr. Robert Bossemeyer for his guidance, expertise, patience and time commitment throughout this entire project. Without his instructions full of appreciations and inspirations, regular meetings and feedbacks, this work would not have been completed. I cannot thank Dr. Paul Fishback enough for his continuous involvement with the project, technical guidance, insight, and valuable time. I would also like to thank my committee members Dr. Samhita Rhodes, and Dr. Konstantin Elisevich for their expertise and guidance.

Thanks a lot to Sergey Burnos for sharing his research findings with us. I owe countless thanks to Dr. Mohamad Haykal, Epileptologist and Patti Sargent from EMU, for helping me understand clinical epilepsy diagnosis procedure. I would like to thank Dr. Elisevich and Spectrum Health for their research collaboration with Biomedical Engineering program at Grand Valley State University (GVSU). I thank Dr. Shabbir Choudhuri for his continued support and encouragement throughout my graduate study. Finally I would like to thank my parents Salma Akhter and Munsur Ali for their continuous support and faith in me, and being very strong in their darkest of time.

#### **Abstract**

One third of the patients diagnosed with focal epilepsy do not respond to antiepileptic drugs. For these patients the possible diagnosis options to give seizure freedom or at least reduce seizure frequencies significantly would be surgical resection or seizure interrupting implantable devices. The success of these procedures depends on accurate detection of the region causing seizure also known as epileptic zone. This requires detail pre-surgical evaluation including Invasive Video Electroencephalographic Monitoring (IVEM). The resulting great volume of intracranial Electroencephalography (iEEG) signal is visually examined by an expert epileptologist which can be time consuming, extremely complex, and not always effective. We have introduced an automated method to help the epileptologist analyze the iEEG signals.

Literature suggest that signals recorded from brain regions subject to seizure activity produce a short durational high gamma ripple activity in the iEEG called High Frequency Oscillations (HFOs). The algorithm presented in this thesis uses an automated time-frequency space analysis method to detect HFOs and distinguish them from high frequency artifacts. As HFOs are short-lived high frequency oscillations, the time-frequency space analysis method chosen should have good time and frequency resolution capabilities. The Stockwell transform was used for this purpose which is a variable window version of the Short Time Fourier Transform (STFT). We have modified the detection algorithm to analyze the multi-channel iEEG data obtained from patients monitored at the Spectrum Health Epilepsy Monitoring Unit (EMU) and found that the electrode site recordings exhibiting higher HFO rate are within the Seizure Onset Zone (SOZ) determined by visual examination of the iEEG recordings by the epileptologist. These electrodes also continue to show higher HFO rate throughout the entire study. The HFO analysis presented in this thesis suggests that HFO detection and identification may be used to reduce IVEM monitoring time by aiding the

neurosurgeon delineating the epileptic zone in relatively shorter time. This will lead to better surgical outcome or successful implantation of the seizure intervention devices.

# **Table of Contents**

| De  | dicati  | on          |                                         | 3  |
|-----|---------|-------------|-----------------------------------------|----|
| Ac  | know    | ledgei      | ments                                   | 4  |
| Ab  | stract  |             |                                         | 5  |
| Lis | t of Fi | gures       |                                         | 9  |
| Lis | t of Ta | ables       |                                         | 13 |
| Lis | t of A  | bbrev       | iations                                 | 14 |
| 1.  | Inti    | oduct       | tion                                    | 15 |
|     | 1.1.    | Prol        | olem and Clinical Significance          | 15 |
|     | 1.2.    | Spe         | cific Purpose                           | 17 |
|     | 1.3.    | Obje        | ectives                                 | 18 |
|     | 1.4.    | The         | sis Roadmap                             | 18 |
| 2.  | Bac     | kgrou       | ınd and Literature Review               | 19 |
|     | 2.1.    | Bacl        | kground                                 | 19 |
|     | 2.1     | .1.         | Brain Anatomy and Functions             | 19 |
|     | 2.1     | .2.         | Electroencephalogram (EEG)              | 21 |
|     | 2.1     | .3.         | Epilepsy                                | 23 |
|     | 2.1     | .4.         | Epilepsy Diagnosis and Treatment        | 25 |
|     | 2.1     | .5.         | High Frequency Oscillations Defined     | 28 |
|     | 2.2.    | Lite        | rature Review                           | 31 |
| 3.  | Me      | Methodology |                                         | 36 |
|     | 3.1.    | Pati        | ent Selection                           | 36 |
|     | 3.2.    | Priv        | acy Statement                           | 37 |
|     | 3.3.    | Elec        | trode types and implantation sites      | 37 |
|     | 3.4.    | Data        | a acquisition                           | 37 |
|     | 3.5.    | Limi        | tations                                 | 38 |
|     | 3.6.    | Data        | a analysis                              | 38 |
|     | 3.7.    | Pro         | oosed HFO detection algorithm           | 39 |
|     | 3.7     | .1.         | Stage 1: Detection of EoIs              | 39 |
|     | 3.7     | .2.         | Stage 2: Recognition of HFOs among EoIs | 41 |
|     | 3.7     | .3.         | Stockwell (S) Transformation            | 42 |
|     | 3.7     | .4.         | Definition of the HFO region            | 49 |
| 4.  | Res     | ults        |                                         | 50 |

| 4.1.    | Example data                                                                        |                                                                                                    | 50                                                             |
|---------|-------------------------------------------------------------------------------------|----------------------------------------------------------------------------------------------------|----------------------------------------------------------------|
| 4.2.    | Analysis of Spectrur                                                                | n Health Epilepsy Monitoring Unit Data                                                                                                    | 60                                                             |
| 4.2.    | L. Patient ID: WD                                                                   | H-022                                                                                                    | 60                                                             |
| 4.2.    | 2. Patient ID- SH-                                                                  | EEG                                                                                                    | 83                                                             |
| Disc    | ussion                                                                              |                                                                                                    | 91                                                             |
| Futu    | re work                                                                             |                                                                                                    | 95                                                             |
| Con     | clusion                                                                             |                                                                                                    | 96                                                             |
| Bibliog | raphy                                                                               |                                                                                                    | 97                                                             |
| Appen   | dices                                                                               |                                                                                                    | 102                                                            |
| 9.1. Ap | pendix A: Clinical Ev                                                               | ents and EEG Correlation for Patient WDH-022                                                                                                    | 102                                                            |
| 9.2. Ap | pendix B: Electrode                                                                 | Locations for Patient – SH-EEG                                                                                                    | 110                                                            |
| 9.3. Ap | pendix C: HFO Analy                                                                 | sis Tool                                                                                                    | 116                                                            |
| 9.3.    | L. Operating Manual                                                                 |                                                                                                    | 116                                                            |
| 9.3.    | 2. MATLAB Scripts                                                                   |                                                                                                    | 118                                                            |
| 9.4. Ap | pendix D: HFOs Dete                                                                 | ected During Seizure                                                                                                    | 141                                                            |
|         | 4.2.1 4.2.2 Disconding Futu Cond Bibliog Append 9.1. Ap 9.2. Ap 9.3. Ap 9.3.1 9.3.2 | 4.2.1. Patient ID: WD 4.2.2. Patient ID- SH-I Discussion Future work Conclusion Bibliography  Appendices  9.1. Appendix A: Clinical Eve 9.2. Appendix B: Electrode I 9.3. Appendix C: HFO Analy 9.3.1. Operating Manual: 9.3.2. MATLAB Scripts | 4.2. Analysis of Spectrum Health Epilepsy Monitoring Unit Data |

# List of Figures

| Figure 2.1: Anatomy of a human brain                                                                                                    | 20 |
|----------------------------------------------------------------------------------------------------|----|
| Figure 2.2: (a) Layer of Cortex [34] (b) Pyramidal neurons [45]                                                                                         | 20 |
| Figure 2.3: (a) Human hippocampus located in the medial temporal lobe of brain [46] (b) Basic circuit of the hippocampus sketched by Ramon y Cajal [45] | 21 |
| Figure 2.4: (a) Electrode placement to monitor EEG (b) Origin of the EEG potential [34]                                                                 | 22 |
| Figure 2.5: Intracranial EEG electrode placement [38]                                                                                                   | 23 |
| Figure 2.6: Localized electrodes in a patient with bilateral grids and multiple strips implanted [39]                                                   | 26 |
| Figure 2.7: Subdural strip with eight electrodes [40]                                                                                                   | 27 |
| Figure 2.8: A 64 contacts grid electrode [40]                                                                                                    | 27 |
| Figure 2.9: A depth electrode with 8 contact points [41]                                                                                                | 28 |
| Figure 2.10: Microelectrode array [42]                                                                                                    | 28 |
| Figure 2.11: HFO waveform and spectral frequency variability (A) Ripple (B) Fast ripple                                                                 | 29 |
| Figure 2.12: Intracranial EEG signal with spike and wave [15]                                                                                           | 30 |
| Figure 2.13: Intracranial EEG signal showing an epileptic seizure [44]                                                                                  | 30 |
| Figure 3.1: Data Acquisition system (Spectrum Health EMU)                                                                                               | 38 |
| Figure 3.2: Importing EEG data to MATLAB environment                                                                                                    |    |

| Figure 4.2: Validation showing the 4th HFO detected in the 30 s example iEEG data53                                                                                                    |
|----------------------------------------------------------------------------------------------------|
| Figure 4.3: Example published in Burnos, et. al., of a HFO in a temporomesial recording54                                                                                                    |
| Figure 4.4: Simulated HFO event in time domain                                                                                                    |
| Figure 4.5: (a) Sample raw iEEG data before adding the simulated HFO event (b) iEEG data after band-pass filtering, red arrow shows the point where the simulated HFO will be added56         |
| Figure 4.6: (a) Sample 30 s raw iEEG data after adding the simulated HFO event at (b) iEEG signal with the simulated event after band-pass filtering                                          |
| Figure 4.7: (a) Raw iEEG signal after adding the simulated HFO (b) 8 HFO events detected in the Band-pass filtered iEEG signal                                                                |
| Figure 4.8: Simulated HFO event detected by the detection algorithm                                                                                                    |
| Figure 4.9: Total HFO count for period from 14:07 to 16:07 with green arrows indicating channels that comprise the HFO region                                                                 |
| Figure 4.10: Total HFO count for period from 14:07 to 16:07with green arrows indicating channels comprising the HFO region and red arrows showing the epileptologist's channels of interest63 |
| Figure 4.11: HFO rate over time 12:06 to 14:07 and seizure-1 occurring at 12:57:1264                                                                                                    |
| Figure 4.12: HFO rate over time 12:06 to 14:07 and seizure-2 occurring at 13:16:0264                                                                                                    |
| Figure 4.13: HFO rate over time 14:07 to 16:07 and seizure-3 occurring at 14:14:0365                                                                                                    |
| Figure 4.14: HFO rate from 14:07 to 16:07 and seizure-4 to 8 occurring between 14:27 to 14:3466                                                                                               |
| Figure 4.15: HFO rate over time 16:07 to 18:07 and seizure-9 occurring at 17:51 and seizure 10 to 14 occurring between 18:00 to 18:07                                                         |
| Figure 4.16: HFO rate over time 18:07 to 20:07 and seizure-15 occurring at 19:1068                                                                                                    |

| Figure 4.17: HFO rate over time from 12:06 to 20:0769                                                                                                    |
|----------------------------------------------------------------------------------------------------|
| Figure 4.18: HFO plotted for electrode B-2, approximate time 15:03. The frequencies recorded at the peak of the EoI are, HFO peak at 106 Hz, trough at 68 Hz and a low frequency peak at 27 Hz    |
| Figure 4.19: HFO plotted for electrode B-3, approximate time 14:26. The frequencies recorded at the peak of the EoI are, HFO peak at 112 Hz, trough at 52 Hz and a low frequency peak at 40 Hz    |
| Figure 4.20: HFO plotted for electrode B-4, approximate time 14:28. The frequencies recorded at the peak of the EoI are, HFO peak at 119 Hz, trough at 41 Hz and a low frequency peak at 28 Hz7:  |
| Figure 4.21: HFO plotted for electrode C-11, approximate time 14:41. The frequencies recorded at the peak of the EoI are, HFO peak at 127 Hz, trough at 85 Hz and a low frequency peak at 29 Hz   |
| Figure 4.22: HFO plotted for electrode C-12, approximate time 14:15. The frequencies recorded at the peak of the EoI are, HFO peak at 120 Hz, trough at 73 Hz and a low frequency peak at 56 Hz   |
| Figure 4.23: HFO plotted for electrode C-18, approximate time 14:15. The frequencies recorded at the peak of the EoI are, HFO peak at 136 Hz, trough at 87 Hz and a low frequency peak at 10 Hz70 |
| Figure 4.24: HFO plotted for electrode C-19, approximate time 14:42. The frequencies recorded at the peak of the EoI are, HFO peak at 126 Hz, trough at 60 Hz and a low frequency peak at 28 Hz   |
| Figure 4.25: HFO plotted for electrode D-1, approximate time 14:49. The frequencies recorded at the peak of the EoI are, HFO peak at 115 Hz, trough at 64 Hz and a low frequency peak at 14 Hz    |
| Figure 4.26: HFO plotted for electrode D-2, approximate time 14:30. The frequencies recorded at the peak of the EoI are, HFO peak at 110 Hz, trough at 63 Hz and a low frequency peak at 35 Hz79  |

| Figure 4.27: HFO plotted for electrode D-5, approximate time 14:19. The frequencies recorded at the peak of the EoI are, HFO peak at 111 Hz, trough at 80 Hz and a low frequency peak at 42     |
|----------------------------------------------------------------------------------------------------|
| Hz8                                                                                                    |
| Figure 4.28: HFO plotted for electrode D-14, approximate time 14:29. The frequencies recorded at the peak of the EoI are, HFO peak at 114 Hz, trough at 82 Hz and a low frequency peak at 49 Hz |
| Figure 4.29: HFO rate determined for 14:07 to 16:07 for different amplitude threshold value of8.                                                                                                |
| Figure 4.30: Total number of HFO detected over a 2 hours of study. The green arrow point the channels with higher HFO and the red arrow shows the channels which can be the possible SOZ.       |
| Figure 4.31: HFO rate over time from 19:09 to 03:09 with 1 minute window at a time and 30 seconds overlap                                                                                       |
| Figure 4.32: HFO plotted for electrode C-34, approximate time 20:50. The frequencies recorded at the peak of the EoI are, HFO peak at 94 Hz, trough at 40 Hz and a low frequency peak at 28 Hz  |
| Figure 4.33: HFO plotted for electrode D-39, approximate time 19:49. The frequencies recorded at the peak of the EoI are, HFO peak at 96 Hz, trough at 42 Hz and a low frequency peak at 22 Hz  |
| Figure 4.34: HFO plotted for electrode D-40, approximate time 19:41. The frequencies recorded at the peak of the EoI are, HFO peak at 100 Hz, trough at 60 Hz and a low frequency peak at 39 Hz |

# List of Tables

| Table 1.1: Objectives of the study                                                        | 18 |
|-------------------------------------------------------------------------------------------|----|
| Table 2.1: EEG rhythm frequency ranges [34]                                               | 22 |
| Table 2.2: Generalized seizures and their symptoms [35]                                   | 24 |
| Table 2.3: Common criteria for epilepsy surgery [47]                                      | 25 |
| Table 4.1: The description of the 7 HFO events detected by the algorithm                  | 51 |
| Table 4.2: The description of the 8 HFO events detected by the algorithm                  | 58 |
| Table 4.3: Information of the first patient analyzed in our study                         | 60 |
| Table 4.4: Description of the Electrode Placement                                         | 61 |
| Table 4.5: Epileptologist's dictation regarding EEG signal during Seizure 1 and 2 (day 1) | 65 |
| Table 4.6: Epileptologist's dictation regarding EEG signal during Seizure 3 to 8 (day 1)  | 66 |
| Table 4.7: Epileptologist's notes regarding EEG signal during Seizure 9 to 15 (day 1)     | 68 |
| Table 4.8: Information of the second subject of our study                                 | 83 |
| Table 4.9: Electrode Grids and strips used for patient - SH-EEG                           | 83 |
| Table 4.10: Epileptologist's note about the first three seizure events (day 1)            | 85 |

#### List of Abbreviations

SOZ : Seizure Onset Region

EZ : Epileptic Zone

HFO : High Frequency Oscillation

EoI : Event of Interest

IES : Interictal Epileptiform Spike

EEG : Electroencephalography

iEEG : intracranial Electroencephalography

MRI : Magnetic Resonance Imaging

fMRI : Functional Magnetic Resonance Imaging

CT : Computed Tomography

PET : Positron Emission Tomography

AED : Anti-Epileptic Drug

MTLE: Mesial Temporal Lobe Epilepsy

EMU : Epilepsy Monitoring Unit

IIR : Infinite Impulse Response

FIR : Finite Impulse Response

WT : Wavelet Transform

STFT : Short Time Fourier Transform

HiFP : High frequency peak

LoFp : Low frequency peak

PSD : Power Spectral Density

#### 1. Introduction

#### 1.1. Problem and Clinical Significance

The word epilepsy is derived from Greek word *epilambanein*, which means 'to seize' or 'to attack'. It was first recorded in the West as part of a Babylonian cuneiform treatise, known as 'Sakikku' or 'all diseases' on tablets dating from 716 BC to 612 BC. It is the most common serious neurological condition affecting nearly 70 million people in the world. In high-income countries, approximately 6 per 1000 people will develop epilepsy during their lifetime [1]. The annual direct medical care cost of epilepsy in the United States is \$9.6 billion, which does not include other indirect costs like inferior quality of life and lost in earnings [14].

Most patients with epilepsy have a favorable prognosis, but around 25% continue to have seizures with varying degree of frequency even after medication and/or focal resection of brain tissue [2]. Despite tremendous advances in surgical technology and antiepileptic drug therapy the proportion of epilepsy patients without viable treatment has remained constant over the last 15 years [3]. To avoid this therapeutic plateau, a great deal of focus has been put into alternative devices designed to detect, predict, prevent, and terminate seizures. One of the promising alternatives is the Neuropace closed loop stimulator. However, among the participants of a recent clinical trial, only 14.5% enjoyed a seizure-free period of 6 months or more [12]. This suggests that the ultimate success of a resection surgery or implantable device depends on better understanding of where, when, how the seizure originates and spreads, and the timely and accurate detection of the Seizure Onset Zone (SOZ) [4].

EEG signal recorded during a routine epilepsy pre-surgical study can now be sampled digitally and analyzed automatically to generate quantitative measures of the signals. This "quantitative EEG" is already available in many commercial systems including Nihon Kohden Neurofax system that is used by the Spectrum Health Epilepsy Monitoring Unit which allows high frequency multi-channel recording. As a PC-supported EEG system, their EEG-1200 system enables registration, evaluation and analysis of EEG and polygraphic data. The system can record up to 256 channels at sampling rates of up to 10,000 Hz. It also has a software-controlled switch box for intracranial stimulation [13] which is used for functional mapping of the cortex and identification of critical cortical structures [59].

With the development of EEG recording technology (electrodes, amplifier etc.), high bandwidth epilepsy study is now possible and this unveils many new possibilities in EEG study for epilepsy. A very intriguing phenomenon that appears to be strongly related to epilepsy is that of High Frequency Oscillations (HFOs) [3]. Recent progress in high bandwidth intracranial EEG recording has made it possible to examine high frequency components. Experimental and clinical data suggest that more localized HFOs occur far beyond the spectral frequency limits of traditional EEG which are from 0.1Hz to 50 Hz. For example, hippocampal ripples 100—200 Hz or fast-ripples 250—500 Hz may be an electrical signature of focal epilepsy during seizure-free states [6, 8]. Studies revealed that HFO may also play an initiating role in seizure generation [7].

In this thesis we demonstrated the applicability of an automated HFO detection method [5] in clinical epilepsy monitoring. HFOs are short durational high gamma ripple activity in EEG signal. The usual duration of HFOs are 10-100ms and frequency ranges within 30-600 Hz [8]. Since visual marking of HFO is very time consuming, several semi-automated and automated methods have been proposed including Wavelet transform method and Short-time Fourier transform method [9].

The automated detection algorithm used in this thesis applies a Time Frequency Analysis method to detect HFO and to visualize them. The earliest HFO detectors relied only on time domain, a number of recent detectors also incorporate frequency domain although it is computationally more demanding. Frequency domain analysis helps to differentiate HFOs from high frequency interference such as sharp artifact, Interictal Epileptiform Spike (IES), and other artifacts which are not distinguishable in time domain [5]. The automated HFO detection method used in this study detects the HFO in two stages. The first stage is Event of Interests (EoIs) detection, which locates potential HFO candidates using time domain measures. In the second stage, instantaneous power spectral density of an EoI is analyzed [5]. The HFO appears as a short-lived event with an isolated spectral peak at a distinct frequency [10, 11]. This criteria is used in the second stage to differentiate HFOs from artifacts similar to HFOs (e.g. sharp artifacts, Interictal Epileptiform Spike (IES) without HFO) [5].

#### 1.2. Specific Purpose

The purpose of this research study is to understand HFO generated by epileptic brain, validate the HFO detection algorithm developed by Burnos, et al. [5], and finally modify it to apply on iEEG data obtained from EMU. Our implementation of this detection algorithm was validated using the example data obtained from these authors and verified using a simulated HFO event. Later the algorithm was applied to iEEG data recorded during pre-surgical monitoring performed at Spectrum Health Epilepsy Monitoring Unit (EMU) to investigate the relationship of HFO rates in different electrode recording sites and the Seizure Onset Zone (SOZ) determined by the epileptologist. Another goal of the research is to observe how HFO rate changes over time.

#### 1.3. Objectives

The specific objectives which will be fulfilled at the end of the study are provided in Table 1.1.

Table 1.1: Objectives of the study

#### **Objectives**

Understand the characteristics of HFOs

Create a simulated HFO

Validate the HFO detection algorithm developed by Burnos, et. al. [5] by detecting the simulated HFO

Apply the detection algorithm on example data provided by the authors and confirm the results agree with those of the authors.

Modify the algorithm for the data collected from EMU

Use the HFO detection algorithm to determine the total number of HFOs over a fixed time interval.

Compare the correlation between the channels with higher HFO rates with the Seizure Onset Zone (SOZ) found by epileptologist

Determine HFO rate over time and investigate the results to see how HFO rates change over time

#### 1.4. Thesis Roadmap

The thesis is organized in the following manner. Chapter 2 discusses the background, definitions and scientific literature related to epilepsy, EEG and HFO. The goal of this section is to give the reader a brief idea about the background and rationale of the thesis. The third chapter describes the data collection method, details about the proposed algorithm and the method used to perform analysis. This section also discusses the procedure followed to generate the results. The result section will present the findings analyzing the sample data provided by Burnos, et. al. [5], simulated HFO signal and data collected from Spectrum Health Epilepsy Monitoring Unit. The

epileptologist's notes and findings will also be presented in this section. Finally the findings will be discussed and conclusion will be made.

## 2. Background and Literature Review

#### 2.1. Background

This multidisciplinary research requires the knowledge of both brain anatomy and signal processing techniques. The signal processing technique used will be discussed in detail in methodology section. This section will provide a concise background of clinical epilepsy diagnostic steps and their relevance in epilepsy treatment. Also, the purpose was to make the reader familiar with steps and procedures followed before going for a resection surgery. As throughout the thesis different brain anatomy and their functions will be mentioned in numerous occasions, a relevant brain anatomical background is presented here.

#### 2.1.1. Brain Anatomy and Functions

The adult human brain weighs about 1500 g. In the Figure 2.1[34] the largest visible brain region is the cerebrum and its surface looks folded. The brain has two hemispheres, each of which is divided into frontal, parietal, occipital, and temporal lobes. The higher cerebral functions, are accurate sensations and voluntary motor control of muscles.

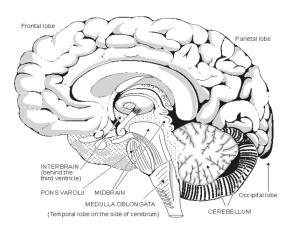

Figure 2.1: Anatomy of a human brain

The cerebrum surface has six layers, consisting of pyramidal neurons and interneurons, and glia (supporting cells). Figure 2.2 (a) shows the layers of cortical surface. The cortex is formed by interconnected columns of several thousand neurons arranged perpendicular to the cortical surface. Stimulation of these columns in motor cortex produce coordinated movement by activating muscles. Figure 2.2 (b) shows a closer look at the pyramidal neurons. They are also found in hippocampus and amygdala.

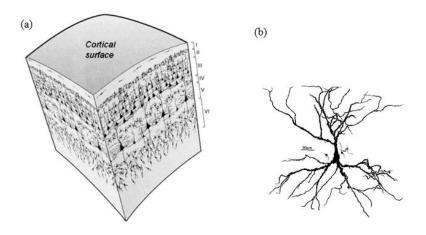

Figure 2.2: (a) Layer of Cortex [34] (b) Pyramidal neurons [45]

Hippocampus means seahorse in Greek. Shown in Figure 2.3 (a) it looks like a seahorse due to the way it is folded during development. Located under the cerebral cortex, it is a major component of human brain. Figure 2.3 (b) shows the basic circuitry of a human hippocampus. By interacting with

different components and neighboring regions, the hippocampus circuit plays a very important role in consolidation of information from short-term memory to long-term memory and spatial navigation [47]. Hippocampal tissue damage is often observed in temporal lobe epilepsy [57]. It also has a close relationship with HFOs, which will be discussed later.

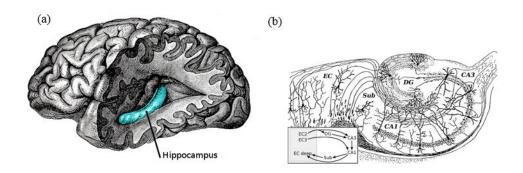

Figure 2.3: (a) Human hippocampus located in the medial temporal lobe of brain [46] (b) Basic circuit of the hippocampus sketched by Ramon y Cajal [45]

#### 2.1.2. Electroencephalogram (EEG)

EEG is the recording of electrical activity within the brain. EEG recording in general can refer to scalp or intercranial. The generator sources for scalp EEG waves are within the cerebral cortex. The electrical activity is produced by voltage fluctuations resulting from ionic current flows due to neural activity of the brain. It consists of the summed electrical activities of populations of neurons, with a modest contribution from glial cells. The neurons are excitable cells with characteristic intrinsic electrical properties, and their activity produces electrical and magnetic fields. These fields may be recorded by means of electrodes at a short distance from the sources, or from the cortical surface, or at longer distances, even from the scalp [1, 23]. Figure 2.4 (a) shows placement of electrodes for a typical scalp EEG study and Figure 2.4 (b) shows how electrode measures voltage difference at the scalp which represents "spatial averaging" of electrical activity from a limited area of cortex. Individual action potentials are not the main contributor to scalp EEG activity. Synaptic potential is the difference in potential between the inside and outside of a postsynaptic neuron. They are of

much lower voltage than action potentials, but the produced current has a much larger Effect on the EEG because there are many more synapses than neurons. Postsynaptic potentials also have a longer duration and involve a larger amount of membrane surface area than action potentials [34].

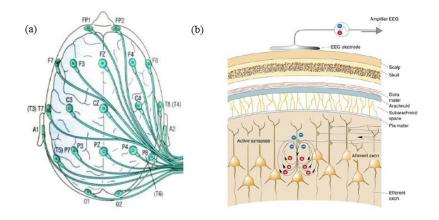

Figure 2.4: (a) Electrode placement to monitor EEG (b) Origin of the EEG potential [34] Small metal discs called electrodes are positioned in a standardized pattern on the scalp to record the signal. The signals from these electrodes are often referred as EEG channels. EEG signals are typically recorded from more than one location using multiple electrodes and called a multi-channel EEG study. EEG rhythms correlate with patterns of behavior (level of attentiveness, sleeping, waking, seizures, and coma). EEG rhythm frequency ranges are provided in Table 2.1

Table 2.1: EEG rhythm frequency ranges [34]

| Rhythm | Frequency Range and activity                           |
|--------|--------------------------------------------------------|
| Gamma  | 20-60 Hz ("cognitive" frequency band)                  |
| Beta   | 14-20 Hz (activated cortex)                            |
| Alpha  | 8-13 Hz (quiet waking)                                 |
| Theta  | 4-7 Hz (sleep stages)                                  |
| Delta  | less than 4 Hz (sleep stages, especially "deep sleep") |

Intracranial EEG (iEEG) is an invasive procedure to measure the electrical activity of brain. In this procedure electrodes are placed inside the brain through surgery. iEEG not only helps to record slight changes in brain activity but it is also suitable for long durational EEG recording. Intracranial EEG monitoring places the electrode closer to the site of neural activity enabling a more precise monitoring of seizure activity and locating the area of the brain where the seizures originate. This involves an operation under general anesthetic to remove part of the skull and place electrodes either on the surface or deep within the brain. These electrodes are attached to a video electroencephalogram monitor and both the video of patient movements and the multi-channel EEG are monitored continuously for five to ten days. Intracranial monitoring also facilitates functional of brain electrical activity with specific response. This allows the medical team to check areas of the brain needed for essential tasks, such as speech and movement. This is important to know, as it indicates whether resection surgery would put these functions at risk [39]. Figure 2.5 shows a surgical procedure that has placed an intracranial electrode array on the surface of the brain after part of the skull has been removed.

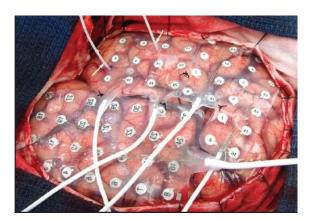

Figure 2.5: Intracranial EEG electrode placement [38]

#### 2.1.3. Epilepsy

According to a definition proposed by the Mayo Clinic, Epilepsy is a central nervous system disorder (neurological disorder) in which the nerve cell activity in the brain is disturbed, causing a

seizure, during which an individual may experience abnormal behavior, symptoms and sensations, including loss of consciousness. Seizure symptoms vary person to person. Physicians generally classify seizures as either focal or generalized, based on how the abnormal brain activity begins.

- (1) Focal Seizures: According to the Mayo Clinic [35], focal seizures appear to originate from abnormal activity in only one area of the brain. They fall under two categories.
  - (a) Simple partial seizures: They do not cause loss of consciousness but might alter emotions or change the way things look, smell, feel, taste or sound. Simple partial seizures may also result in involuntary jerking of a body part, such as an arm or leg, and spontaneous sensory symptoms such as tingling, dizziness and flashing lights.
  - (b) Complex partial seizures: These seizures involve a change or loss of consciousness or awareness. During a complex partial seizure, the patient may stare into space and not respond normally to the environment or perform repetitive movements, such as hand rubbing, chewing, swallowing or walking in circles [35].
- **(2) Generalized seizures:** Seizures that appear to involve all areas of the brain are called generalized seizures. Six types of generalized seizures exist are described in Table 2.2.

Table 2.2: Generalized seizures and their symptoms [35].

| Generalized seizures | Symptoms                                                                |
|----------------------|-------------------------------------------------------------------------|
| Absence seizures     | Staring into space or subtle body movements such as eye blinking or lip |
|                      | smacking.                                                               |
| Tonic Seizures       | Affect muscles in the back, arms and legs and may cause one to fall to  |
|                      | the ground.                                                             |
| Atonic Seizures      | Cause a loss of muscle control.                                         |
| Clonic Seizures      | Associated with repeated or rhythmic, jerking muscle movements          |
| Myoclonic Seizures   | Usually appear as sudden brief jerks or twitches of arms and legs.      |
| Tonic-clonic         | Also known as grand mal seizures. Can cause an abrupt loss of           |
| seizures             | consciousness, body stiffening and shaking, and sometimes loss of       |
|                      | bladder control or biting of tongue.                                    |

#### 2.1.4. Epilepsy Diagnosis and Treatment

The prognosis of epilepsy is generally good. Approximately two-thirds of patients are rendered seizure free by treatment with antiepileptic drugs (AEDs). Although the number of AEDs is growing, one-in-three of those diagnosed do not respond to AEDs and continue to experience seizures with varying degrees of frequency and severity [14]. These patients suffer from what is called refractory epilepsy. Commonly used options for treating those with debilitating refractory epilepsy include vagus nerve stimulation, deep brain stimulation, the ketogenic diet, and epilepsy surgery [14, 36].

Phase 1 for epilepsy treatment includes preliminary tests before surgery. This includes non-invasive scalp EEG and neuropsychological tests to help find the affected area of brain. A psychiatrist may see the patient to help determine how epilepsy affects their quality of life. Anticonvulsant medications are removed during these phase to promote seizure. Only a few thousand epilepsy surgeries are performed each year due to limitations in knowledge regarding the root cause of epilepsy, availability of resources, cost, and strict criteria [14]. Common criteria that must be met by candidates for epilepsy surgery according to the Epilepsy Foundation are summarized in Table 2.3

Table 2.3: Common criteria for epilepsy surgery [47]

#### Criteria

Diagnosis of epilepsy is secure

Failure of at least two AEDs in controlling seizures

Onset site can be localized (Focal epilepsy)

Epileptogenic Focus can be safely removed

Understanding of benefits/risks and desires surgery

For the Phase 2 treatment procedure, the patients agree to surgery for placing electrodes in the brain to receive clearer and more accurate information about seizure. After the surgery the patients are

usually given a one or two day period to recover. Then the electrodes are connected with EEG and video monitoring unit. This period can last a week or even more. In this phase the epileptologist attempts to acquire enough information to find the origin of the seizure. Then the patients may choose a surgery to remove the part of the brain causing seizures. There are three main types of intracranial EEG electrodes used in clinical practice. They are strip, grid, and depth electrodes.

Seizure manifestation, MRI scan, scalp EEG performed during Phase I treatment stage provide physicians with an approximate idea about the location of seizure origin. They consider the anatomy of the location and decide what type electrode combination will be most suitable for seizure localization with minimal invasion.

The information from these intracranial electrode arrays is used to localize ictal onset zones, which are then the targets of surgical resection. Often after surgical implantation MRI scan is conducted to accurately locate the electrodes [39]. Magnetic Resonance Imaging (MRI) is a technique that uses a magnetic field and radio waves to create detailed images of the organs and tissues within body. Figure 2.6 shows reconstructed brain anatomical model of localized electrodes in a patient with bilateral grids (red) and strip electrodes (blue) implanted.

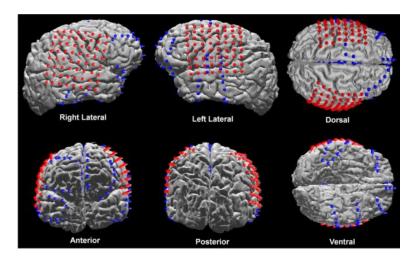

Figure 2.6: Localized electrodes in a patient with bilateral grids and multiple strips implanted [39]

Strip electrodes are multiple electrodes aligned and attached to a strip of backing material. These electrodes are implanted in the subdural cortical layer of the brain to record electrical activity on the cortical surface. They are used when the region to be studied is small. Figure 2.7 shows strip electrode with 8 pins.

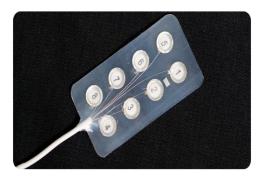

Figure 2.7: Subdural strip with eight electrodes [40]

Grid electrodes (Figure 2.8) are multiple strip electrodes attached with one another and form a rectangular grid and implanted in the subdural cortical layer of the brain to record electrical activity. Grid electrodes are used to evaluate larger surface areas.

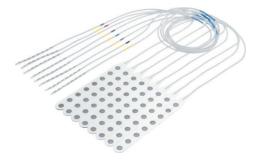

Figure 2.8: A 64 contacts grid electrode [40]

Depth electrodes look like a single thin wire. They usually have multiple contact point throughout their entire length. These electrodes may be used to access structures deep within the brain, such as the amygdala and the hippocampus. They are placed deep in the brain to detect seizure activity that cannot be recorded from the surface of the brain. Figure 2.9 shows sample depth electrodes with 8 contact points. So this electrode will record EEG signal from 8 different depth locations of brain.

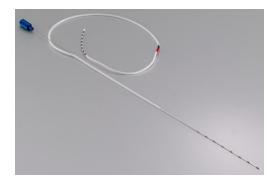

Figure 2.9: A depth electrode with 8 contact points [41]

Microelectrode arrays (Figure 2.10) contain multiple plates or shanks through which very localized signals are recorded or delivered as stimuli. These electrodes essentially serve as neural interfaces that connect neurons to electronic circuitry. Microelectrodes are capable of recording electrical activity to the cellular level. Their use is still restricted to research purposes.

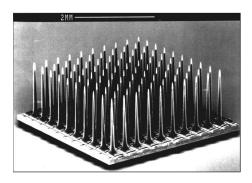

Figure 2.10: Microelectrode array [42]

#### 2.1.5. High Frequency Oscillations Defined

High Frequency Oscillations (HFOs) are short durational high gamma ripple activity in EEG signal [8]. In human intracranial EEG signal, HFOs are frequency components greater than 80 Hz and range up to 500 Hz and generally last on the order of tens of milliseconds. [5, 8]. To properly record the full range of HFOs, the intracranial EEG needs to be sampled at least at 1,000Hz. HFOs are commonly categorized as ripples (100-250 Hz) or fast ripples (250-500 Hz), and a third class of mixed frequency events has also been identified [8]. The oscillatory events can be visualized by

applying a band-pass filter and filtering out frequencies below 80 Hz and over 500 Hz. Figure 2.11 shows the waveform and spectral frequency variability of ripple and fast ripple HFO events.

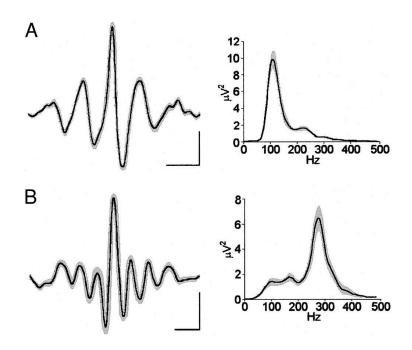

Figure 2.11: HFO waveform and spectral frequency variability (A) Ripple (B) Fast ripple The typical epileptiform abnormality is the characteristic spike or sharp wave with negative polarity and is often followed by a slow wave. These spikes are transient have pointed peaks and last between 20 to less than 70ms. The presence of these spikes may indicate an impending seizure [57]. Figure 2.11 shows a multi-channel intracranial EEG signal. Each of the channels represents the electrical activity of an electrode. There are spikes with negative polarity present in electrodes F8, T4, T6, and O2 (Figure 2.11). Figure 2.12 shows another multichannel intracranial EEG signal sample showing an epileptic seizure episode. The overwhelming high-amplitude ictal discharges are present across almost all channels.

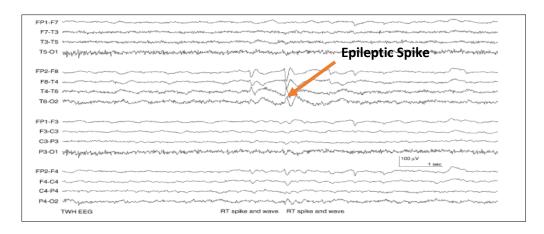

Figure 2.12: Intracranial EEG signal with spike and wave [15]

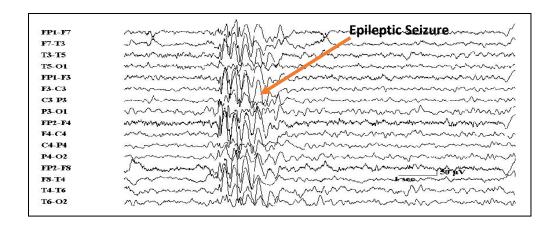

Figure 2.13: Intracranial EEG signal showing an epileptic seizure [44]

The Seizure Onset Zone (SOZ) is the area of cortex from which clinical seizures are generated. The Epileptic Zone (EZ) is the "area of cortex that is necessary and sufficient for initiating seizures and whose removal (or disconnection) is necessary for complete abolition of seizures" [55]. A much more simplified definition would be "the minimum amount of cortex that must be resected to produce seizure freedom". Previously, it was assumed that the SOZ and EZ point to the same area, but surgical experience has led physicians to regard them as two different concepts. In some cases, complete resection of the actual seizure-onset zone does not lead to seizure- freedom. Additional post-surgical recordings suggest that areas adjacent to the resection are now triggering epileptic seizures. So the EZ is in general not equivalent to SOZ. During an invasive EEG study, the goal is

to determine the SOZ, which contains all of EZ. The failure to correctly identify the SOZ can result in an unsatisfactory post-surgical outcome [49].

#### 2.2. Literature Review

The purpose of this literature review is to assess the current state of art research on HFOs and their importance in detection of Seizure Onset Zone during presurgical EEG study. It also provides rationale for our investigation to look into HFOs as a potential biomarker of epilepsy by making the connection that these high frequency events are most prevalent in epileptic zone. It is also focused to gain methodological insights from relevant studies done, identify recommendations of the preceding researchers, and seek motivation from theory for the investigation.

The conventional range of EEG analysis usually involves frequencies below 40 Hz [17]. Over the last few years due to development of microelectrode arrays and depth electrodes, large bandwidth EEG recording has been possible. This has made it possible to look into high frequency components of EEG signal during epilepsy study [16, 18]. HFOs are defined as spontaneous EEG patterns in the frequency range of 80-500 Hz [5, 8]. HFOs contain three types of oscillations including ripples, fast ripples and mixed frequency events [18]. Most of the HFO research focused on ripple ranging between 80 to 250 Hz and fast ripples ranging between 250 to 500 Hz, but the characteristics of clinically relevant HFOs have not yet been agreed upon [24].

Narrowband transient field-potential oscillations greater than 100 Hz and lasting tens of milliseconds, which was termed "ripples," were observed in in vivo extra- cellular microelectrode recordings from mammalian hippocampus over thirty years ago [19]. Beginning with the work of Buszaki [20] on rodents, physiology and characteristics of ripple have been studied by many researchers.

Early hippocampal studies on rodents found presence of ripple mainly during slow-wave sleep, and consummatory behaviors, and spatially localized to CA1 (Figure 2.3(b)) [20]. This events have been found often but not always associated with large 40-100ms depolarizing events – called sharp waves induced by the synchronous discharge of CA3 pyramidal cells [21, 22]. Firing of most recorded cells showed no relationship to ripples but small proportions (~10-15%) of both pyramidal cells and interneurons fired with increased probability and in a phase-locked manner during the events, though only interneurons could fire at rates as fast as the ripple oscillations themselves. These studies motivated different hypotheses about the cellular and network-level mechanisms underlying ripples, as well as their function [4]. For example it has been suggested that ripples in the hippocampal CA1 region reflect summed inhibitory postsynaptic potentials resulting from synchronously firing presynaptic interneurons [22]. Draguhn et al. [23] suggest that they are created by axoaxonal gap junction coupling of principal cells; and also that they are formed by bursts of pyramidal cell population spikes [24]. Ripples are thought to be important in consolidation of memories that can be consciously recalled such as facts and verbal knowledge [25], but have also been associated with pathology [6].

Each cycle of HFO generated by the epileptic tissue represent co-firing of small groups of pathologically interconnected neurons. Morphological, molecular, and functional changes in epileptic tissue cause neurons to respond abnormally to subthreshold stimuli or become spontaneously active. Single-neuronal firing or synchronous firing of a small neuronal population may result in fast recruitment of interconnected cells, which will manifest as an HFO in extracellular recordings. HFOs are generated locally and synchronizing mechanisms must be fast enough to synchronize activity within 2 ms to 5 ms [52].

Normal neuronal circuits can also generate epileptic HFOs under conditions like, increased extracellular potassium, decreased extracellular calcium, and blocked inhibition. These are mostly ripples. Fast ripples were onserved in animals, patients and in vitro only in slices from chronic epileptic animals. So, the presence of fast ripples probably reflects pathophysiology of epilepsy more than ripples [52].

In a study conducted by Bragin, et. al. [24] ripples were observed in 67% (6 of 9) of subjects, while fast ripples were observed in 5 of the 6 patients showing ripples. In 4 of the 5 patients with fast ripples – or 44% of the entire epileptic patient pool – fast ripples occurred only in areas identified as epileptogenic zones during pre-surgical evaluation. In the remaining patients having fast ripples, the opposite result was observed: fast ripples were observed exclusively contralateral to the presumed epileptogenic zone [4].

Ripples are now reported not only in hippocampal areas but also in Para-hippocampal areas [26] and in the neocortex in animal models. In addition, although in small number, they are seen outside of slow-wave sleep, immobility, and consummatory behaviors (e.g. during the active states of waking and REM sleep) [27].

Scientists at UCLA found that microelectrodes positioned in hippocampus and Entorhinal Cortex (EC) of patients with Mesial Temporal Lobe Epilepsy (MTLE) can capture ripples bilaterally during episodes of non-rapid eye movement (non-REM) sleep containing frequencies between 80 to 200 Hz. These ripples resemble strongly the ones found in the CA1 section of non-primate hippocampus reflecting fast inhibitory postsynaptic potentials of synchronously discharging interneurons [24, 28]. In addition fast ripples ranging between 200 to 500 Hz were found chiefly in the hippocampus and the EC ipsilateral to seizure onset. Ripples presumed to be rhythmic firing of

interneurons, while fast ripples were believed to reflect abnormal synchronous burst firing of principal neurons in areas of seizure onset [29].

Fast ripples have been more closely linked to pathological activity and localization to the seizure onset zone [6]. However, investigations of human intracranial recordings indicate that HFOs in both frequency ranges increase in epileptogenic brain regions (ripples and fast ripples) [30]. Similar to seizures, HFOs increase after the reduction of epilepsy medication. This indicates a close link between the two phenomena [31]. Studies investigated HFOs primarily as a spatial biomarker, as they appear to have great potential for delineating epileptogenic brain. Removal of HFO-generating tissue has been shown to correlate with better outcomes of resective surgery [32].

HFO can be recorded during the interictal period. This makes it possible to make decisions regarding the SOZ without the need to wait for the patient to endure partial or simple partial seizures, which can take up to two weeks sometime without conclusive evidence about the onset of the seizure. Considering HFO as a potential biomarker reduces the recording time, discomfort and risk for the epilepsy patients [24].

Initially HFOs were recorded with microelectrodes, but this process requires special amplification and analysis techniques, which are used mainly in strong research oriented environments. Most of the epilepsy centers currently use macro-electrodes. Changing the current setting will require replacing current hardware and additional staff training. Along with this, there are concerns regarding the use of many microelectrodes instead of one macroelectrode, which can cause additional neural damage during the implantation. This concern has not been proven yet [29].

HFOs are possibly more specific to SOZ than epileptic spikes and can also identify epileptic areas outside SOZ areas which have potential to generate seizures. HFOs may actually show epileptogenic areas independently of the underlying pathology and type of epilepsy. The normal human brain also

generates HFOs while simultaneously conducting different physiological functions in healthy state. HFOs can be a marker for physiological function or deficit if there is a simple method to differentiate physiological HFOs from pathological HFOs. This includes understanding the relationship between HFOs recorded spontaneously in epileptic patients and gamma-band response that are observed intracranially in these patients during a variety of cognitive tasks [24].

In this context accurate detection of HFOs in iEEG signals recorded in surgery patients can considerably improve the identification and delineation of epileptogenic zone. This is an essential step in planning the best therapeutic strategy [33].

# 3. Methodology

The goal of this thesis is to use human intracranial HFO to aid in phase II epilepsy diagnosis. Literature suggests [5, 6, 24, 29, 30, 32] that HFOs are more prevalent in the epileptic tissue. We have used the HFO detection algorithm developed by Burnos, et. al. [5] to detect HFOs in human intracranial EEG data. The algorithm uses a time-frequency analysis method to differentiate HFOs from other high frequency artifacts. To validate the detection algorithm, it was applied to sample data collected from the developer to detect HFO. The algorithm was then tested to detect a simulated HFO we created following the HFO characteristics mentioned in literature [4, 5, 9]. Finally the algorithm was applied to analyze iEEG data collected from Spectrum Health Epilepsy Monitoring Unit. MATLAB 2014b on the GVSU Biomedical Engineering server was used to process the iEEG data. The goal of the signal processing was to detect and locate HFOs in the iEEG signals and identify which electrode sites exhibited a high HFO rate. The area exhibiting higher rate of HFOs was compared with the SOZ found by the epileptologist.

#### 3.1. Patient Selection

The iEEG signal used in this research have been recorded from epileptic resection surgery candidates in the course of their clinical evaluations at Spectrum Health Epilepsy Monitoring Unit (EMU) for medically intractable localization-related epilepsy.

Several criteria were followed by EMU to evaluate a patient for possible resection surgery. Candidates typically have medically intractable epilepsy for over five year's duration and have been treated using several antiepileptic medical regimens. The patient can be of any gender, any race and within an age range between 5 – 70 years. Invasive EEG study was performed when the epileptic focal point cannot be determined with certainty from imaging and surface EEG study. The EMU has provided us with the iEEG data recorded from these patients.

Discussion regarding patient participation in the EEG research took place in the clinic setting or during patient admission and included a detailed explanation of the nature of the research and its relevance, and how the findings will be released [48]. No financial compensation was provided to use the data in this research. In this study we have used two patients' multiple channel iEEGs sampled at 1000 Hz.

# 3.2. Privacy Statement

The EEG data as provided by Spectrum Health for this study does not contain any patient information. The data can only be traced back to the patient from whom it was recorded by the medical personnel. All usage of data was approved by Spectrum Health Institutional Review Board.

## 3.3. Electrode types and implantation sites

Intracranial depth macro-electrodes of 1 cm<sup>2</sup> and depth electrodes were implanted at locations planned according to the results of the previous non-invasive pre-surgical workup including MRI and scalp EEG. For cortical sites a combination of depth and subdural strip and grid electrodes were used after craniotomy. Pre- and post-implantation magnetic resonance imaging (MRI) and computer tomography (CT) scans were used to locate each contact anatomically along the electrode trajectory.

### 3.4. Data acquisition

Data was recorded for pre-surgical evaluation starting from the day after electrode implantation. Recording was performed in Spectrum Health Epilepsy Center. Intracranial EEG data was acquired at the previously indicated sampling rates with Nihon Kohden EEG monitoring unit. The process is described in Figure 3.1. The Nihon Kohden unit can record iEEG signals from up to 192 channels simultaneously.

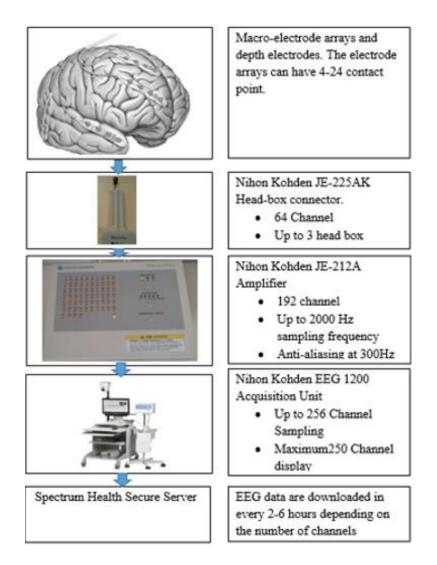

Figure 3.1: Data Acquisition system (Spectrum Health EMU)

## 3.5. Limitations

Most of the research done on HFOs examines EEG sampled at a frequency at 2000 Hz or higher. But recordings in the Spectrum Health EMU EEG signal were limited to a sampling frequency of 1000 Hz. The anti-aliasing filter was set by Nihon Kohden at 300 Hz.

## 3.6. Data analysis

Following data acquisition, preprocessing was performed to import the EEG data collected from Spectrum Health Epilepsy Monitoring Unit. MATLAB programs running on a Windows server were used to process the data. First, iEEG data obtained in Nihon Kohden proprietary format was

converted to European Data Format (.EDF) using open source MATLAB extension. Data was read into MATLAB using the open source EEGLAB [83] software. The steps required for converting the EEG signals are described in Figure 3.2.

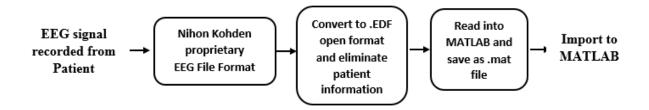

Figure 3.2: Importing EEG data to MATLAB environment

## 3.7. Proposed HFO detection algorithm

The HFO detection algorithm used in this project was obtained from Burnos, et. al. [5]. The algorithm was modified to improve HFO detection and discrimination on the EMU data. The aim of the HFO detector is to distinguish HFOs from other iEEG activity and artifacts. This was performed in two steps. In the first stage, after pre-filtering the signal, possible events of interest (EoIs) were detected as described below. This step was optimized to ensure a high sensitivity and low specificity to obtain a large number of EoIs.

In the second stage, all EoIs detected in the first stage was reviewed in the time-frequency domain in order to recognize HFOs. The HFOs appeared as a short lived events with an isolated spectral peak at a distinct frequency. One study found mean duration of HFOs to be between 22.7+/-11.6ms, with a mean amplitude of 11.9+/-6.7 mV (median 10.1 mV) and frequencies of 261+/-53 Hz (median 250 Hz) [74].

#### 3.7.1. Stage 1: Detection of EoIs

The iEEE signal was first band-pass filtered from 80 to 488 Hz. As the anti-aliasing filter was set at 300 Hz, we were not expecting to see any frequency component over 300 Hz but we did it to keep our analysis consistent with the example data for which the anti-aliasing filter was set at 600 Hz. An

infinite Impulse Response (IIR) Cauer filter was used with 60 dB minimum lower and upper stop band attenuation, 0.5 dB maximum pass band ripple, 10 Hz lower and upper transition width. The signal was passed through the filter twice, first in a forward direction, then in a reverse direction. This double filtering avoids phase distortion that would occur if the signal was filtered only in one direction. Although some researchers used FIR filters for HFO detection [68, 69], we used IIR filters as they reduces computational run time. For ensuring that the filter is producing bounded output for bounded input values, testing was performed with MATLAB filter design toolbox. The interactive filter toolbox has options to select the response type from Lowpass, Highpass, Bandpass and Bandstop filter. The fitler design type can be either IIR or FIR. For our detection algorithm IIR Cauer filter was chosen. After putting the stopband and passband values the designed filter's character response was visualized in the display window and analyzed to check its stability. The cutoff frequencies were observed closely to see that the designed filter is following the input criteria. The filtered signal was then scanned for events above the chosen threshold and sufficient duration to qualify as EoIs [5]. The envelope of the signal was calculated using the Hilbert Transform and the envelope was then scanned for event. The steps involved in detection of EoIs are provided in Figure 3.3.

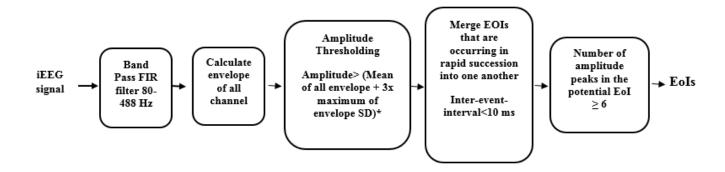

Figure 3.3: EoI detection (stage 1 of HFO detection algorithm)

For amplitude thresholding, Burnos, et. al. [5] set the threshold value different for each channel.

Their threshold level was set to the mean value of a certain channel's amplitude envelope plus three

times the standard deviation of that envelope. This threshold level detects large a number of EoIs, which resulted in a large number of HFOs in each channel. This ultimately makes our SOZ detection nonspecific. To avoid this issue, we have come up with a different amplitude threshold level, which depends on all EEG channels. We have found that a threshold level of the mean of all channels' envelopes plus two to three times the maximum standard deviation among all the envelopes more effectively identifies the SOZ and used mean of all challels' envelopes plus three times as the threshold value for this study.

An event was marked when the envelope exceeded the threshold. The duration of the event was defined as the interval between upward and downward crossing of half the threshold. If its duration exceeded 6ms, this event qualified as an EoI. EoIs with an inter-event-interval of less than 10ms were merged into one EoI. Events not having a minimum of 6 peaks (band-passed signal rectified above 0 mV) greater than 2 SD from the mean baseline signal were rejected [5]. Figure 3.4 shows a sample EoI

## 3.7.2. Stage 2: Recognition of HFOs among EoIs

The second stage distinguished HFOs from EoIs that were elicited by other EEG activity and artifacts [51, 52]. The assumption behind this stage is that HFO are short-lived event with an isolated spectral peak at a distinct frequency [53, 54]. Therefore all EoIs were reviewed and the interval around the peak of the signal envelope [-0.5 s, +0.5 s] transformed into time-frequency space.

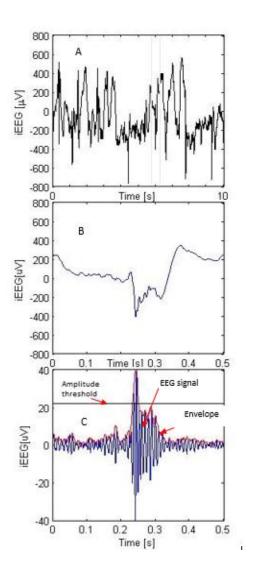

Figure 3.4: (a) 10 s raw iEEG signal (b) 0.5 s of EEG signal containing an EoI (c) 80 to 488 Hz band passed filtered signal filtered signal and envelope of the signal

## 3.7.3. Stockwell (S) Transformation

The concept of a stationary time series is a mathematical idealization that is never realized and is not particularly applicable in the detection of signal arrivals. The Fourier transform of the entire time series does contain information about the spectral components in the time series but for a large class of practical applications, this information is not enough. A Stockwell transform provides a time-frequency resolution (TFR) with frequency-dependent resolution but also maintain the direct

relationship, through time-averaging, with the Fourier spectrum [56]. It is a special case of STFT with Gaussian window function and can be described by the following equation [58].

$$S(\tau, f) = \int_{-\infty}^{\infty} h(t) \frac{|f|}{\sqrt{2\pi}} e^{-\frac{(\tau - f)^2 f^2}{2}} e^{-j2\pi f t} dt$$
 (1)

If the window is wider in time domain, Stockwell transform can provide better frequency resolution for lower frequency and if the window is narrower, it can provide better time resolution for higher frequency [58]. HFOs appear as a short-lived event with an isolated spectral peak at a distinct frequency [80]. In order to separate HFOs related to epilepsy from physiological HFOs, some studies have transformed the EEG signal into time-frequency space. Short-time Fourier transform (STFT) has a limitation in its time-frequency resolution capability. Low frequencies are poorly depicted with short windows, whereas short pulses are poorly localized in time with long windows. The Stockwell transform combines a variable window short time Fourier transform (STFT) with an extension of wavelet transform (WT). It is based on a scalable localizing Gaussian window and provides frequency dependent resolution [58]. A Stockwell transform yields superior peak sharpness compared to short time Fourier transform at similar computational demands [5].

For example Figure 3.5 (a) shows a simulated signal containing three different signal frequencies. Figure 3.5-b, c & d compare S-transform, STFT with fixed Gaussian window and STFT with wider window. From the figure it is clear that at lower frequency S-transform shows better resolution and at higher frequency STFT shows better resolution.

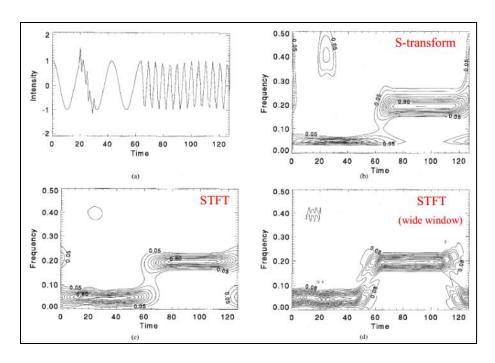

Figure 3.5: (a) Simulatedtime series comprising of three different frequency signals (b) Amplitude of the S transform of the signal (c) Amplitude of STFT of the same signal with fixed Gaussian window (d) STFT with wider window size [56]

HFOs are short durational and shows high power in high frequency and low frequency. Short Time Fourier Transform (STFT) has to compromise between time and frequency resolution, which is inadequate for detecting short durational high frequency events like HFOs. The Stockwell Transform uses frequency dependent windows, which allows it to detect short-lived high frequency and low frequency signals without much self-aliasing and amplitude distortion [5, 56]. The steps followed in stage 2 are shown in Figure 3.6. Power is defined as the mean-squared amplitude of the Stockwell Transform.

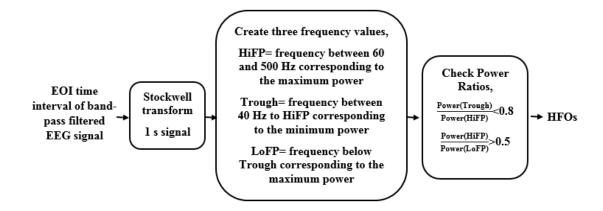

Figure 3.6: Time-frequency space analysis for recognition of HFOs among EoIs

To qualify as an HFO, the EoI detected in stage 1 must exhibit a high frequency peak, which is isolated from low frequency activity by a spectral trough. To recognize HFOs automatically, we analyzed the instantaneous power spectra of the time-frequency (TF) representation described above. The instantaneous power spectra were computed for all time points of the envelope within the full width at half maximum above the threshold (FWHM). This boundary assures that the maximum of the envelope and its neighborhood above the threshold is taken into analysis. Figure 3.7 shows the time-frequency space representation of the EoI along with the time domain representation shown in Figure 3.5. Although 1 second of the signal was transformed into time-frequency domain only 0.5 second around the EoI is displayed to mask boundary effects.

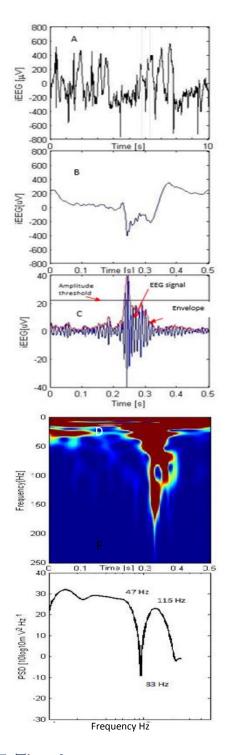

Figure 3.7: Time-frequency space representation of a HFO

Burnos, et. al. [5] parameterized instantaneous power spectrum for each time point by three frequency bins in the following way.

- (1) The high frequency peak (HiFP) as the spectral peak of a putative HFO. This HiFP was selected in the spectral range from fmin (HiFP) = 60 Hz to 500 Hz. For the HFO representation in Figure 3.6, the HiFP is 116 Hz because there is a spectral peak at that frequency which is visible in the Figure 3.6
- (2) The trough is defined as the minimum in the range between fmin (trough) = 40 Hz and the HiFP. For the HFO in Figure 3.6 there is a visible power gap around 80 Hz. The trough frequency is therefore 83 Hz.
- (3) The low frequency peak (LoFP) is defined as the closest local maximum below the trough. For this case it is 47 Hz.

These three frequency bins were used to distinguish HFOs in the instantaneous spectrum at each time point within the FWHM. To qualify as a HFO, the trough of sufficient depth

Power (Trough)/Power (HiFP) 
$$< 0.8$$

And a HiFP peak of sufficient height

Power (HiFP)/Power (LoFP) 
$$>$$
 Rthr = 0.5.

These two conditions have to be satisfied by all instantaneous power spectra within the FWHM.

Figure 3.8 depicts a short sharp artifact, which qualified as an EoI from Stage 1 of the analysis. It was excluded from acceptance as a HFO because the peak of the spectral power appeared at frequencies above 500 Hz.

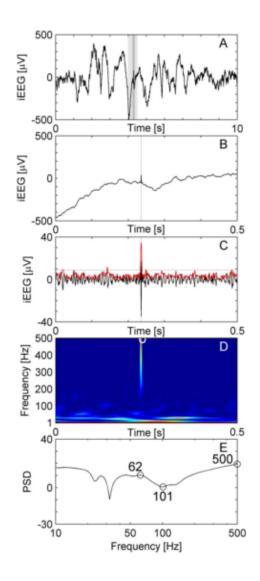

Figure 3.8: Sharp artifact in iEEG signal.

(A) Raw iEEG data 10 s epoch from a frontal channel in patient 6. (B) Raw iEEG at extended time scale. (C) Filtered data (blue line) with envelope (red line). The envelope satisfies the criteria for an EoI (Stage 1 of detection). While the high-frequency activity is separated by a trough (D, E), it is excluded from acceptance as HFO because the peak of the spectral power appears at frequencies above 500 Hz [5]

### 3.7.4. Definition of the HFO region

The EEG channels were ranked depending on total number of HFOs detected over two hours of study, and the channels with HFO rates higher than the half the maximum rate contributed to the HFO region. The HFO region found was compared with the SOZ defined by the epileptologist to check the accuracy of the method.

The HFO detection algorithm presented in this section was applied on sample iEEG data obtained from the Burnos, et. al. [5] and then modified to analyze iEEG data obtained from EMU. The value of amplitude thresholding used in stage 1 of HFO detection was modified to analyze iEEG data collected from two patients. To observe how HFO rate changes over time, we have analyzed first 8 hours of study period for both patients. We have also determined total number of HFOs calculated over 2 hour study to find the EEG channels generating maximum number of HFOs. Finally we plotted some of these HFOs to make sure they are not high frequency artifacts. All the results and findings are presented in the next section.

# 4. Results

The HFO detection algorithm presented in the previous section has been validated using the iEEG data obtained from the Burnos, et. al. [5]. Then a simulated HFO was created and inserted in a clean iEEG signal to verify if the event can be detected using the detection algorithm. Finally the algorithm was modified and applied to the data obtained from Spectrum Health Epilepsy Monitoring Unit. The results will be presented in this section along with the analysis and findings of the epileptologist.

## 4.1. Example data

An example single channel 30s iEEG data set was collected from Burnos, et. al. [5] sampled at 2000 Hz. The HFO detection algorithm was applied on the data set. The algorithm detected total 7 HFO events in the 30 s data set which is same as the number detected by Burnos, et. al. [5]. Figure 4.1 (a) shows the raw example EEG signal and Figure 4.1 (b) shows the signal after filtering. Figure 4.1 (b) shows the 7 HFO events detected by the detection algorithm.

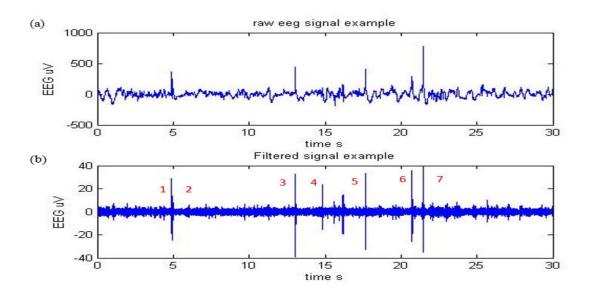

Figure 4.1: (a) 30 s example iEEG data sampled at 2000 Hz (b) Example data after 80 to 488 Hz band-pass filtering

Table 4.1 provides information about the HFO events identified by the detection algorithm including start time, stop time, peak time, peak HFO frequency, trough frequency, peak low frequency and peak amplitude.

Table 4.1: The description of the 7 HFO events detected by the algorithm

| HFO<br>Index | Start<br>time (s) | Stop<br>time (s) | Peak<br>time (s) | Peak HFO<br>frequency<br>(Hz) | Trough<br>frequency<br>(Hz) | Peak Low<br>frequency<br>(Hz) | Peak<br>Amplitude<br>µV |
|--------------|-------------------|------------------|------------------|-------------------------------|-----------------------------|-------------------------------|-------------------------|
| 1            | 4.8835            | 4.9180           | 4.9075           | 135                           | 82                          | 68                            | 29.6873                 |
| 2            | 4.9460            | 4.9585           | 4.9555           | 322                           | 114                         | 39                            | 14.3514                 |
| 3            | 13.0070           | 13.0570          | 13.0435          | 133                           | 49                          | 19                            | 42.4664                 |
| 4            | 14.8195           | 14.8500          | 14.8355          | 116                           | 73                          | 47                            | 24.2854                 |
| 5            | 17.6490           | 17.6920          | 17.6630          | 137                           | 90                          | 19                            | 39.6384                 |
| 6            | 20.7180           | 20.7515          | 20.7345          | 118                           | 61                          | 51                            | 35.8893                 |
| 7            | 21.4150           | 21.4685          | 21.4425          | 165                           | 64                          | 50                            | 41.8470                 |

HFO events can be demonstrated as HFO representation method followed by Burnos, et. al. [5]. We will follow this representation method to demonstrate HFO events throughout this study. The representation consists of five windows. The first window shows a 10 s raw iEEG data around event of interest (EoI). This window shows the event in the context of the overall EEG signal on that channel. The second window shows 0.5 s EEG signal centered around the EoI which gives a much closer look at the EEG signal. The third window shows the iEEG signal after band-pass filtering and the threshold used to determine the EOI and the threshold used to determine the EOI shows the time frequency representation of the HFO event (with increasing frequency moving down on the display). Although 1s around the HFO event is converted into time-frequency space for the detection algorithm, only 0.5 s is shown to eliminate edge effect of transforming a segment of the EEG. The fifth and last window shows the Power Spectral Density (PSD) of the time slice of the time-frequency plot in the 4th window that is detected as an HFO.

As an example of the validation of our implementation, Figure 5.2 shows the 4<sup>th</sup> HFO event detected in the 30 seconds example data. The event detected matches with the same event published by Burnos, et. al. The HFO characteristics published by the author are also provided in Figure 4.3. The time, frequency and amplitude components for the HFO event detected by us matches with the one detected by the authors.

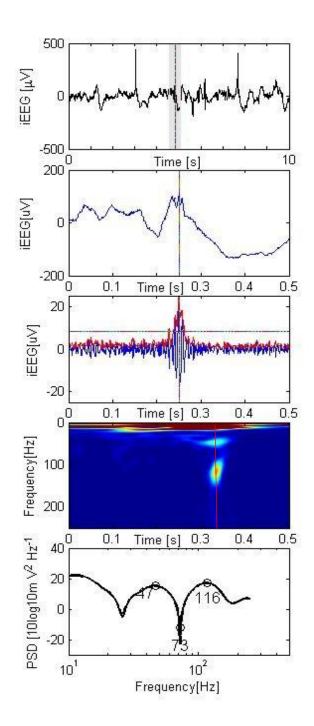

Figure 4.2: Validation showing the 4th HFO detected in the 30 s example iEEG data (A) Raw iEEG 10 s epoch (B) Raw iEEG at extended time scale of 0.5 s (C) Filtered iEEG of panel B with envelope (red line). (D) Time frequency representation of the iEEG of panel B. (E) Power spectral density at the peak of the EoI (shown in red vertical line). For the event illustrated here, there is a HFO peak at 116 Hz, a trough at 73 Hz and a low frequency peak at 47 Hz.

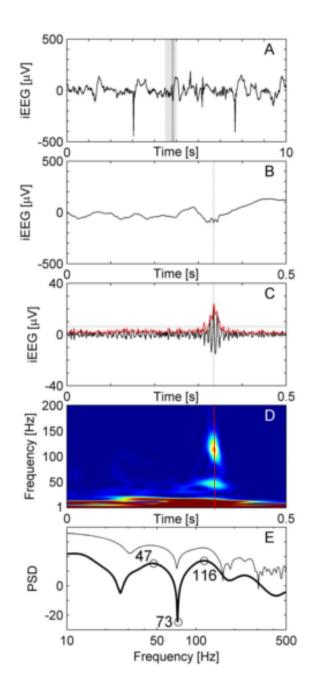

Figure 4.3: Example published in Burnos, et. al., of a HFO in a temporomesial recording.

(A) Raw iEEG 10 s epoch from channel HL1 in patient 1. (B) Raw iEEG at extended time scale of 500ms. (C) Filtered iEEG of panel B with envelope (red line). The peak of the envelope is marked by dashed vertical lines in panels A, B and C. (D) Time frequency representation of the iEEG of panel B. The circle marks the peak of the envelope of the EoI. The "blob" represents the HFO. (E)

PSD at the peak of the EoI. For the event illustrated here, there is a HFO peak at 116 Hz, a trough at 73 Hz and a low frequency peak at 47 Hz. The thin line shows the PSD of the same data calculated by the short-time Fast Fourier Transform for comparison.

## Simulated HFO

From the definition of HFO we know that HFOs are short durational high gamma ripple activity in EEG signal usually lasting between 10-100ms and frequency components between 30 to 600 Hz and have certain number of peaks [8]. We followed these criteria to create a simulated HFO event. As we know the frequency, duration and amplitude of the simulated event we use it to validate the HFO detection algorithm. The formula which was used to create the HFO event is,

HFO= 
$$A(\cos(2\pi f t) e^{-At} + \cos(2\pi f (-t)) e^{-At})$$
 (1)

Where, A= Amplitude of the HFO, 28 µV for our case

f = Peak Frequency of the HFO, we have used 150 Hz

Maximum value of t = 50 ms

The simulated HFO in the time domain is represented in Figure 4.4. The event is then added to a HFO free section of the 30 s example iEEG data obtained from Burnos, et. al. [5], Red arrow pointed in Figure 4.5 shows the section where the simulated HFO was going to be added. This section was selected because there was no present. Figure 4.5 (a) is the raw iEEG signal and 4.5 (b) is the band pass filtered iEEG signal.

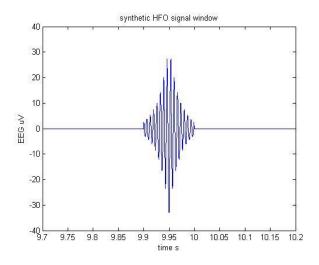

Figure 4.4: Simulated HFO event in time domain

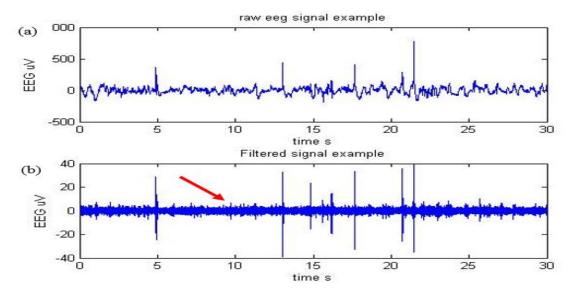

Figure 4.5: (a) Sample raw iEEG data before adding the simulated HFO event (b) iEEG data after band-pass filtering, red arrow shows the point where the simulated HFO will be added

Figure 4.6 shows the 30 s iEEG data after adding the simulated HFO at the location pointed at

Figure 4.5. The simulated HFO event is only visible in the filtered signal (Figure 4.6 (b)).

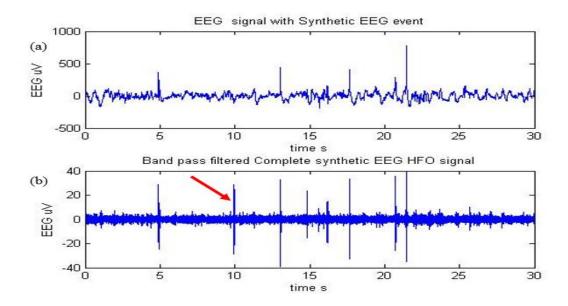

Figure 4.6: (a) Sample 30 s raw iEEG data after adding the simulated HFO event at (b) iEEG signal with the simulated event after band-pass filtering.

The new iEEG signal is then sent through the HFO detection algorithm. Eight events were detected at the time points indicated in Figure 4.7. The third HFO is a newly detected HFO event detected at the same time point the simulated HFO event is added. The peak frequency obtained by the detection algorithm is 146 Hz which is very close to the simulated HFO peak frequency 150 Hz frequency. Also the amplitude of the event is 33.41  $\mu$ V which is the summation of amplitude of the simulated HFO event (28  $\mu$ V) and the background iEEG amplitude. The simulated HFO event is represented in Figure 4.8. The parameters of the 8 event detected by the algorithm are given in Table 4.2.

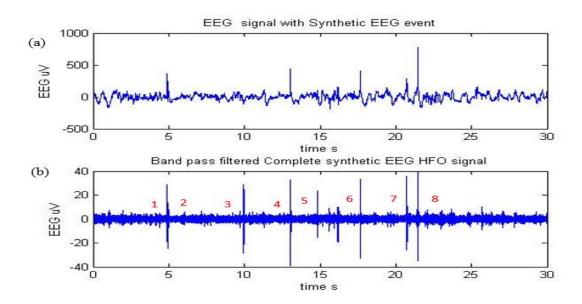

Figure 4.7: (a) Raw iEEG signal after adding the simulated HFO (b) 8 HFO events detected in the Band-pass filtered iEEG signal

Table 4.2: The description of the 8 HFO events detected by the algorithm

| HFO<br>Index | Start time<br>(s) | Stop<br>time (s) | Peak<br>time (s) | Peak HFO<br>frequency<br>(Hz) | Trough<br>frequency<br>(Hz) | Peak Low<br>frequency<br>(Hz) | Peak<br>Amplitude<br>µV |
|--------------|-------------------|------------------|------------------|-------------------------------|-----------------------------|-------------------------------|-------------------------|
| 1            | 4.8835            | 4.9180           | 4.9075           | 135                           | 82                          | 68                            | 29.6873                 |
| 2            | 4.9460            | 4.9585           | 4.9555           | 322                           | 114                         | 39                            | 14.3514                 |
| 3            | 9.9150            | 9.9910           | 9.9490           | 146                           | 58                          | 39                            | 33.4057                 |
| 4            | 13.0070           | 13.0570          | 13.0435          | 133                           | 49                          | 19                            | 42.4664                 |
| 5            | 14.8195           | 14.8500          | 14.8355          | 116                           | 73                          | 47                            | 24.2854                 |
| 6            | 17.6490           | 17.6920          | 17.6630          | 137                           | 90                          | 19                            | 39.6384                 |
| 7            | 20.7180           | 20.7515          | 20.7345          | 118                           | 61                          | 51                            | 35.8893                 |
| 8            | 21.4150           | 21.4685          | 21.4425          | 165                           | 64                          | 50                            | 41.8470                 |

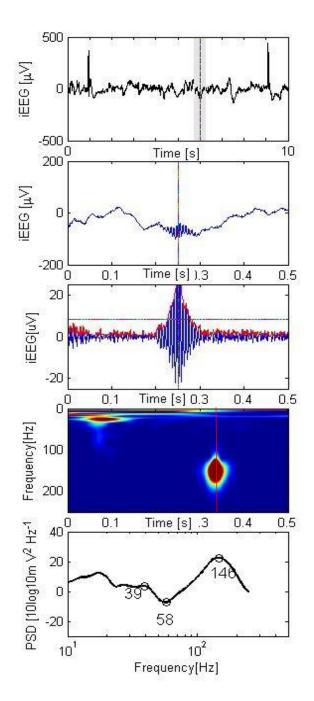

Figure 4.8: Simulated HFO event detected by the detection algorithm

(a) 10 s raw iEEG signal including the simulated HFO event. (b) 0.5 raw iEEG signal around including the HFO event (c) 0.5 s of 80 to 488 Hz band-passed filter, EoI threshold shown as horizontal line (d) Time frequency representation of the simulated HFO event (e) PSD at the peak of the EoI, there is a HFO peak at 146 Hz, a trough at 58 Hz and a low frequency peak at 39 Hz.

The peak frequency detected for the simulated HFO event (Figure 4.8) is 146 Hz, which is very close to the 150 Hz frequency we set for generating it. We set the amplitude of the HFO event to be  $28 \,\mu\text{V}$ . The amplitude of HFO detected was  $33.4 \,\mu\text{V}$  (Table 4.2), which is approximately equivalent to the summation of the amplitude of the HFO and the raw iEEG signal. The peak of the simulated HFO was set at  $9.95 \, \text{s}$  and the detected peak is  $9.949 \, \text{s}$ . So HFO detection algorithm successfully detected the simulated HFO event.

# 4.2. Analysis of Spectrum Health Epilepsy Monitoring Unit Data

## 4.2.1. Patient ID: WDH-022

The first iEEG data from the Spectrum Health EMU analyzed with our HFO detection algorithm is recorded from a left handed male with drug-resistance localization-related epilepsy. According to the medical chart ("sanitized" to remove patient identification) he has a history of prenatal hypoxic injury and right hemiparesis. MRI showed left hemispheric encephalography. Subdural grid electrodes at the locations described in Table 4.4 were placed on 10/21/2014. The iEEG study information of patients is provided in Table 4.3

Table 4.3: Information of the first patient analyzed in our study

| Patient ID                        | WDH-022                                                                          |
|-----------------------------------|----------------------------------------------------------------------------------|
| Study Duration                    | 10/22/2014 to 10/31/2014                                                         |
| Sampling Frequency                | 1000 Hz                                                                          |
| Number of Channels                | 88                                                                               |
| Decision about Seizure Onset Zone | Conclusive B2-4 and/or C18-19 and C11-12. Few ictal discharge started at D14> D5 |

Table 4.4 describes the electrodes used and their locations. For this patient two contact grid arrays (D, C) and four contact strips (A, B, E & F) were used to record iEEG signal. These arrays and strips created total of 88 contacts.

Table 4.4: Description of the Electrode Placement

| Name of the electrode grid  | Placement                                                                                                    |
|-----------------------------|----------------------------------------------------------------------------------------------------|
| A 32-contact grid array (D) | The electrode strip was placed over the left frontal convexity. Contact 1 was most posterior and superior, 8 most posterior and inferior, 25 most anterior and superior and 32 most anterior and inferior. |
| A 32-contact grid array (C) | It was placed over the left frontoparietal convexity. Contact 1 was most posterior and superior, 8 most posterior and inferior, 25 most anterior and superior and 32 most anterior and inferior.           |
| A 4-contact strip (A)       | The electrode array was placed on the left parietal convexity, posterior to grid D. Contact 1 was posterior and 4 was anterior.                                                                            |
| A 4 –contact Strip (B)      | It was placed on the left parietal convexity, inferior to strip A. Contact 1 was posterior and 4 was anterior.                                                                                             |
| An 8-contact strip (E)      | It was placed over the left inferior frontal/orbitofrontal region, with contact 1 being anterior and 8 posterior.                                                                                          |
| An 8-contact strip (F)      | This electrode array was placed over the superior lateral left temporal region, with contact 1 being anterior and 8 posterior.                                                                             |

# Total Number of HFO Detected Over a Two Hour Study

For the patient WDH-022 the total number of HFOs was detected for all channels from 14:07 to 16:07 on 10/22/2014. The result is shown in the bar chart presented in Figure 4.9. The figure shows the channels marked with green arrow having HFO rates higher than half the maximum rate during the two hour study. So according to our analysis B4, C12, C18, D1 and D14 are the channels of interest and comprise the HFO region.

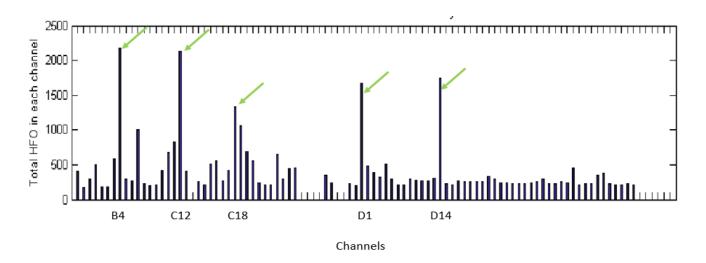

Figure 4.9: Total HFO count for period from 14:07 to 16:07 with green arrows indicating channels that comprise the HFO region

# Comparison with Epileptologist's Conclusion

Figure 4.10 shows the HFO region in green arrow and the epileptologist's channels of interest in red arrow. According to the epileptologist's note,

"Most often the onset was electrodes B2-4 and/or electrodes C18-19 and electrodes C11-12. In many ictal discharges the onset had a wide fielding involving the aforementioned electrodes simultaneously in addition to electrodes D1-2. Few ictal discharges started at electrodes D14>D5.

Inerictal epileptiform was most frequently seen at D14>D5 in the upper of grid C and anterior half of strip B".

The Figure 4.10 reveals that channels with higher HFO rate are also the electrodes epileptologist's found to be in the onset zone of the seizure but not all channels in the seizure onset zone had significantly high HFO counts.

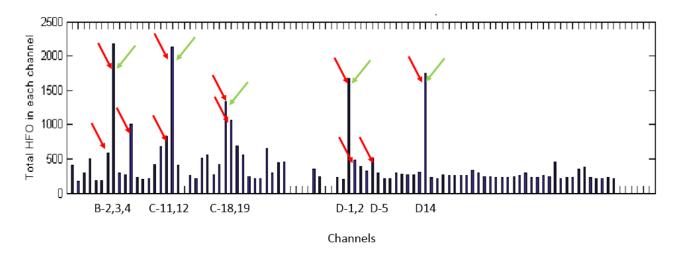

Figure 4.10: Total HFO count for period from 14:07 to 16:07with green arrows indicating channels comprising the HFO region and red arrows showing the epileptologist's channels of interest

## HFO rate analysis over time

To observe how HFO rate changes over time (before, during and after seizure) we have determined the HFO rates over an 8 hour study period using 1 minute windows with 30 seconds overlap between consecutive windows. Figure 4.11 to 4.12 present the finding as heat map. The y axis represents the Channels, and the x axis shows the time and color intensity reveals the number of HFO in each time segment. Figure 4.11 & 4.12 show the HFO rate for the study period on (10/22/15) from12:06 to 14:07. Both of the figures show consistently higher rates of HFO in few channels including B-2, 4, C-11, C18, D-1, 5 and D-14. In Figure 4.11 it is quite visible that during seizure-1 HFO rate increases across all the channels, which was not the case during seizure-2 in Figure 4.12.

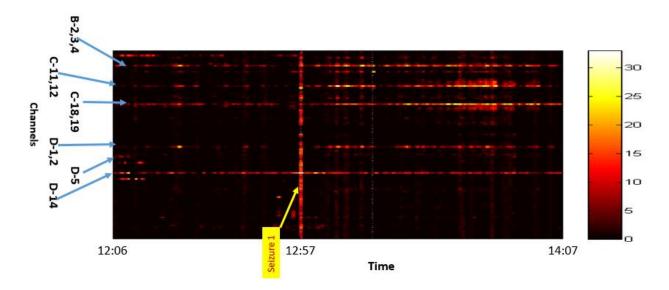

Figure 4.11: HFO rate over time 12:06 to 14:07 and seizure-1 occurring at 12:57:12

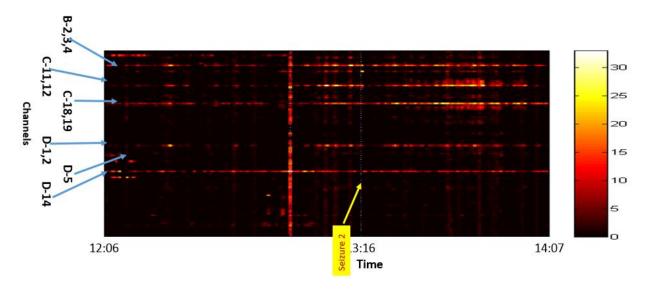

Figure 4.12: HFO rate over time 12:06 to 14:07 and seizure-2 occurring at 13:16:02

The epileptologist's observations of EEG signal during these seizure events are provided in Table 4.5. The clinical manifestation of the seizures is discussed in Appendix A.

Table 4.5: Epileptologist's dictation regarding EEG signal during Seizure 1 and 2 (day 1)

| Event number | Time     | EEG Observation                                                                                                    |
|--------------|----------|----------------------------------------------------------------------------------------------------|
| 1            | 12:57:12 | At 12:57:12 120 Hz activity at C12, within 0.5 second spread to D1 and B1-3 then C19, then C25-26. The ictal discharge evolves into a lower frequency. Fast activity persists at C10-12, while rhythmic theta is seen predominantly at B1-4. C9-10, C18, C20 and D1-2. |
| 2            | 13:16:02 | 13:16:28- ~100 Hz activity at C12<br>13:16:29- spread to B4, C5<br>13:16:33 end of ictal discharge                                                                                                    |

Figure 4.13 & 4.14 shows HFO rates determined from 14:07 to 16:07 with 1 minute windows at a time and 30 seconds overlap between the windows. During seizure 3 (Figure 4.13) and seizures 4 to 8 (Figure 4.14), most of the channels have higher HFO rates. It's interesting to note that both before and after seizure, electrodes B2, 4, V-11, C-18, D1, D-5 and D14 show higher HFO rates.

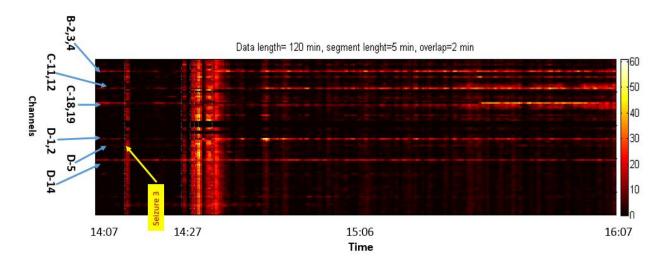

Figure 4.13: HFO rate over time 14:07 to 16:07 and seizure-3 occurring at 14:14:03

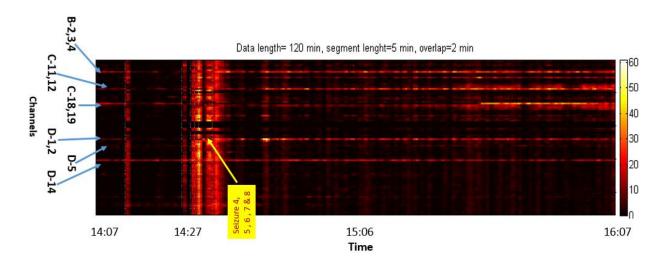

Figure 4.14: HFO rate from 14:07 to 16:07 and seizure-4 to 8 occurring between 14:27 to 14:34 Table 4.6 summarizes the epileptologist's observations of seizure 3 to seizure 8. According to the epileptologist's notes, sharp transient 120-130 Hz activity was started at electrode C12 and 13. It then spread to B1-4, D1, 2 C19, 20 and frequency decreased gradually.

Table 4.6: Epileptologist's dictation regarding EEG signal during Seizure 3 to 8 (day 1)

| Event number | Time     | EEG Observation                                                                                                    |
|--------------|----------|----------------------------------------------------------------------------------------------------|
| 3            | 14:14:03 | At 14:14:30- sharp transient at C12>13 followed by 120-130 Hz activity at C12>13. At 14:14:31- spread to B1-4, D1, 2 C19, 20 and gradual decrease in frequency. 14:14:40- end of the ictal discharge |
| 4            | 14:27:00 | Similar to previous event                                                                                                    |
| 5            | 14:29:42 | ~110—120 Hz activity at C18 and B1-3, very quickly spreads to C4, C12 and D1 then D5, D14. The ictal discharge evolved into lower frequency and higher voltage and ended at 14:29:51                 |
| 6            | 14:30:00 | Sharp transient at B1-3, followed by 120-130 Hz activity at B1-3, C18 and D1. Evolution was similar to previous discharges. The ictal discharge ended at 14:30:49                                    |
| 7            | 14:31:17 | Fast activity first seen at B2-3, C18-19 and D1. Evolution was similar to previous discharges. The discharge ended at 14:31:25                                                                       |
| 8            | 14:34:21 | A sharp transient is seen at D14, followed by 130-140 Hz activity, almost immediately involving B2-3, D1-2 and C18-19. The discharge lasted only 2 seconds.                                          |

Figure 4.15 shows HFO rates determined from 16:07 to 18:07, and Figure 4.16 shows the HFO rate for the time 18:07 to 20:07. Between 16:07 to 16:55, for almost an hour, the HFO rates were higher

in several channels, but considerably higher HFO rates can be observed in B-2,4, C-11,12, C-18,19, D-1,2,3 and D-14. From 16:55 to 17:50 the seizure HFOs rate over the channels were reduced but B-2, C-11, C-18, D-1 and D-14 continue to show higher rates. During seizure 9 at 17:51 and seizure 10 to 14 occurring between 18:00 to 18:07 HFO rates were really high across most the channels.

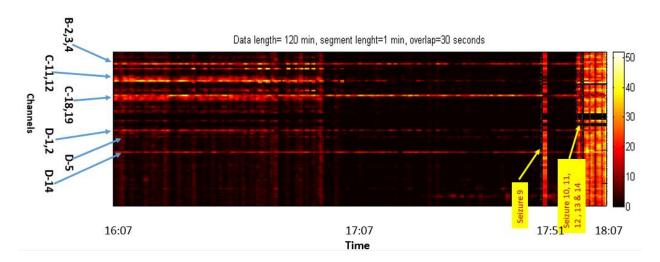

Figure 4.15: HFO rate over time 16:07 to 18:07 and seizure-9 occurring at 17:51 and seizure 10 to 14 occurring between 18:00 to 18:07

HFO rates were higher in most channels during 18:07 to 18:12 (Figure 4.16). It then decreased in most channels except for the 5 electrodes B-2, C-11, 18, D-1 and D-14 which continue to show higher rate over time although at varying rate. Approximately 25 minutes into the recording HFO rates increased across the channels but this was not marked as a seizure event. There was a seizure event at 19:10 but HFO rates were not high across the channels.

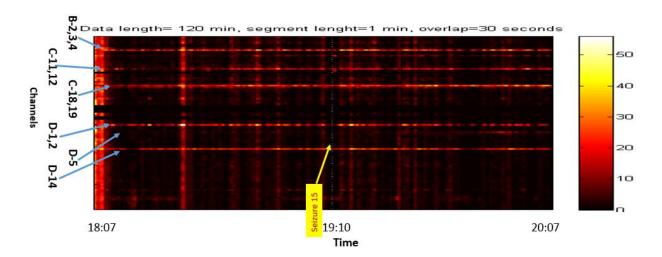

Figure 4.16: HFO rate over time 18:07 to 20:07 and seizure-15 occurring at 19:10 Table 4.7 provides the epileptologist's notes for seizure events 9 to 15. From the table it can summarized that electrodes B-1, 2, 3, C-18, 19, 20, C-9, 10, 11, D-1, 2 and D13-14 electrodes are showing fast activities which include sharp transient followed by oscillations greater than 130 Hz and brief discharge of frequencies over 80 Hz.

Table 4.7: Epileptologist's notes regarding EEG signal during Seizure 9 to 15 (day 1)

| Event number | Time     | EEG Observation                                                                                                    |
|--------------|----------|----------------------------------------------------------------------------------------------------|
| 9            | 17:51:04 | 120 Hz activity at C12, within 0.5 second spread to D1 and B1-3 then C19, then C25-26. The ictal discharge evolves into a lower frequency. Fast activity persists at C10-12, while rhythmic theta is seen predominantly at B1-4. C9-10, C18, C20 and D1-2. |
| 10           | 18:00:00 | Sharp transient at B1-3, followed by 120-130 Hz activity at B1-3, C18 and D1. Evolution was similar to previous discharges.                                                                                                    |
| 11           | 18:01:00 | Onset was a sharp transient followed by >130 Hz fast activity at B1-3, C18-19, C10-11, D1-2 and D13-14.                                                                                                    |
| 12           | 18:03:04 | Sharp transient at B1-3 followed by gamma activity at B1-3, C18, D1, lasting < 1 second                                                                                                    |
| 13           | 18:06:00 | ~ 120 Hz activity at B1-3> C18-19>F1-2, C10-12 then D14 > evolution into beta activity                                                                                                    |
| 14           | 18:07:00 | The jerking movement correlates to 1-2 seconds of gamma activity at B2-3, C18-19 and D1                                                                                                    |
| 15           | 19:10:00 | There were recurrent brief discharges of > 80 Hz activity starting at B3-4 and lasting 5-8 seconds                                                                                                    |

Figure 4.17 shows the analysis of 8 hour period together starting from 12:06 to 20:07. It is visible from the figure that several channels sowing higher HFO rate throughout the study period even during the time there was not any ictal activity. It is also apparent from the figure that during most seizures events HFO rates increase in most channels.

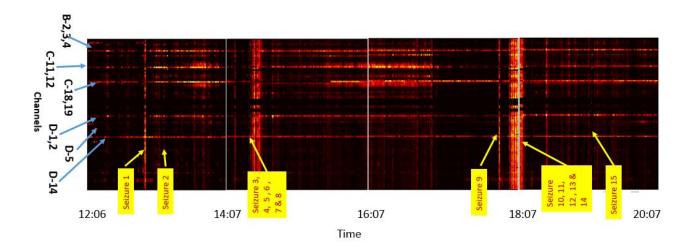

Figure 4.17: HFO rate over time from 12:06 to 20:07

Most of iEEG channels show higher rate of HFO during seizure (Figure 4.17). To look into this issue, we have created one HFO representation figure for each channel during seizure 3. Appendix D contains the 86 HFO figures generated for seizure 3 which happened at 14:14:34. We have plotted HFO figures at 14:14:34 +/- 3 second. The figures resemble the characteristic of HFO events which leading us to conclude that they are actual HFO events rather than high frequency artifacts and the increase in HFO rate during seizure event is a real phenomenon.

# HFO Figures for the patient WDH-022

To get a closer look at the individual HFOs we have created HFO figures for the time and channels of interest. We have done this to make sure that the HFO we are detecting are not artifacts. Figure 4.18 to 4.28 represent few of the HFO figures plotted. For each of the figures first window

represents a 10 s raw iEEG data around the HFO events. Second window shows 0.5 s EEG signal and third window represent the iEEG signal after band-pass filtering. The fourth window shows the time frequency representation of the HFO event and the last window shows the Power Spectral Density (PSD Unit: 10log10mV2Hz-1).

Figure 4.18 shows a HFO event for the channel B-2. The approximate time of the HFO occurring is 15:03. The frequencies recorded at the peak of the EoI are, HFO peak at 106 Hz, trough at 68 Hz and a low frequency peak at 27 Hz. So the HFO has higher power at frequencies around 106 Hz, power gap around 68 Hz frequency and low frequency peak at 27 Hz. The time-frequency space representation validate this.

Figure 4.19 shows a HFO event for the channel B-3, at approximately 14:26. HFO peak frequency is 106 Hz, trough at 68 Hz and a low frequency peak at 27 Hz. So the HFO has higher power at frequencies around 112 Hz, power gap around 52 Hz frequency and low frequency peak at 40 Hz. The time-frequency space representation shows there is an energy gap around 52 Hz frequency.

Similarly figure 420 to 4.28 shows the HFO generated in electrodes B-4, C-11, 12, C-18-19, D-1, 2, 5 and D-14. In most of these figures in the time-frequency space representation there is a high frequency high power region and a low frequency high power region separated by a power trough.

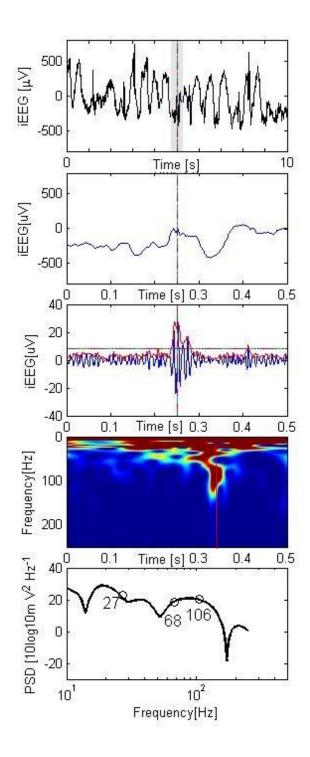

Figure 4.18: HFO plotted for electrode B-2, approximate time 15:03. The frequencies recorded at the peak of the EoI are, HFO peak at 106 Hz, trough at 68 Hz and a low frequency peak at 27 Hz.

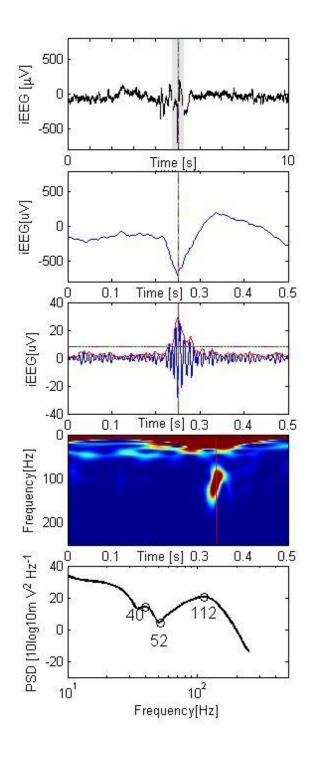

Figure 4.19: HFO plotted for electrode B-3, approximate time 14:26. The frequencies recorded at the peak of the EoI are, HFO peak at 112 Hz, trough at 52 Hz and a low frequency peak at 40 Hz.

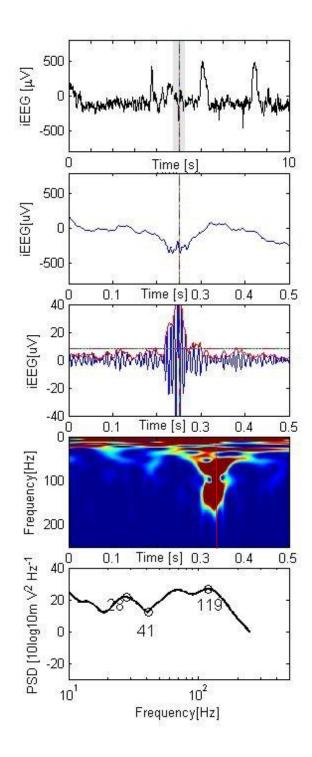

Figure 4.20: HFO plotted for electrode B-4, approximate time 14:28. The frequencies recorded at the peak of the EoI are, HFO peak at 119 Hz, trough at 41 Hz and a low frequency peak at 28 Hz.

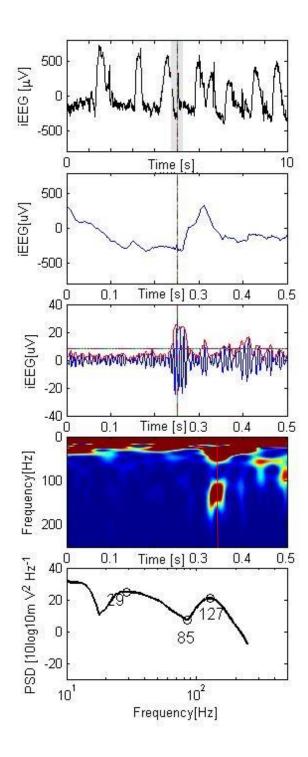

Figure 4.21: HFO plotted for electrode C-11, approximate time 14:41. The frequencies recorded at the peak of the EoI are, HFO peak at 127 Hz, trough at 85 Hz and a low frequency peak at 29 Hz.

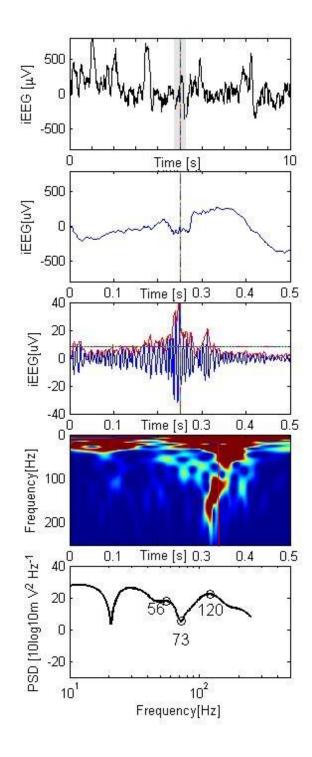

Figure 4.22: HFO plotted for electrode C-12, approximate time 14:15. The frequencies recorded at the peak of the EoI are, HFO peak at 120 Hz, trough at 73 Hz and a low frequency peak at 56 Hz.

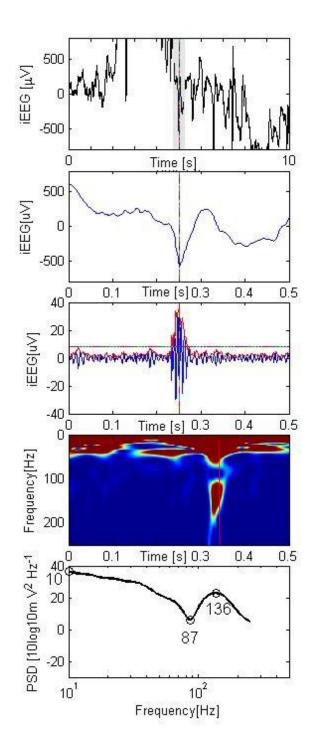

Figure 4.23: HFO plotted for electrode C-18, approximate time 14:15. The frequencies recorded at the peak of the EoI are, HFO peak at 136 Hz, trough at 87 Hz and a low frequency peak at 10 Hz.

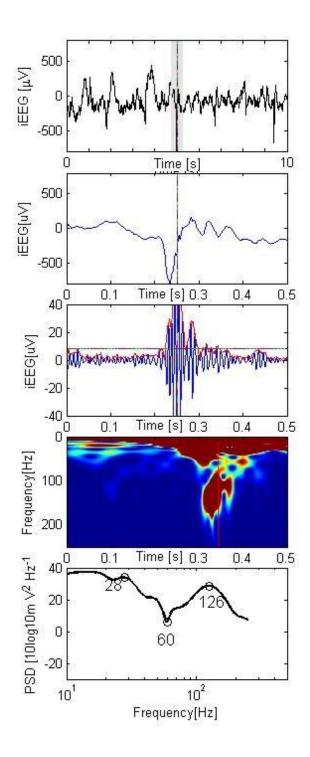

Figure 4.24: HFO plotted for electrode C-19, approximate time 14:42. The frequencies recorded at the peak of the EoI are, HFO peak at 126 Hz, trough at 60 Hz and a low frequency peak at 28 Hz.

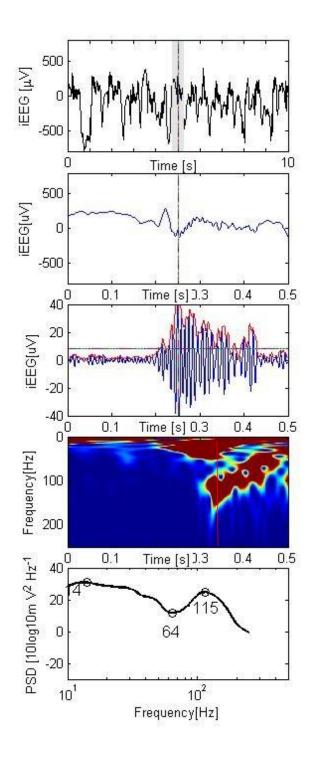

Figure 4.25: HFO plotted for electrode D-1, approximate time 14:49. The frequencies recorded at the peak of the EoI are, HFO peak at 115 Hz, trough at 64 Hz and a low frequency peak at 14 Hz.

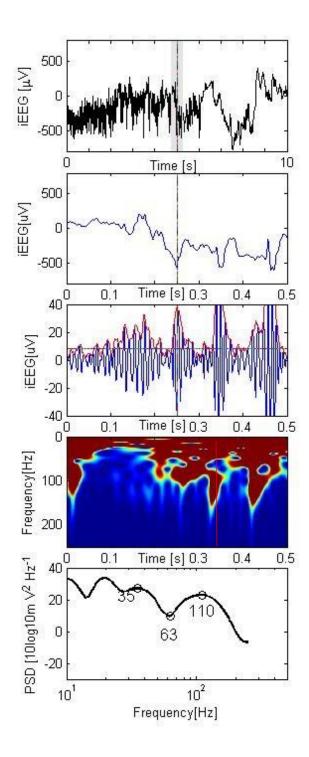

Figure 4.26: HFO plotted for electrode D-2, approximate time 14:30. The frequencies recorded at the peak of the EoI are, HFO peak at 110 Hz, trough at 63 Hz and a low frequency peak at 35 Hz.

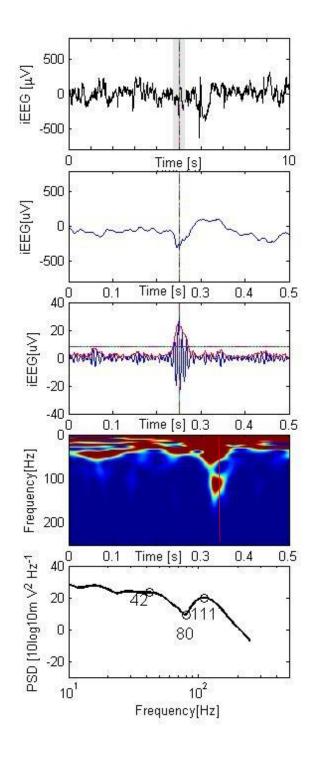

Figure 4.27: HFO plotted for electrode D-5, approximate time 14:19. The frequencies recorded at the peak of the EoI are, HFO peak at 111 Hz, trough at 80 Hz and a low frequency peak at 42 Hz.

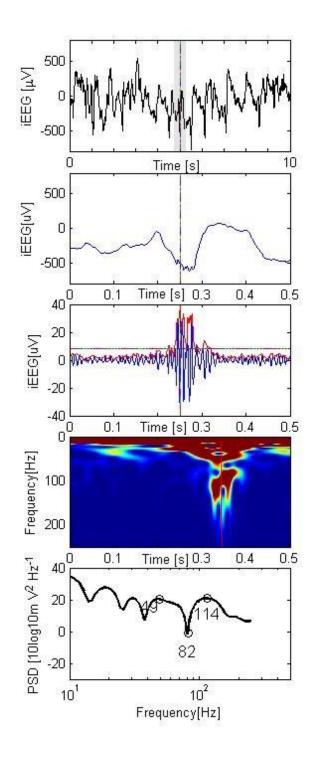

Figure 4.28: HFO plotted for electrode D-14, approximate time 14:29. The frequencies recorded at the peak of the EoI are, HFO peak at 114 Hz, trough at 82 Hz and a low frequency peak at 49 Hz.

### Sensitivity of the Detection method

We have observed that the number of events of interest (and, therefore, the number of HFOs) depends on the amplitude threshold value used in stage-1 of the detection method. For a two hour study period we have determined the HFO rates for four different threshold values. Figure 4.29 presented these four scenarios. Some of these threshold values are quite high for detecting EoI but we used it to check the robustness of the detection algorithm. From the figure it can be concluded that as the threshold value increases the HFO rate decreases but the channels with higher rate continue to show higher HFO rate compared to other channels.

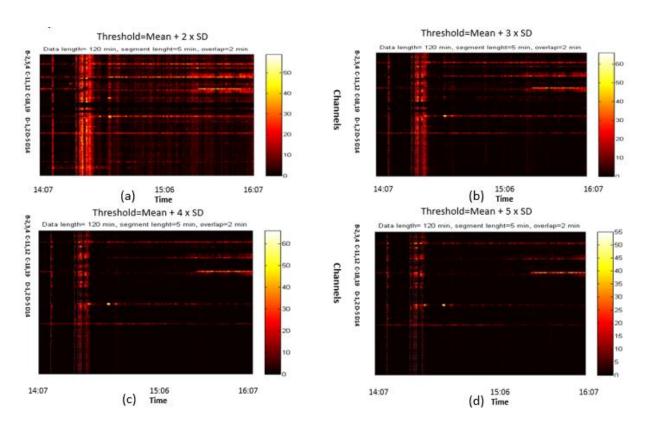

Figure 4.29: HFO rate determined for 14:07 to 16:07 for different amplitude threshold value of

(a) Mean of all envelope + 2 x (maximum standard deviation) (b) Mean of all envelope + 3 x (maximum standard deviation) (c) Mean of all envelope + 4 x (maximum standard deviation) (d) Mean of all envelope + 5 x (maximum standard deviation)

#### 4.2.2. Patient ID- SH-EEG

The second iEEG data analyzed in our study was collected during June, 2012. The information of the patient is given in Table 4.8. One contact grid array and 10 contact strip electrodes were used to record from 76 locations. The list of the electrodes is given in Table 4.9. The electrodes were placed in left media, left lateral, subtemporal and superior temporal part of the brain. The diagram of the electrode placement is provided in Appendix B.

Table 4.8: Information of the second subject of our study

| Patient ID         | SH-EEG (subject 2)     |
|--------------------|------------------------|
| Study Duration     | 6/12/2012 to 6/20/2012 |
| Sampling Frequency | 1000 Hz                |
| Number of Channel  | 76                     |
| Decision about SOZ | Conclusive             |

Table 4.9: Electrode Grids and strips used for patient - SH-EEG

| Grid | Electrode Number |
|------|------------------|
| A    | 1-20             |
| В    | 21-28            |
| C    | 29-34            |
| D    | 35-42            |
| E    | 43-46            |
| F    | 47-50            |
| G    | 51-54            |
| H    | 55-58            |
| I    | 59-62            |
| J    | 63-66            |
| K    | 67-72            |

HFO rate for all channels over a two hour time period from 19:09 to 21:09 was determined. The bar plot in Figure 4.30 shows the channels marked with green arrow have HFO rate higher than half of maximum rate during the two hour study. So electrodes C-34, D-39 and D-40 have higher HFO rate. Table 5.10 shows epileptologist's dictation about seizure 1, 2 and 3. From the table we know that spike wave were started at electrodes D37-42 and the following beta buzz evolved into a high-amplitude spike pattern maximum at contacts D-39, 40, and C-34. These electrodes are pointed with red arrow in the bar chart. The three electrodes which we found to have higher HFO rate falls within the findings of epileptologist.

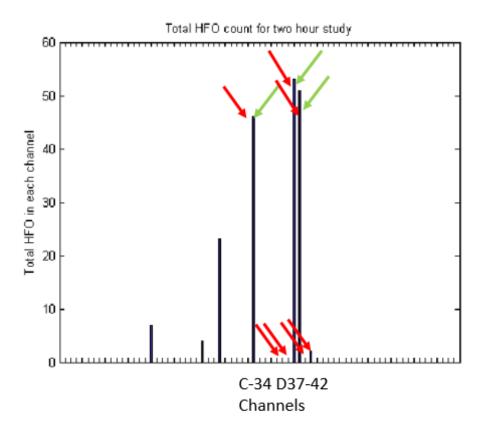

Figure 4.30: Total number of HFO detected over a 2 hours of study. The green arrow point the channels with higher HFO and the red arrow shows the channels which can be the possible SOZ.

Table 4.10: Epileptologist's note about the first three seizure events (day 1)

| Event number | Time     | EEG Observation                                                                                                    |
|--------------|----------|----------------------------------------------------------------------------------------------------|
| 1            | 21:01:23 | Repetitive spike-wave discharges (5 to 6 Hz) were noted at electrode contacts D37-42 for 1 second at 21:01:23 on 6/12/2012. This was followed by a beta buzz at 21:01:25. This evolved into a high-amplitude spike pattern maximum at contacts 39, 40, and 34. This pattern evolved, becoming higher in amplitude and slower in frequency before spontaneously terminating at 21:02:22. |
| 2            | 23:47:54 | Electrographically, high-amplitude repetitive spikes were noted at electrodes 40-42 and 34 at 23:47:54. This was followed by a beta buzz at 23:47:56 and then evolved into a high-amplitude spike and polyspike repetitive pattern (6 to 7 Hz) at 23:47:57. This evolved becoming higher in amplitude and slower in frequency before spontaneously terminating at 23:49:05.             |
| 3            | 01:49:27 | Electrographically, similar ictal pattern beginning with repetitive spikes was noted at 01:49:27. This evolved with a beta buzz at 01:49:25 and then evolved into a higher amplitude with repetitive spike-wave discharge. It evolved to a higher amplitude with slower frequency before spontaneously terminating.                                                                     |

We determined HFO rate for 8 hour study period from 19:09 to 03:09. The result is plotted in figure 21. Three seizure events took place within this time window. According to the epileptologist's note presented in Table 4.10 there wasn't any high frequency activity going on during the seizure events. Figure 21 definitely confirms that. The number of HFO detected in different channels weren't too high but few of the channels continuously showed higher HFO rate even when there wasn't any ictal activity going on. These channels are C-34, C39, 40 and C-28. The epileptologist found C-34, C-39 and 40 as a channel of interest but not C-28.

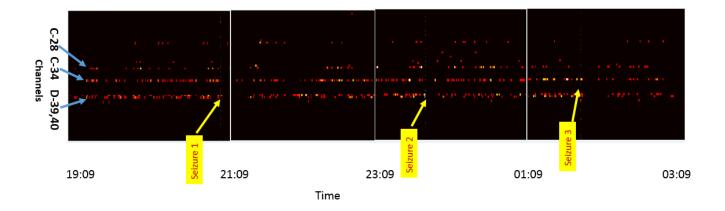

Figure 4.31: HFO rate over time from 19:09 to 03:09 with 1 minute window at a time and 30 seconds overlap

Figure 4.32 to 4.35 show HFO figures in channel C-34, D-39, D-40 and C-28 chosen randomly. For each of the figures first window represents a 10 s raw iEEG data around the HFO events. Second window shows 0.5 s EEG signal and third window represent the iEEG signal after bandpass filtering. The fourth window shows the time frequency representation of the HFO event and the last window shows the Power Spectral Density (PSD Unit: 10log10mV2Hz-1). These figures show higher energy at the high frequency peak and low frequency peak separated by an energy gap at the trough frequency.

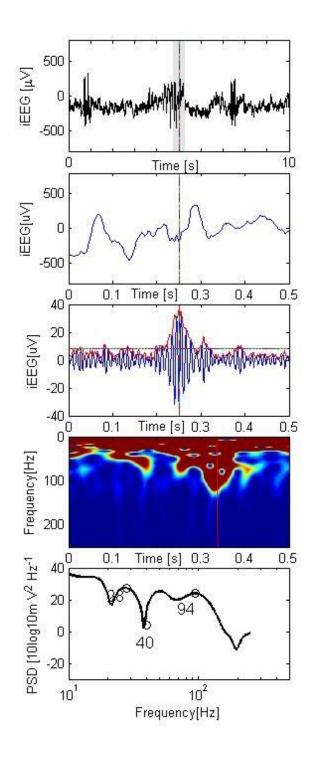

Figure 4.32: HFO plotted for electrode C-34, approximate time 20:50. The frequencies recorded at the peak of the EoI are, HFO peak at 94 Hz, trough at 40 Hz and a low frequency peak at 28 Hz.

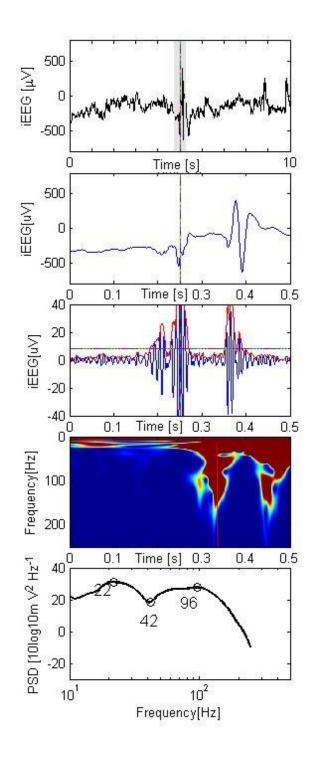

Figure 4.33: HFO plotted for electrode D-39, approximate time 19:49. The frequencies recorded at the peak of the EoI are, HFO peak at 96 Hz, trough at 42 Hz and a low frequency peak at 22 Hz.

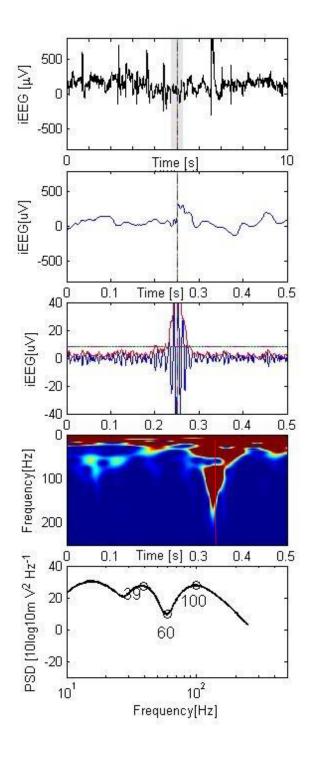

Figure 4.34: HFO plotted for electrode D-40, approximate time 19:41. The frequencies recorded at the peak of the EoI are, HFO peak at 100 Hz, trough at 60 Hz and a low frequency peak at 39 Hz.

Figure 4.35: HFO plotted for electrode C-28, approximate time 19:26. The frequencies recorded at the peak of the EoI are, HFO peak at 102 Hz, trough at 47 Hz and a low frequency peak at 39 Hz. The results (Figure 4.10 & 4.30) from analyzing the iEEG data obtained from EMU show that, channels with high HFO rate corresponds to the channels the epileptologist found to be the seizure onset zone. The heat maps of HFO rate determined over time provide interesting insight about how HFO rate changes over time. Even when the patient is not having any seizure the HFO rate tend to stay high in certain channels and these channels are also described to be the possible focal point by the epileptologist. Another point to note from these heat maps is during most seizures HFO rate tend to be high in most channels. We have also provided some HFO representative figures chosen randomly in the channels where HFO rate is high. These HFO figures have the similar characteristics of the HFO presented by Burnos, et. al. [5].

## 5. Discussion

Burnos, et. al. [5] was successfully validated.

The goal of this thesis was to validate the HFO detection algorithm proposed by Burnos, et. al. [5], modify it to apply on EMU data, and to compare the findings with the epileptologist's notes with the goal of establishing a relationship between the regions exhibiting higher HFO rates and the SOZ identified by the epileptologist. We have successfully validated the detection algorithm using a data sample obtained from the author [5] and also by using a simulated HFO that we created. We have modified the algorithm to apply to the EMU data and found that the electrode sites producing HFOs at higher rates are also the ones the epileptologist found to comprise the SOZ. We have also noticed that these electrodes continue to show higher HFO rates for the entire duration of study. The algorithm as implemented in Matlab for this thesis was able to detect the 7 HFOs (Table 4.1) in a data sample provided by the author. The HFO characteristic showed in Figure 4.2 also matches with the one presented by the author (Figure 4.2). The HFO detection algorithm developed by

We have taken the HFO characteristics from the literature [5, 8, & 30] and created a prototypical oscillation (Figure 4.4) that simulates an HFO. Equation 1 (Methodology) was used to create the formula. Then we inserted this synthetically created HFO into a section of the example data (Figure 4.5). The HFO detection algorithm detected 8 events this time and the frequency, time and amplitude (Table 4.2) of the newly detected event matches the simulated event we created. The HFO representation (Figure 4.8) also confirms this fact, thereby verifying that the HFO detection algorithm we implemented is actually detecting HFO events.

Then we modified the algorithm to work with the EMU data. The two patient's iEEG data used in this purpose were both sampled at 1000 Hz. Two hour iEEG data for the first patient (WDH-022)

recorded from 14:07 to 16:07 on 10/22/2014 was analyzed to determine total number of HFOs. The iEEG channels having higher numbers of HFO event were compared with the finding of the epileptologist (Figure 4.10). The electrodes with higher HFO rates (B4, C12, C18, D1 and D14) are within the electrodes that the epileptologist found to be in the onset zone of the seizure. The HFO analysis method provides a refinement of the SOZ identified be the epileptologist. So it allows the epileptologist to focus on a smaller set of channels than those he/she initially identified through visual inspection. This fact leads us to believe that HFOs have potential to be a biomarker for identifying sites prone to be involved in seizure activity.

In the results section Figures 4.11 to 4.17 show how HFO rate changes over time for an 8 hour time duration. The analysis was done two hours at a time and finally merged in Figure 4.17. We have noticed a significantly higher number of HFOs present at all recording sites during some seizure events. The interesting phenomenon to notice in these figures is the continuously higher HFO rate in few of the electrodes (B-2, 4, C-11, 12, D1, D-5, 14) even if there is not seizure present at that time. HFO rate in these channels stayed comparatively high for the entire 8 hour duration thus suggesting that the rate of HFO may not be a good predictor of seizure onset (Figure 4.17). To look closely into these channels and make sure the events we are detecting are actually HFOs, we have plotted randomly chosen HFO events in these channels (B-2, 3, 4, C-11, 12, D-1, 2, 5, 14). These events are presented in Figure 4.18 to 4.28. The HFO figures matches with the characteristics of HFOs. So the electrodes with higher rate are actually caused by presence of more frequent HFO events. This may indicate that using a HFO detection method can assist in locating the SOZ by analyzing any time period of the study, even prior to the occurrence of a seizure.

During some seizure endured by Patient WDH-022, we have noticed an increment of HFO rates across most of the channels (Figure 4.17). To investigate this issue further we have plotted HFO

figures (Appendix D) for all the channels at the onset of seizure 3 (14:14:34). We have found the charecteristics of the figures to be similar to HFO events. This made us believe that the increment of HFO rates during some seizure events is not due to high frequency artifacts.

The other iEEG data (Patient ID: SH-EEG) we have analyzed was recorded in 6/12/2012. Like the previous patient we have determined total HFO for a two hour study period. The channels with higher HFO rate (C-34, D-39 & D-40) were plotted in Figure 4.30 along with the electrodes epileptologist marked to be the SOZ (C-34, D-37 to 42). Similar to the previous patient the electrodes showing higher HFO rate are also the electrodes epileptologist's found to be in the onset zone of the seizure but not all channels in the seizure onset zone had significantly high HFO count. We have also randomly plotted few HFO events in these channels (Figure 4.32 to 4.35 to confirm that the detected events appear to have the characteristics of a HFO. We also determined how HFO rate changes over an 8 hour period of time (Figure 4.31). Although the HFO rates were much lower for this patient few of the electrodes (C-34, D-39 & D-40) consistently showed higher HFO rate. These confirm the findings from the last patient. HFOs are more like to be generated in the SOZ and HFO area can be determined analyzing any part of the study.

The number of HFOs varies significantly depending on the threshold set in stage 1 of the HFO detection algorithm. We have varied the threshold and calculated how HFO rates changes over time (Figure 4.29). Although the HFO rates drop significantly with the threshold increment but the electrodes with higher HFO rates still continue to show comparatively higher HFO rate than background. So changing the threshold is not likely to change the relative frequency of occurrence of HFOs in signals associated with the SOZ compared with other iEEG signals outside of the SOZ. The recommended threshold is determined using the mean envelope and three times the corresponding standard over all channels, not just a particular channel.

The HFO detection method introduced in this research is organized as a MATLAB tool called HFO Analysis Tool (Appendix C), which can be used to see how HFO rate is changing over time, which channels are generating more HFOs and then create HFO characteristic figures for a particular channel and time window. The analysis performed by this tool can provide insight about the SOZ from a HFO perspective. This will help the neurosurgon augment information about the epileptic zone and make a better surgical decision.

### 6. Future work

The logical next step of this research would be to get post-surgical information to assess the success of the surgery. After comparing the area of the brain that was surgically removed and HFO region we determined, we can decide the how HFO region compares with epileptic zone. Also analyzing additional data will help to build more confident on our study.

A HFO Analysis Tool (Appendix C) combines HFO detection with a visualization procedure that can identify HFOs in segments of the recorded iEEG. The epileptologist will then be able to use the tool while conducting an intracranial EEG study to focus on events in a recorded channel at a specific time. This will tell the epileptologist which channels are generating more HFO and can help identify the possible SOZ.

Some studies [6, 9, 31] claimed fast ripples (250 -500 Hz) [8] are associated more closely with the epileptic zone. In future the unsupervised HFO classification method presented by Blanco, et. al. [4] can be implemented to classify HFOs into ripples (100-250 Hz) [8], fast ripples and mixed frequency events. To look at fast ripples the sampling frequency should be set at 2000 Hz and the anti-aliasing filter should be set at higher than 500 Hz.

In this study we focused mainly on HFO detection and rate. Future work on HFOs can be focusing more on the characteristics of HFO (frequency, time duration, amplitude, power) and how they change before and after seizure. If these features are found to be related to a following seizure, an appropriate statistical analysis might be utilized to predict seizure. This will help seizure interrupting devices to predict seizure before its onset and interrupt it.

### 7. Conclusion

This thesis contributes to epilepsy diagnosis by introducing the HFO measure in pre-surgical iEEG monitoring. After successfully validating and verifying the HFO detection algorithm we have modified it and applied it on EMU data. After comparing our findings with the epileptologist's analysis we found that HFO region falls within the SOZ and smaller. This may aid the surgeon in delineating a potential epileptogenic zone and maybe reduce the resection size.

We have also found that HFO rates remain comparatively high in the HFO region for the entire duration of the study. This phenomenon was observed for both of the patients and introduces a possibility that a decision about the SOZ can be guided by analyzing a short duration of the study for HFO. This could significantly reduce the duration for invasive video electroencephalographic monitoring epilepsy patients have to go through.

The HFO Analysis Tool (Appendix C) can be used the epileptologist to perform the analysis presented in this thesis. The entire analysis can be done in reasonably short time (3 to 4 hours), which give the epileptologist to use the tool while a patient is being monitored with invasive EEG.

Although additional work is required including analyzing more patient's data, comparing with postsurgical outcome but this research investigates the applicability of HFO in clinical epilepsy diagnosis. With further work this may lead to better SOZ delineation and significantly reduce the iEEG monitoring duration, which could lead to better surgical outcome for resection surgery or better performance of seizure interruption devices.

# 8. Bibliography

- [1] M. J. Brodie, S. C. Schachter, and P. Kwan, "Fast Facts: Epilepsy," 2012. http://doi.org/10.3233/PEP-13043
- [2] Begley, C. E., M. Famulari, J. F. Annegers, D. R. Lairson, T. F. Reynolds, S. Coan, & W. A. Rocca. (2000). The cost of epilepsy in the United States: an estimate from Population-based clinical and survey data. *Epilepsia*, 41(3), 342-351.
- [3] W. Stacey, M. Le Van Quyen, F. Mormann, and A. Schulze-Bonhage, "What is the present-day EEG evidence for a preictal state?," *Epilepsy Res.*, vol. 97, no. 3, pp. 243–51, Dec. 2011.
- [4] J. a Blanco, "Unsupervised Classification of High-Frequency Oscillations in neocortical Epilepsy and Control Patients," p. 158, 2010.
- [5] S. Burnos, P. Hilfiker, O. Sürücü, F. Scholkmann, N. Krayenbühl, T. Grunwald, and J. Sarnthein, "Human intracranial high frequency oscillations (HFOs) detected by automatic time-frequency analysis," *PLoS One*, vol. 9, no. 4, 2014.
- [6] A. Bragin, I. Mody, C. L. Wilson, and J. Engel, "Local generation of fast ripples in epileptic brain.," *J. Neurosci., vol.* 22, no. 5, pp. 2012–2021, 2002.
- [7]A. Bragin, C. L. Wilson, J. Almajano, I. Mody, and J. Engel, "High-frequency oscillations after status epilepticus: Epileptogenesis and seizure genesis," *Epilepsia*, vol. 45, no. 9, pp. 1017–1023, 2004.
- [8] A. Pearce, D. Wulsin, J. A. Blanco, A. Krieger, B. Litt, and W. C. Stacey, "Temporal changes of neocortical high-frequency oscillations in epilepsy.," J. Neurophysiol., vol. 110, no. 5, pp. 1167– 79, Sep. 2013.
- [9] G. Birot, A. Kachenoura, L. Albera, C. Bénar, and F. Wendling, "Automatic detection of fast ripples," *J. Neurosci. Methods*, vol. 213, no. 2, pp. 236–249, 2013.
- [10]R. G. Stockwell Why use the S-transform. AMS Pseudo-differential operators: Partial differential equations and time-frequency analysis 52: 279–309, 2007
- [11]B. Crépon, V. Navarro, D. Hasboun, S. Clemenceau, J. Martinerie, M. Baulac, C. Adam, and M. Le Van Quyen, "Mapping interictal oscillations greater than 200 Hz recorded with intracranial macroelectrodes in human epilepsy," *Brain*, vol. 133, no. 1, pp. 33–45, 2010.
- [12]Food and Drug Administration. Rns ® System for Epilepsy Sponsor Executive Summary. 2013, Retrieved on: 8/3/2015
  Website: http://www.fda.gov/downloads/AdvisoryCommittees/CommitteesMeeting

- Materials/MedicalDevices/MedicalDevicesAdvisoryCommittee/NeurologicalDevicesPanel/UCM340257.pdf
- [13]NIHON KOHDEN, EEG Systems/Neurofax, Retrieved on: 8/3/2015 Website: http://www.nihonkohden.de/products/neurology/eeg/epilepsy/eeg-1200.html?L=1
- [14]M. J. England, C. T. Liverman, A. M. Schultz, and L. M. Strawbridge, "Epilepsy across the spectrum: Promoting health and understanding. A summary of the Institute of Medicine report," *Epilepsy Behav.*, vol. 25, no. 2, pp. 266–276, 2012.
- [15] A. Lozano, P. Gildenberg and R. Tasker, *Textbook of stereotactic and functional neurosurgery*. Berlin: Springer, 2009.
- [16] C. Haegelen, P. Perucca, C. E. Châtillon, L. Andrade-Valença, R. Zelmann, J. Jacobs, D. L. Collins, F. Dubeau, A. Olivier, and J. Gotman, "High-frequency oscillations, extent of surgical resection, and surgical outcome in drug-resistant focal epilepsy," *Epilepsia*, vol. 54, no. 5, pp. 848–857, 2013...
- [17] L. P. Andrade-Valenca, F. Dubeau, F. Mari, R. Zelmann, and J. Gotman, "Interictal scalp fast oscillations as a marker of the seizure onset zone," *Neurology*, vol. 77, no. 6, pp. 524–531, 2011.
- [18] J. a Blanco, "Unsupervised Classification of High-Frequency Oscillations in neocortical Epilepsy and Control Patients," p. 158, 2010.
- [19] J. O'Keefe, "Place units in the hippocampus of the freely moving rat.," *Exp. Neurol.*, vol. 51, no. 1, pp. 78–109, 1976.
- [20] Buzsaki, G. High-frequency network oscillation in the hippocampus. *Science* 256, 1025{1027, 1992.
- [21] G. Buzsáki, L. Leung, and C. Vanderwolf, "Cellular bases of hippocampal EEG in the behaving rat," *Brain Research*, vol. 287, no. 2, pp. 139–171, 1983.
- [22]Ylinen, A., Bragin, A., Nadasdy, Z., Jando, G., Szabo, I., Sik, A., and Buzsaki, G. Sharp wave-associated high-frequency oscillation (200 Hz) in the intact hippocampus: Network and intracellular mechanisms. *The Journal of Neuroscience* 15, 1, 30 {46. 144, 1995.
- [23] Draguhn, A., Traub, R. D., Schmitz, D., and Jefferys, J. G. R. Electrical coupling underlies high-frequency oscillations in the hippocampus in vitro. *Nature* 394, 189{192, 1998
- [24] A. Bragin, J. Engel, C. L. Wilson, I. Fried, and G. Buzsáki, "High-frequency oscillations in human brain.," *Hippocampus*, vol. 9, no. 2, pp. 137–42, Jan. 1999.
- [25] Wilson, M. A., and B. L. McNaughton, Reactivation of hippocampal ensemble memories during sleep. Science 265, 676 [679, 1994.
- [26] F. Grenier, I. Timofeev, and M. Steriade, "Focal Synchronization of Ripples (80-200 Hz) in Neocortex and Their Neuronal Correlates," J Neurophysiol, vol. 86, no. 4, pp. 1884–1898, Oct. 2001.

- [27]Buzsaki G, Z, Horvath, R, Urioste, J, Hetke, K, Wise, High-frequency network oscillation in the hippocampus. *Science*. 256:1025–1027, 1992 [PubMed: 1589772]
- [28] M. A. Howard, I. O. Volkov, M. D. Noh, M. A. Granner, R. Mirsky, and P. C. Garell, "Chronic microelectrode investigations of normal human brain physiology using a hybrid depth electrode.," *Stereotact. Funct. Neurosurg.*, vol. 68, no. 1–4 Pt 1, pp. 236–42, Jan. 1997.
- [29] J. Jacobs, M. Zijlmans, R. Zelmann, C.-E. Chatillon, J. Hall, A. Olivier, F. Dubeau, and J. Gotman, "High-frequency electroencephalographic oscillations correlate with outcome of epilepsy surgery.," *Ann. Neurol.*, vol. 67, no. 2, pp. 209–20, Feb. 2010.
- [30] J. Jacobs, R. Zelmann, J. Jirsch, R. Chander, C.-E. C. F. Dubeau, and J. Gotman, "High frequency oscillations (80-500 Hz) in the preictal period in patients with focal seizures.," *Epilepsia*, vol. 50, no. 7, pp. 1780–92, Jul. 2009.
- [31] T. Akiyama, B. McCoy, C. Y. Go, A. Ochi, I. M. Elliott, M. Akiyama, E. J. Donner, S. K. Weiss, O. C. Snead, J. T. Rutka, J. M. Drake, and H. Otsubo, "Focal resection of fast ripples on extraoperative intracranial EEG improves seizure outcome in pediatric epilepsy.," *Epilepsia*, vol. 52, no. 10, pp. 1802–11, Oct. 2011.
- [32] K. Jerbi, T. Ossandón, C. M. Hamamé, S. Senova, S. S. Dalal, J. Jung, L. Minotti, O. Bertrand, A. Berthoz, P. Kahane, and J.-P. Lachaux, "Task-related gamma-band dynamics from an intracerebral perspective: review and implications for surface EEG and MEG.," *Hum. Brain Mapp.*, vol. 30, no. 6, pp. 1758–71, Jun. 2009.
- [33] Bartolomei F, M, Guye , M, Gavaret, J, Regis, F, Wendling, C, Raybaud et al. The presurgical evaluation of epilepsies. Rev *Neurol* (Paris)158:4S55–64S, 2002.
- [34] Bossemeyer, R., EGR-534, Biolectric Potential, Class Lecture-Brain and EEG, Fall-2014
- [35] [1] Mayo Clinic Staff, 'Symptoms and causes Epilepsy Mayo Clinic', *Mayoclinic.org*, 2015. [Online]. Available: http://www.mayoclinic.org/diseases-conditions/epilepsy/symptoms-causes/dxc-20117207. [Accessed: 04- Aug- 2015].
- [36] P. van Mierlo, E. Carrette, H. Hallez, K. Vonck, D. Van Roost, P. Boon, and S. Staelens, "Accurate epileptogenic focus localization through time-variant functional connectivity analysis of intracranial electroencephalographic signals.," *Neuroimage*, vol. 56, no. 3, pp. 1122–33, Jun. 2011.
- [37] P. O. Shafer, 'About Epilepsy: The Basics', *Epilepsy Foundation*, 2015. [Online]. Available: http://www.epilepsy.com/learn/about-epilepsy-basics. [Accessed: 04- Aug- 2015].
- [38] Shah AK, Mittal S. Invasive electroencephalography monitoring: Indications and presurgical planning. *Ann Indian Acad Neurol*, 17, Suppl S1:89-94, 2014.
- [39] A. I. Yang, X. Wang, W. K. Doyle, E. Halgren, C. Carlson, T. L. Belcher, S. S. Cash, O. Devinsky, and T. Thesen, "Localization of dense intracranial electrode arrays using magnetic resonance imaging," *Neuroimage*, vol. 63, no. 1, pp. 157–165, 2012.

- [40] Shop.inomed.com, 'inomed | Grid/Strip Electrodes 8 Strips | 8 Contacts | Medical Devices', 2015. [Online]. Available: https://shop.inomed.com/Grid-Strip-Electrodes-8-Strips-8-Contacts.html. [Accessed: 04- Aug- 2015].
- [41] Diximedical.net, 'Dixi Medical » Intracerebral electrodes', 2015. [Online]. Available: http://www.diximedical.net/GB/?cat=24. [Accessed: 04- Aug- 2015].
- [42] Biomed.brown.edu, 'High Tech Prosthetics Neural Prosthetics Emerging Technology', 2015. [Online]. Available: http://biomed.brown.edu/Courses/BI108/2006-108websites/group07HighTechProsthetics/pages/neurotech.htm. [Accessed: 04- Aug- 2015].
- [43] Kesavadas C, B. Thomas, Clinical applications of functional MRI in epilepsy. *The Indian Journal of Radiology & Imaging*.18(3):210-217. doi:10.4103/0971-3026.41829, 2008.
- [44]R. D Sheth and S. R Benbadis, 'EEG in Common Epilepsy Syndromes: Role of EEG in Epilepsy Syndromes, Neonatal Seizures, Infantile Spasms and West Syndrome', *Emedicine.medscape.com*, 2015. [Online]. Available: http://emedicine.medscape.com/article/1138154-overview. [Accessed: 04- Aug- 2015].
- [45] S. Ramon y Cajal, Histologie du système nerveux de l'homme et des vertebres. Paris: Maloine, 1911.
- [46] H. Gray and W. Lewis, *Anatomy of the human body*. Philadelphia: Lea & Febiger, 1918.
- [47] LeDoux, J.E. Emotion, memory and the brain. Scientific American; 270:50-57, 1994.
- [48] Elisevich, K. Study of Imaging, Electrographic Signal Characteristics, and Neurobiological Features in Focal Epilepsy, Department of Clinical Neurosciences, Spectrum Health System, Version 5.
- [49] R. J. Staba, C. L. Wilson, A. Bragin, I. Fried, and J. J. Engel, "Quantitative Analysis of High-Frequency Oscillations (80-500 Hz) Recorded in Human Epileptic Hippocampus and Entorhinal Cortex," *J Neurophysiol*, vol. 88, no. 4, pp. 1743–1752, Oct. 2002.
- [50] B. Crépon, V. Navarro, D. Hasboun, S. Clemenceau, J. Martinerie, M. Baulac, C. Adam, and M. Le Van Quyen, "Mapping interictal oscillations greater than 200 Hz recorded with intracranial macroelectrodes in human epilepsy.," *Brain*, vol. 133, no. Pt 1, pp. 33–45, Jan. 2010.
- [51] H. Otsubo, A. Ochi, K. Imai, T. Akiyama, A. Fujimoto, C. Go, P. Dirks, and E. J. Donner, "High-frequency oscillations of ictal muscle activity and epileptogenic discharges on intracranial EEG in a temporal lobe epilepsy patient.," *Clin. Neurophysiol.*, vol. 119, no. 4, pp. 862–8, Apr. 2008.
- [52] M. Zijlmans, P. Jiruska, R. Zelmann, F. S. S. Leijten, J. G. R. Jefferys, and J. Gotman, "High-frequency oscillations as a new biomarker in epilepsy.," *Ann. Neurol.*, vol. 71, no. 2, pp. 169–78, Feb. 2012.
- [53] B. Crépon, V. Navarro, D. Hasboun, S. Clemenceau, J. Martinerie, M. Baulac, C. Adam, and M. Le Van Quyen, "Mapping interictal oscillations greater than 200 Hz recorded with intracranial macroelectrodes in human epilepsy," *Brain*, vol. 133, no. 1, pp. 33–45, 2010.

- [54] J. R. Cho, E. Y. Joo, D. L. Koo, S. C. Hong, and S. B. Hong, "Clinical utility of interictal high-frequency oscillations recorded with subdural macroelectrodes in partial epilepsy.," *J. Clin. Neurol.*, vol. 8, no. 1, pp. 22–34, Mar. 2012.
- [55] H. O. Lüders, I. Najm, D. Nair, P. Widdess-Walsh, and W. Bingman, "The epileptogenic zone: General principles," *Epileptic Disord.*, vol. 8, no. SUPPL. 2, pp. 1–9, 2006.
- [56] R. G. Stockwell, L. Mansinha, and R. P. Lowe, "Localization of the complex spectrum: The S transform," *IEEE Trans. Signal Process.*, vol. 44, no. 4, pp. 998–1001, 1996.
- [57] M. Javidan, "Electroencephalography in Mesial Temporal Lobe Epilepsy: A Review," *Epilepsy Res. Treat.*, vol. 2012, pp. 1–17, 2012.
- [58] Wang, Y., The Tutorial: S Transform, National Taiwan University, Taipei, Taiwan, ROC
- [59] L. Schuh and I. Drury, 'Intraoperative electrocorticography and direct cortical electrical stimulation', *Seminars in Anesthesia, Perioperative Medicine and Pain*, vol. 16, no. 1, pp. 46-55, 1997.

# 9. Appendices

## 9.1. Appendix A: Clinical Events and EEG Correlation for Patient WDH-022

The following table is collected from the epileptologist's note on the seizure events of patient WDH-022. It describes the time of the seizure, clinical manifestation and EEG observation. HFO analysis performed in this thesis was compared with this note.

| Events |              | I all I                                                                                                    | EEG                                                                                                    |
|--------|--------------|----------------------------------------------------------------------------------------------------|----------------------------------------------------------------------------------------------------|
| Even   | Time         | Clinical                                                                                                    | EEG                                                                                                    |
| 1      | 12:57:12     | Non-rhythmic jerking movement of<br>the right hand seen underneath the<br>bed cover, lasting a few seconds.                                                   | At 12:57:12 – ~ 120 activity at C12. Within 0.5 second, spreads to D1 and B1-3 then C19, then C25-26. The ictal discharge evolves into a lower frequency. Fast activity persists at C10-12, while rhythmic theta is seen predominantly at B1-4, C9-10, C18, C20 and D1-2. At 12:57:12 – end of the ictal discharge. |
| 2      | 13:16:2<br>8 | A subtle twitch of the right hand at<br>the wrist is seen at 13:16:29<br>causing patient to open his eyes.<br>He pushed the event button 12<br>seconds later. | 13:16:28 - ~ 100 Hz activity at C12<br>13:16:29 - spread to B4, C5<br>13:16:33 - end of ictal discharge                                                                                                    |
| 3      | 14:14:3      | Stiffening of the right arm is seen at 14:14:34 then few clonic jerks in the right arm (under bed cover), lasting a few seconds.                              | At 14:14:30 – sharp transient at C12> 13 followed by 120-130 Hz activity at C12> C13. At 14:14:31 – spread to B1-4, D1,2 C19, 20 and gradual decrease in frequency. At 14:14:40 – end of the ictal discharge                                                                                                    |
| 4      | 14:27        | Similar to previous event with a                                                                                                    | Similar to previous event                                                                                                    |

|   | T SHE        | similar EEG pattern.                                                               | 3(3111)                                                                                                    |
|---|--------------|------------------------------------------------------------------------------------|----------------------------------------------------------------------------------------------------|
| 5 | 14:29:4      | Mild extension/abduction of right arm and abduction of fingers, lasting 3 seconds. | ~110-120 Hz activity at C18 and B1-3, very quickly spreads to C4, C12 and D1 then D5, D14. The ictal discharge evolved into lower frequency and higher voltage and ended at 14:29:51. |
| 6 | 14:30        | Similar to #5                                                                      | Sharp transient at B1-3, followed by 120-130<br>Hz activity at B1-3, C18 and D1. Evolution                                                                                            |
|   |              |                                                                                    | was similar to previous discharges. The lotal discharge ended at 14:30:49.                                                                                                    |
| - | 14:04:4      | 0:-1:                                                                              |                                                                                                    |
| , | 14:31:1<br>7 | Similar to #5                                                                      | Fast activity first seen at B2-3, C18-19 and D1. Evolution was similar to previous discharges.  The ictal discharge ended at 14:31:25.                                                |
| 8 | 14:34:2<br>1 | Very brief flexion of the elbow                                                    | A sharp transient is seen at D14, followed b                                                                                                    |

|    |       | times within 1 minute.                                                                                                    | D1.                                                                                                |
|----|-------|----------------------------------------------------------------------------------------------------|----------------------------------------------------------------------------------------------------|
| 15 | 19:10 | Flexion of the elbow followed by one jerking movement of the arm                                                                                       | >140 Hz activity at C12                                                                            |
| 16 | 2:34  | The patient did not push the event button but with some discharges, he briefly held his right hand with his left (possibly experiencing paresthesias). | There were recurrent brief discharges of >80 Hz activity starting at B3-4 and lasting 5-8 seconds. |

## Day 2 (10/23/2014, 7:00 a.m. - 10/24/2014, 7:00 a.m.)

| Even<br>t | Time    | Clinical                                                   | EEG                                                                            |
|-----------|---------|------------------------------------------------------------|--------------------------------------------------------------------------------|
| 17        | 10:27   | Very subtle twitch of the right hand                       | Very brief burst of > 120 Hz activity was seen at C18 (lasting 200 msec only). |
| 18        | 11:13   | A single jerk of the right upper extremity                 | Very brief gamma activity at C18, 19><br>C12-13 (lasting ~ 200 msec)           |
| 19        | 19:45   | A single jerk of the right upper extremity                 | Gamma activity at C12-13, C18-19 then D1 and B3                                |
| 20        | 19:58   | Patient reports tingling and a mild jerk in the right arm. | Similar to #18                                                                 |
| 21        | 21:12   | Mild single jerk of the right upper extremity              | Similar to #18                                                                 |
| 22        | 21:15:4 | Same                                                       | Similar to #18                                                                 |

# Day 3 (10/24/2014, 7:00 a.m. - 10/25/2014, 7:00 a.m.)

| Even | Time | Clinical | EEG |
|------|------|----------|-----|
|      |      |          |     |

| 23 | 9:05         | Subtle extension of wrist and abduction of fingers                 | >150 Hz activity at C12, C18-19, almost immediately involving B2-3 and D1      |
|----|--------------|--------------------------------------------------------------------|--------------------------------------------------------------------------------|
| 24 | 12:48        | Brief flexion of the wrist (2 seconds)                             | >120 Hz activity at C12, lasting 4 seconds                                     |
| 25 | 14:58        | Very subtle jerk of the right arm (mild abduction at the shoulder) | >140 Hz activity at C18> D1, B2-3> D14, D22, lasting 1 second                  |
| 26 | 17:52        | Patient reported "a feeling in the brain going to his right arm"   | Sharp transient followed by gamma activity at B2-3> C18-19, C12, D1, D14, D22, |
|    | <del> </del> | · · · · · · · · · · · · · · · · · · ·                              | evolving into beta activity                                                    |
| 27 | 18:08        | Brief extension of fingers > wrist                                 | Similar to #23                                                                 |

# Day 4 (10/25/2014, 7:00 a.m. - 10/26/2014, 7:00 a.m.)

| Even<br>t | Time  | Clinical                                                                                            | EEG                                                                                       |
|-----------|-------|----------------------------------------------------------------------------------------------------|-------------------------------------------------------------------------------------------|
| 28        | 8:15  | Brief extension/abduction of fingers                                                                | Wide-field sharp transients followed by gamma activity at B2-3, C12, C17-19, D14, D21, D1 |
| 29        | 8:19  | Patient was holding his right arm with the left. ? subtle flexion of the wrist                      | Onset was at C12 with almost immediate spread to C18> B2-3, D1.                           |
| 30        | 17:11 | Subtle extension of the shoulder                                                                    | Gamma activity first seen at C12, C18, with very rapid spread to B3-4 and D14, D20, D1    |
| 31        | 5:44  | Single jerk of the right arm then flexion at the elbow and wrist and low-amplitude clonic movements | Onset similar to #30. The ictal discharge lasted 13 seconds.                              |

# Day 5 (10/26/2014, 7:00 a.m. - 10/27/2014, 7:00 a.m.)

| Even | Time  | Clinical                                                                                                    | EEG                                                                                                    |
|------|-------|----------------------------------------------------------------------------------------------------|----------------------------------------------------------------------------------------------------|
| 32   | 7:37  | Abduction of the arm, flexion of the wrist                                                                                                    | Onset with gamma activity at C12, almost immediately (within 300 msec) spreading to                                                                                                    |
|      | 1 /   | <i>X</i>                                                                                                    | B2-3, C18-19 then D1, lasting 3 seconds.                                                                                                    |
| 33   | 9:41  | Right upper extremity jerk with abduction of the shoulder, extension and abduction of fingers. Similar movements with variable intensity recurred every 10-20 in a cluster lasting approximately 10 minutes.                                                                             | Each jerking movement correlated to ictal discharges starting with gamma activity at C18-19> B2-3 with rapid spread to C12, D1, D14                                                                                                    |
| 34   | 12:13 | A cluster of very brief motor seizures, each consisting of single jerk of the right upper extremity with posturing/abduction of fingers. Between 12:13 and12:26 there were several similar episodes or milder ones with arm jerking that was shorter in duration and lower in amplitude. | Onset with gamma activity at B2-4, C18 > D1, quiek spread to C4 and C12. This activity evolved into lower frequency and higher voltage, mainly involving B2-4, C10-12, C18-19 and D1-2. Ictal discharges lasted 6-8 seconds. Some had a more restricted field at onset, involving B3-4 only. Miler clinical seizures were associated with very brief discharges (1-2 seconds) at B2-4, C18-19. |

| 35 | 12:28 | Between 12:28 and 12:50, the patient was intermittently looking at his right hand. He was holding it with the left hand. No definitive motor changes were seen. He later reported tingling in the right hand. There were at least 14 recurrences before 13:00. | Recurrent ictal discharges starting with gamma activity at B3-4 with spread to C17-19 and D1-2 then D14> D21-22. These discharges lasted 15-20 seconds.                  |
|----|-------|----------------------------------------------------------------------------------------------------|----------------------------------------------------------------------------------------------------|
| 36 | 12:45 | The patient had very brief abduction of the right arm                                                                                                    | Sharp wave at D14> D5 followed by > 200 Hz activity gradually decreasing in frequency, lasting < 1 second.                                                               |
| 37 | 12:51 | Brief posturing of the right arm (increased flexion at the elbow). Milder similar events were seen over the next 2 minutes.                                                                                                    | Gamma activity starting at C18, spreading after 1 second to C11-12, C2-5, B2-4, D1-4. The milder episodes corresponded to ictal discharges that were shorter in duration |
| 38 | 13:04 | Between 13:04 and 13:51, the patient had 19 episodes where he felt numbness/tingling in the hand. When the camera was zoomed in on his hand, a subtle low amplitude jerking                                                                                    | The episodes correlate to brief ictal discharged Gamma activity starting at B3-4, spreading toC3-5 and D1-2. The ictal discharges lasted between 15 and 20 seconds.      |

|           |       | movement of the right arm was also seen in each episode.                                                                      | 3/31/16                                                                                                    |
|-----------|-------|----------------------------------------------------------------------------------------------------|----------------------------------------------------------------------------------------------------|
| 39        | 14:12 | A single jerking movement of the right arm                                                                                    | Sharp transient at B2-4; > 100 Hz activity at B2-4> C18-19, C11-12> D1. The ictal discharge lasted 6 seconds. |
| 40        | 14:13 | 14:13:12 Brief tonic posturing of the right arm with flexion at the elbow, abduction at the shoulder, abduction of fingers. T | Simiar to previous                                                                                            |
| 41        | 14:15 | 14:15:34 – looks at his hand, ? mild extension of the wrist                                                                   | 70-80 Hz activity at B3-4, evolving into slower frequency and higher voltage. The discharge lasted 9 seconds. |
| 42-4<br>5 | 14:17 | At 14:17:07, looks briefly at his hand.<br>No movement seen. This occurred<br>again at 14:18, 14:22, 14:25                    | Similar to previous discharge, with some spread to C grid (C10-12, C18-19> C28-29).                           |
| 46        | 14:25 | At 14:25:34, subtle stiffening of the right upper extremity                                                                   | ~ 115 Hz activity at C18 with very rapid spread to B3-4, C11-12 and D1-2. The discharge lasted 5 seconds.     |

| 47 | 14:25        | 14:25:38 - similar to previous                                                                    | Similar to previous, starting to                                                                                                    |
|----|--------------|---------------------------------------------------------------------------------------------------|----------------------------------------------------------------------------------------------------|
|    |              |                                                                                                   | high-frequency activity at C18> B3-4                                                                                                    |
| 48 | 14:27        | 14:27:59 – subtle stiffening of the right upper extremity with abduction of                       | Onset with huigh-frequency activity at B3-with rapid spread to C18-19                                                                                              |
|    |              | fingers                                                                                           | Bo-with rapid spread to C16-19                                                                                                    |
| 49 | 14:28        | 14:28:51 – one jerk of the right upper extremity with abduction of fingers                        | Sharp transient followed by hiogh-frequency activity maximal at C18 and B3-4 with evolution into lower fgrequency and higher voltage and spread to C10-12 and D1-2 |
| 50 | 14:29:0<br>4 | Similar to previous                                                                               | Similar to previous                                                                                                    |
| 51 | 14:29:1<br>6 | Looks at his hand. No definitive movement seen (patient is holding the right hand with the left). | ~ 140 Hz activity at D14> D5, lasting 3 seconds.                                                                                                    |

| 52 | 14:29:5<br>4 | ? single jerking movement of the right arm                                                                        | Similar to previous discharge                                           |
|----|--------------|----------------------------------------------------------------------------------------------------|-------------------------------------------------------------------------|
| 53 | 14:31:4<br>5 | Looks at his right hand; no definitive movement seen.                                                             | Onset with high-frequency activity at B2-4 with spread to C electrodes. |
| 54 | 14:33:5<br>0 | Similar to previous                                                                                               | Similar to previous                                                     |
| 55 | 14:34:0<br>8 | Jerking movement of right arm with increased flexion at the elbow and wrist. This recurred again after 4 seconds. | Similar to #49                                                          |
| 56 | 14:35:5      | Looks at his right hand; no definitive movement seen                                                              | Similar to #51                                                          |
| 57 | 14:38:0<br>7 | Looks at his right hand; no definitive movement seen.                                                             | Similar to #53                                                          |
| 56 | 14:38:3      | Jerking movement of right arm with<br>increased flexion at the elbow and<br>wrist.                                | Similar to #49                                                          |
| 57 | 14:40:2      | Looks at his right hand; no definitive movement seen.                                                             | Similar to #53                                                          |

| 58 | 14:42:3      | Initially, looks at his right hand; no definitive movement seen, followed by 3 separate jerking movements (similar to #55) | Ictal discharge similar to #53, followed by 3<br>brief ictal discharges similar to #49 |
|----|--------------|----------------------------------------------------------------------------------------------------|----------------------------------------------------------------------------------------|
| 59 | 14:46:0<br>7 | Similar to previous event                                                                                                  | Similar to previous event                                                              |
| 60 | 14:50:2      | Similar to previous event                                                                                                  | Similar to previous event                                                              |
| 61 | 14:56:5      | Similar to previous event                                                                                                  | Similar to previous event                                                              |

# 9.2. Appendix B: Electrode Locations for Patient – SH-EEG

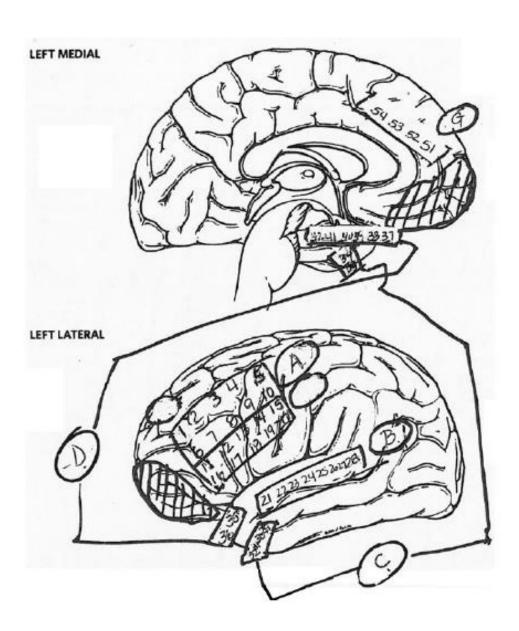

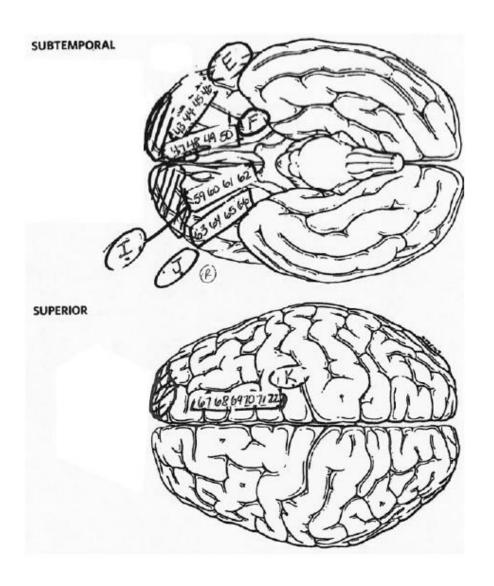

**Table B1: Electrode Grids** 

| Grid | Electrode Number |
|------|------------------|
| A    | 1-20             |
| В    | 21-28            |
| C    | 29-34            |
| D    | 35-42            |
| E    | 43-46            |
| F    | 47-50            |
| G    | 51-54            |
| H    | 55-58            |
| I    | 59-62            |
| J    | 63-66            |
| K    | 67-72            |

#### Clinical Events and EEG Correlation for Patient SH-EEG

6/12/12

Seizure #1. Repetitive spike-wave discharges (5 to 6 Hz) were noted at electrode contacts D37-42 for 1 second at 21:01:23 on 6/12/2012. This was followed by an electrodecrement/beta buzz at 21:01:25. This evolved into a high-amplitude spike pattern maximum at contacts 39, 40, and 34. This pattern evolved, becoming higher in amplitude and slower in frequency before spontaneously terminating at 21:02:22.

Clinically, the patient did not show any significant changes when he was tested by nursing personnel at 21:02:30. He informed the nurse that he was doing okay.

Seizure #2. Electrographically, high-amplitude repetitive spikes were noted at electrodes 40-42 and 34 at 23:47:54. This was followed by an electrodecrement/beta buzz at 23:47:56 and then evolved into a high-amplitude spike and polyspike repetitive pattern (6 to 7 Hz) at 23:47:57. This evolved becoming higher in amplitude and slower in frequency before spontaneously terminating at 23:49:05.

Clinically, the patient was not noted to demonstrate any changes nor did he inform nursing of any change in feeling.

Seizure #3. Electrographically, similar ictal pattern beginning with repetitive spikes was noted at 01:49:27. This evolved with an electrodecrement/beta buzz at 01:49:25 and then evolved into a higher amplitude with repetitive spike-wave discharge. It evolved to a higher amplitude with slower frequency before spontaneously terminating.

No clinical changes were noted.

Seizure #4. Electrographically, a repetitive spike pattern was noted over the left mesiotemporal surface at 05:02:21, similar to the 3 previous subclinical electrographic seizures. This, again, evolved over approximately 1 minute before spontaneously terminating.

No definitive clinical changes were noted.

6/13/12

Seizure #5: Electrographically repetitive spikes were noted at 07:33:19 at electrodes 38-42 and electrodes 34 and 45. This was followed by an attenuation/beta buzz at 07:33:20 followed by an ictal evolving pattern becoming higher in amplitude and slower in frequency before terminating at 7:35:35.

Clinically, the patient was sleeping during the event and was noted to readjust in bed at 07:34:03. There was some rearrangement of sheets and movement of his legs, and then he appears to look to the left. It was not clear that these were definitive ictal movements, or just typical movements during a subclinical event.

Seizure #6 occurred at 6/13/2012 at 16:23:20. Electrographically, there was a subtle ictal pattern involving electrode contacts 2 through 6 on A grid over the left frontal head region. This was a subtle pattern and no clinical changes were noted during this event.

Seizure #7: Electrographically, at 16:47:57 on 6/13/2012 there was rhythmic sharply contoured theta activity over the left frontal grid (electrodes 2 through 6), which evolved into a spike configuration. This ictal pattern showed a subtle evolution before stopping at 16:49:24.

Clinically, no clinical changes were noted on review of the video files.

Seizure #8: Electrographically, a rhythmic, sharply contoured theta pattern was noted over the left frontal grid at 17:04:36. This evolved similar to seizure #7, evolving to a spike-like configuration before spontaneously terminating at 17:05:36. There appeared to be a field involving electrode 62, which was over the right basal frontal area.

Clinically, no definitive changes were noted in the patient's behavior.

Seizure #9: Electrographically, at 22:13:44 on 6/13/2012, a beta buzz was noted. Within 2 seconds, this evolved to a 4-6 Hz spike-like pattern, maximum at electrodes 40-42. This evolved, becoming higher amplitude and slower in frequency before spontaneously terminating at 22:14:45.

Clinically, the patient was sleeping and at 22:14:22 he was noted to move and reached out with his left hand. When tested by nursing personnel, he seemed to answer questions appropriately.

Seizure #10: Electrographically, at 00:05:14 on 6/14/2012, a beta buzz was noted. This evolved into repetitive 4 Hz spike-wave pattern involving electrodes 36, 42, and 44. This subsequently showed propagation and diffuse slowing over the frontal head regions, including the left frontal grid and the left interhemispheric strip. This spontaneously terminated at 00:07:26.

Clinically, the patient was awake and looking around at 00:06:53. He appeared to have difficulty answering questions, implying he could not say what he wanted to. When he was formally tested by

nursing personnel, there were specific questions that he could not answer, including his brother's name at 00:07:24.

## 06/14/2012

Seizure #11: Electrographically, a beta buzz was identified at 21:56:45 involving electrode contacts 33-34 and 35-42. This evolved into a higher amplitude of 4-5 Hz spike and spike-wave pattern. Initially, this became a higher amplitude and slower frequency before spontaneously terminated at 21:57:54.

Clinically, the patient was sleeping, but awakened by nursing personnel and tested. There were no obvious changes noted during this ictal event.

Seizure #12: Electrographically at 08:24:22 on 6/16/2012, a repetitive spike discharge was noted at 08:24:22, maximum at electrode contacts 34 and 41. This changed into a beta buzz at 08:24:25 and then evolved into a higher amplitude repetitive spike pattern initially in the theta range. This evolved becoming higher in amplitude and slower in frequency before spontaneously terminating at 08:25:35.

Clinically no obvious clinical changes were noted during this study. The patient was sleeping and did have movement at the end of the actual seizure.

Ictal activity: There were 2 seizures recorded during this monitoring session, 1 subclinical (seizure #13) and 1 clinical (seizure #14).

Electrographically, at 05:26:06 on 06/17/2012, a beta buzz was recorded over electrode contacts 34 and 40. This evolved with subsequent spread to the frontal head regions at 05:26:50. This showed a similar electrographic evolution as previously noted in both subclinical events. This spontaneously terminated at 05:30:50.

Clinically, the patient was awake and looking around. It was noted at 05:28:07, he readjusted in the bed and was noted to rearrange his sheets at 05:30:19. There was no formal testing with this event.

Seizure #14 on 06/17/2012. Electrographically, a beta buzz was noted at electrodes 34 and 40 at 08:16:14. This evolved similar to previous documented ictal patterns. It showed spread to the frontal head regions at 08:16:54 and then secondary generalization at 08:24:06.

Clinically, the patient was initially sleeping with eye covers on when at 08:17:50 he was noted to readjust his covers. At 08:18:13, the nurse was in the room testing and the patient looked confused. He had a prolonged, blank stare. At 08:21:15, he sits up in bed and he continued to appear

confused. At 8:22:14, a nurse was questioning of him. At 8:24:19, these secondary generalized and had forced contraction to the right. After the seizure, the patient was confused and combative.

Seizure #15: Electrographically at 09:13:15 on 6/17/2012, repetitive spikes were noted at contacts 34 and 40. This evolved into a beta buzz at 09:13:21. This evolved, becoming higher amplitude and slower in frequency before terminating at 09:15:47.

Clinically, no definitive clinical changes were identified during the seizure and there was some testing completed at 09:14:14.

### 9.3. Appendix C: HFO Analysis Tool

## 9.3.1. Operating Manual:

Step 1 Analysis: Determining HFO rate over time for a certain edf file

- Open the file "HFO\_rate\_over\_time.m" and run it. The script will ask for following input
  - Enter link of the directory link the edf file is in:

An example directory link: C:\eegData\Riazul\Figure\_1\_generation\second\_attempt\synthetic\_sample\_30\_se cond\HFO\_figure\_generation\_WDH\Tool

- Enter the name of the .edf file (e.g. BA2681LD\_1-1.edf)
- Sampling Frequency (Hz) = (e.g. 1000,2000)

The script will open the .edf file and convert it to .mat file and analyze it for determining HFO rate for the entire file for duration 1 minute at a time with 30 seconds overlap. These two durations can be varied inside the script. Running the script might take 3 to 4 hours.

Outputs: The script will create three figures and will also save them in the current directory. The three figures are,

- Total HFO Bar plot for.jpg: Plots the total HFO calculated on all EEG channels
- Channels with higher HFO rate.jpg: Plots the channels which have higher HFO (>50%)
- HFO Rate Heat Map.jpg: Plots HFO rate for the entire file for duration 1 minute at a time with 30 seconds overlap

The script also creates following two matrix and save them as matrix file (.mat) in the current directory,

- HFO\_rate\_over\_time.mat : HFO rate for the entire file for duration 1 minute at a time with 30 seconds overlap
- HFOs\_all.mat: Total HFO rate determined over entire duration of the file (usually 2 hours)

**Step 2 Analysis:** To create HFO figure for a particular channel and time window open the file **"HFO figure generator.m"**. Once run the script will ask for following inputs,

- (1) Sampling Frequency (Hz) =
- (2) The script will then show all the active channels in the particular

edf file. The script will ask you to name the channel you want to select.

Enter the name of the channel you want to plot HFO for:

• The script will then show the start and end of recording for the file

For example: Time recording started:14.07.02

Time recording ended:16.07.02

• The script will ask you to enter the start time for the duration you want to plot HFO for with the following message.

Enter your start time (within the duration of the file) Hour(24):

Enter your start time Minute:

Enter your start time: Second:

• After that it will prompt you to enter the end time of your time window.

Enter end time Hour(24):

Enter end time Minute:

Enter end time Second:

The script will then create a folder named "output HFO Figures" and save the HFO figures in it.

#### 9.3.2. MATLAB Scripts

#### **HFO Rate over Time:**

```
close all
% This script calculates HFO rate over time using the modified algorithm
% of Burnos, et. al. [5].
% HFO rate is calculated for smaller time window and certain overlap
% For this script, Time window=1 minute and overlap=30 seconds
% The values can be changed inside the script
% The script will ask for following inputs
% (1) link of the directory link the edf file is in :
% An example directory link:
C:\eegData\Riazul\Figure_1_generation\second_attempt\synthetic_sample_30_second\HFO_figure_generation_WDH\Tool
% (2) The name of the .edf file (e.g. BA2681LD_1-1.edf )
% (3) Sampling Frequency (Hz) =
         (e.g. 1000,2000)
% \frac{1}{2} The script will create three figures and will also save them in the current directory.
% (1) Total HFO Bar plot for.jpg
% (2) Channels with higher HFO rate.jpg
% (3) HFO Rate Heat Map.jpg
  Riazul Islam created: 6/1/2015
           Last updated: 8/5/2015
disp('****** THIS SCRIPT WILL CREATE THE HEATMAP OF HFO RATE FOR A EDF FILE********')
disp('Might take 3-4 hours to run the file')
p1='Enter link of the directory link the edf file is in :';
directory=input(p1,'s');
p1='Enter the name of the edf file (e.g. BA2681LD 1-1.edf ):';
name=input(p1,'s');
% getting the directory of the script to add the Functions path in the
% current directory
[folder, name, ext] = fileparts(which('HFO_rate_over_time'));
addpath(genpath(strcat(folder,'\Functions')));
% Sampling frequency
p1='Sampling Frequency (Hz) =';
Fs=input(p1);
[hdr, record] = edfread(strcat(directory, '\', name));
disp('Date of the edf file recorded:')
disp(hdr.startdate)
disp('Time of the edf file started:')
disp(hdr.starttime)
Channels=hdr.label;
save(strcat(directory,'\Channels.mat'),'Channels')
% Determining record start time of the edf file
stime=hdr.starttime;
trecord start=3600*str2num(stime(1:2))+60*str2num(stime(4:5))+str2num(stime(7:8));
t end=7\overline{2}00;
tsegment=7200;
win1=1*60 ;
                     % length of each window segment in minute
hop=.5*60;
                    % lenght of the window overlap
nwin=floor((tsegment/hop))+1-ceil((winl/hop));
tstart=t end-tsegment;
RawData=record(:,(tstart*Fs)+1:(t end*Fs));
[m,n]=size(RawData);
EEG preictal=zeros(m,n);
EEG preictal(i,:)=RawData(i,:)-mean(RawData(i,:));
Indices=1:m-5;
HFOcount=zeros (m-5, nwin);
HFOs=struct;
```

```
%%% start of time analysis
for i=1:m-5
   for j=1:nwin
    \label{temp} \texttt{Temp=EEG\_preictal(Indices(i),Fs*((j-1)*hop)+1:((j-1)*hop+winl)*Fs)';}
    HFOs(i).Channel=Channels(Indices(i));
    [HFOobj, results] = nbt_doHFO_revised4(Temp,1000,80,488,Channels(Indices(i)));
    HFOs(i,j).results=results;
    HFOs(i,j).HFOobj=HFOobj;
    if (size(results,2)==1 && results(1).peakAmplitude==0)
         HFOcount(i,j)=0;
        HFOcount(i,j)=size(results,2);
    end
    end
end;
% Saving the file, HFO_rate_over_time
save(strcat(directory, '\HFO_rate_over_time.mat'), 'HFOcount');
% determining total HFO in entire HFO channel;
[Total HFO, HFOs all] = HFO Detection all channel( EEG preictal, Channels, Indices);
% Saving the file, HFOs all
save(strcat(directory, '\HFOs_all.mat'), 'HFOs_all');
bar(Total HFO, 0.3);
colormap(parula)
LabelsX=Channels(Indices); set(gca,'XTickLabel',LabelsX,'XTick',[1:1:n]);
ylabel('Total HFO in each channel')
xlabel('Channels')
title('Total HFO count for two hour study')
saveas(gcf,strcat(directory,'\Total HFO Bar plot for',num2str(name),'.jpg'));
% Determining channels with HFO rate higher than 50%
m=length(Total_HFO);
HFOnum=0;
for i=1:m-5
if Total_HFO(i)>=(.5*max(Total_HFO));
     Channels_1=Channels(i);
HFOcount_1=HFOcount(i);
{\tt HFOnum=HFOnum+\overline{1};}
Channels 1 (HFOnum) = Channels (i);
HFOcount_1 (HFOnum) = Total_HFO(i);
end
bar(HFOcount_1,0.3);
colormap(parula)
LabelsX=Channels_1(1,:); set(gca,'XTickLabel',LabelsX)
xlabel('Channels')
ylabel('Total HFO in each channel')
title(' Channels with higher HFO rate (>50%)')
saveas(gcf,strcat(directory,'\Channels with higher HFO rate',num2str(name),'.jpg'));
figure
colormap('hot')
imagesc ( HFOcount)
colorbar
ylabel('Channels')
title('Data length= 120 min, segment lenght=5 min, overlap=2 min')
xlabel('Data segment number')
saveas(gcf,strcat(directory,'\HFO Rate Heat Map',num2str(name),'.jpg'));
```

## **HFO** Figure Generator

```
\$ The script will detect the HFOs present in the time window, generate \$ them and save them in a folder "Output HFO Figures" in the same directory the script is in
  Riazul Islam created: 6/1/2015
            Last updated: 8/5/2015
disp('**** THIS SCRIPT WILL GENERATE THE HFO FIGURE FOR A PARTICULAR CHANNEL AND TIME WINDOW')
% load('C:\eegData\Riazul\Figure_1_generation\second_attempt\time analysis\WDH\BA2681LD_1-1.mat');
% load('C:\eegData\Riazul\Figure 1 generation\second attempt\time analysis\WDH\Channels.mat')
% Enter Sampling frequency
p1=' Sampling Frequency (Hz) =';
Fs=input(p1);
% Enter channel name;
disp(Channels')
prompt='Enter the name of the channel you want to plot HFO for :';
channel_name=input(prompt,'s');
IndexC = strfind(Channels, channel name);
channel num = find(not(cellfun('isempty', IndexC)));
disp(strcat('
                   Time recording started:',hdr.starttime))
stime=hdr.starttime;
ht=str2num(stime(1:2));
if ht<=22
   et=str2num(stime(1:2))+2;
    et=str2num(stime(1:2))+2-24;
end
                  Time recording ended:',num2str(et),stime(3:8)))
disp(strcat('
pl='Enter your start time (within the duration of the file) Hour(24): ';
hour 1=input(p1);
p2='Enter your start time Minute :';
min_1=input(p2);
p3='Enter your start time: Second :';
second_1=input(p3);
start time=hour 1*3600+min 1*60+second 1;
% End time
p1='Enter end time Hour(24): ';
hour_2=input(p1);
p2='Enter end time Minute : ';
min 2=input(p2);
p3='Enter end time Second : ';
second 2=input(p3);
end_time=hour_2*3600+min_2*60+second_2;
% Start of the file
stime=hdr.starttime;
\label{eq:file_start_time} file_start\_time=3600*str2num(stime(1:2))+60*str2num(stime(4:5))+str2num(stime(7:8));
% Result saving directory
[output folder, name, ext] = fileparts(which('HFO rate over time'));
 mkdir(strcat(output folder, '\output HFO Figures'))
 n directory=strcat(output folder,'\output HFO Figures');
% Run detection algorithm to find the total HFOs in the time window
start index=(start time-file start time) *Fs+1;
end index=(end_time-file_start_time) *Fs;
Signal=record(channel num, start index:end index);
[HFOobj, results] = nbt_doHFO_revised4(Signal',Fs,80,488, Channels(channel_num));
thr=21.40;
 if (size(results,2) == 1 && results(1).peakAmplitude==0)
         HFOcount=0;
 else
         HFOcount=size(results,2);
 for i=1:HFOcount
    Peak time=results(i).peak;
     eeg=record(channel num, (Peak time-5)*Fs+1:(Peak time+5)*Fs)';
     HFO figure maker (results, eeg, i, Peak time, Fs, thr, n directory, channel name)
```

#### **Functions**

```
% Developed based on function created by Burnos, et. al. [5]
% Riazul Islam created 7/20/2015
            Last Updated 8/5/2015
function HFO figure maker(results, eeg, HFO index, peak time, Fs, yth, directory, channel name)
par.fontsizexlabel = 10;
par.xshift
                  = 135;
= 0.9;
par.posxpanel
                     = 0 9:
par.posypanel
par.fontsizepanel = 12;
                     = -1.4;
par.ylabelxpos
set(0,'defaultAxesFontName', 'Arial')
scrsz = get(0,'ScreenSize');
%figure('Position',[0 0 scrsz(3) scrsz(4)]);
figure('Position',[360 110 300 840]);
set(gcf,'NumberTitle','on','color', 'w');
set(gcf,'defaultaxesfontsize',10)
subplots = tight_subplot(5,1,[0.03 .03],[.07 .02],[.18 .08]);
axes(subplots(1))
\mbox{\ensuremath{\$}} plotting the original signal of 10 second length
% subplot (5,1,1)
plot((1:length(eeg))/Fs,eeg,'color', 'K');
axis([0 10 -800 800])
hold on
grey = 0.9*[1,1,1];
x1 = 5:
left = x1-.25;
right = left + 0.5;
bottom = -800;
top = 2*(-bottom);
x = [left left right right];
y = [bottom top top bottom];
% highlighting the part of the long sequence where the event is located
h1 = fill(x, y, grey, 'EdgeColor', grey, 'FaceAlpha', 0);
hold on
y1=-800:1:800;
plot(x1,y1,'linestyle',':') axis([0 10 -800 800])
set(subplots(1),'XTick', 0:10, 'XTickLabel', {'0','','','','','','','','','',''})
%set(subplots(1),'XTick', [0 10])
% text(par.posxpanel, par.posypanel, 'A', 'sc','FontSize', par.fontsizepanel);
xlabel ('Time [s]', FontSize', par.fontsizexlabel);
ylabel ('iEEG [\muV]', 'FontSize', par.fontsizexlabel);
xlabh = get(gca,'XLabel');
set(xlabh, 'Position', get(xlabh, 'Position') + [0 par.xshift 0])
eeg_1=eeg((left*Fs+1:right*Fs),1);
% plotting extended time
% subplot(5,1,2)
axes(subplots(2))
plot((1:length(eeg_1))/Fs,eeg_1);
axis([0 .5 -800 800])
hold on
x2=.25;
y2=-800:1:800;
plot(x2,y2,'linestyle',':')
xlabel('Time [s]')
ylabel('iEEG[uV]')
% filtering the specific time window
filt_eeg_1=filtering(eeg_1, 80, 489, Fs, 'bp');
% subplot (5,1,2)
axes(subplots(3))
plot((1:length(filt_eeg_1))/Fs,filt_eeg_1);
axis([0 .5 -40 40])
hold on;
% Determinging the envelope for the time window
```

```
env = abs(hilbert(filt eeg 1));
plot((1:length(env))/Fs,env,'r');
hold on;
x2=.25:
y2=-500:.1:500;
plot(x2,y2,'linestyle',':')
hold on;
xth=0:.001:.5;
plot(xth, abs(yth), 'linestyle', ':')
xlabel('Time [s]')
ylabel('iEEG[uV]')
% performing s transform for 1 s data
eeg s=eeg(((x1-0.435)*Fs+1:(x1+0.575)*Fs),1);
[STrans, t, f] = st(eeg_s, 0, 250, 1/Fs, 1);
axes(subplots(4))
zlim([0 70]);
imagesc(t(Fs*0.1+1:Fs*0.1+1+Fs*0.5)-0.1,f*length(t)/Fs,abs(STrans(:,Fs*0.1+1:Fs*0.1+1+Fs*0.5)).^2, zlim)
xlabel('Time [s]')
ylabel('Frequency[Hz]')
time_peak=870/(2000/Fs);
axes(subplots(5))
semilogx(f,10*log10(abs(STrans(:, time peak)).^2), 'k', 'LineWidth',1.5)
ylim([-30 \ 40])
xlim([10 500])
hold all
peak_b=results(HFO_index).peakLowFrequency;
trough=results(HFO index).troughFrequency;
peak_a=results(HFO_index).peakHFOFrequency;
plot(peak_b, 10*log10( abs(STrans(peak_b, time_peak)).^2) ,'ko');
plot(trough, 10*log10( abs(STrans(trough, time_peak)).^2) ,'ko');
plot(peak a, 10*log10( abs(STrans(peak a, time peak)).^2) ,'ko');
% mark peaks
string_peak=strcat('\leftarrow', sprintf(' %d', peak_a));
string_peak=strcat(sprintf(' %d', peak_a));
text(peak a-30, 10*log10( abs(STrans(peak a, time peak)).^2)-10, string peak, 'FontSize',12);
%string_peak=strcat(sprintf('%d ', peak_b), '\rightarrow');
string peak=strcat(sprintf('%d ', peak b));
text(peak_b-1, 10*log10( abs(STrans(peak_b, time_peak)).^2)-5, string_peak, 'HorizontalAlignment', 'right',
'FontSize',12);
string peak=strcat(sprintf('%d', trough));
text(trough-1, 10*log10( abs(STrans(trough, time peak)).^2)-6, string peak, 'HorizontalAlignment', 'center',
'VerticalAlignment', 'top', 'FontSize', 12);
ylabel(strcat('PSD [10log10m V^2 Hz^{-1}'))
xlabel('Frequency[Hz]')
saveas(gcf,strcat(directory,'\','Channel ',channel name,' peak time ',num2str(peak time),'.jpg'));
close all;
end
function [hdr, record] = edfread(fname, varargin)
% Read European Data Format file into MATLAB
% [hdr, record] = edfread(fname)
          Reads data from ALL RECORDS of file fname ('*.edf'). Header
          information is returned in structure hdr, and the signals
          (waveforms) are returned in structure record, with waveforms
```

```
associated with the records returned as fields titled 'data' of
          structure record.
 [...] = edfread(fname, 'assignToVariables', assignToVariables)
          Triggers writing of individual output variables, as defined by
          field 'labels', into the caller workspace.
 [...] = edfread(...,'desiredSignals',desiredSignals)
          Allows user to specify the names (or position numbers) of the
          subset of signals to be read. |desiredSignals| may be either a
          string, a cell array of comma-separated strings, or a vector of
          numbers. (Default behavior is to read all signals.)
         data = edfread(mydata.edf,'desiredSignals','Thoracic');
data = edfread(mydata.edf,'desiredSignals',{'Thoracic1','Abdominal'});
          data = edfread(mydata.edf,'desiredSignals',[2,4,6:13]);
 FORMAT SPEC: Source: http://www.edfplus.info/specs/edf.html SEE ALSO:
 http://www.dpmi.tu-graz.ac.at/~schloegl/matlab/eeg/edf spec.htm
% The first 256 bytes of the header record specify the version number of
 this format, local patient and recording identification, time information
 about the recording, the number of data records and finally the number of
  signals (ns) in each data record. Then for each signal another 256 bytes
  follow in the header record, each specifying the type of signal (e.g.
 EEG, body temperature, etc.), amplitude calibration and the number of
 samples in each data record (from which the sampling frequency can be
 derived since the duration of a data record is also known). In this way,
 the format allows for different gains and sampling frequencies for each
 signal. The header record contains 256 + (ns * 256) bytes.
 Following the header record, each of the subsequent data records contains
 'duration' seconds of 'ns' signals, with each signal being represented by
 the specified (in the header) number of samples. In order to reduce data
 size and adapt to commonly used software for acquisition, processing and
 graphical display of polygraphic signals, each sample value is
 represented as a 2-byte integer in 2's complement format. Figure 1 shows
 the detailed format of each data record.
 DATA SOURCE: Signals of various types (including the sample signal used
% below) are available from PHYSIONET: http://www.physionet.org/
 % EXAMPLE 1:
% % Read all waveforms/data associated with file 'ecgca998.edf':
% [header, recorddata] = edfRead('ecgca998.edf');
% % EXAMPLE 2:
% % Read records 3 and 5, associated with file 'ecgca998.edf':
 header = edfRead('ecgca998.edf','AssignToVariables',true);
 % Header file specifies data labels 'label_1'...'label_n'; these are
 % created as variables in the caller workspace.
% Coded 8/27/09 by Brett Shoelson, PhD
 brett.shoelson@mathworks.com
% Copyright 2009 - 2012 MathWorks, Inc.
 5/6/13 Fixed a problem with a poorly subscripted variable. (Under certain
 conditions, data were being improperly written to the 'records' variable.
 Thanks to Hisham El Moaget for reporting the problem and for sharing a
% file that helped me track it down.)
\% 5/22/13 Enabled import of a user-selected subset of signals. Thanks to
 Farid and Cindy for pointing out the deficiency. Also fixed the import of
% signals that had "bad" characters (spaces, etc) in their names.
% HEADER RECORD
% 8 ascii : version of this data format (0)
% 80 ascii : local patient identification
% 80 ascii : local recording identification
% 8 ascii : startdate of recording (dd.mm.yy)
% 8 ascii : starttime of recording (hh.mm.ss)
% 8 ascii : number of bytes in header record
% 44 ascii : reserved
% 8 ascii : number of data records (-1 if unknown)
% 8 ascii : duration of a data record, in seconds
% 4 ascii : number of signals (ns) in data record
```

```
\mbox{\%} ns * 16 ascii : ns * label (e.g. EEG FpzCz or Body temp)
% ns * 80 ascii : ns * transducer type (e.g. AgAgCl electrode)
% ns * 8 ascii : ns * physical dimension (e.g. uV or degreeC) % ns * 8 ascii : ns * physical minimum (e.g. -500 or 34)
% ns * 8 ascii : ns * physical maximum (e.g. 500 or 40)
% ns * 8 ascii : ns * digital minimum (e.g. -2048)
% ns * 8 ascii : ns * digital maximum (e.g. 2047)
\mbox{\ensuremath{\$}} ns * 80 ascii : ns * prefiltering (e.g. HP:0.1Hz LP:75Hz)
% ns * 8 ascii : ns * nr of samples in each data record
% ns * 32 ascii : ns * reserved
% DATA RECORD
\mbox{\ensuremath{\$}} nr of samples[1] * integer : first signal in the data record
% nr of samples[2] * integer : second signal
% nr of samples[ns] * integer : last signal
if nargin > 5
    error('EDFREAD: Too many input arguments.');
if ~nargin
    error('EDFREAD: Requires at least one input argument (filename to read).');
[fid,msg] = fopen(fname,'r');
if fid == -1
end
assignToVariables = false; %Default
targetSignals = []; %Default
for ii = 1:2:numel(varargin)
   switch lower(varargin{ii})
        case 'assigntovariables'
            assignToVariables = varargin{ii+1};
        case 'targetsignals
            targetSignals = varargin{ii+1};
            error('EDFREAD: Unrecognized parameter-value pair specified. Valid values are ''assignToVariables''
and ''targetSignals''.')
end
% HEADER
               = str2double(char(fread(fid,8)'));
hdr.patientID = fread(fid, 80, '*char')';
hdr.recordID = fread(fid,80,'*char')';
hdr.startdate = fread(fid, 8, '*char')';% (dd.mm.yy)
% hdr.startdate = datestr(datenum(fread(fid,8, '*char')','dd.mm.yy'), 29); %'yyyy-mm-dd' (ISO 8601)
hdr.starttime = fread(fid, 8, '*char')';% (hh.mm.ss)
% hdr.starttime = datestr(datenum(fread(fid,8,'*char')','hh.mm.ss'), 13); %'HH:MM:SS' (ISO 8601)
            = str2double(fread(fid,8,'*char')');
               = fread(fid, 44);
reserved
hdr.records
              = str2double(fread(fid,8,'*char')');
hdr.duration
               = str2double(fread(fid,8,'*char')');
% Number of signals
          = str2double(fread(fid, 4, '*char')');
for ii = 1:hdr.ns
    hdr.label{ii} = regexprep(fread(fid,16,'*char')','\W','');
if isempty(targetSignals)
    targetSignals = 1:numel(hdr.label);
elseif iscell(targetSignals)||ischar(targetSignals)
    targetSignals = find(ismember(hdr.label,regexprep(targetSignals,'\W','')));
if isempty(targetSignals)
    error('EDFREAD: The signal(s) you requested were not detected.')
for ii = 1:hdr.ns
   hdr.transducer{ii} = fread(fid,80,'*char')';
% Physical dimension
for ii = 1:hdr.ns
   hdr.units{ii} = fread(fid,8,'*char')';
% Physical minimum
```

```
for ii = 1:hdr.ns
   hdr.physicalMin(ii) = str2double(fread(fid, 8, '*char')');
end
% Physical maximum
for ii = 1:hdr.ns
   hdr.physicalMax(ii) = str2double(fread(fid, 8, '*char')');
end
% Digital minimum
for ii = 1:hdr.ns
   hdr.digitalMin(ii) = str2double(fread(fid,8,'*char')');
% Digital maximum
for ii = 1:hdr.ns
   hdr.digitalMax(ii) = str2double(fread(fid, 8, '*char')');
end
for ii = 1:hdr.ns
    hdr.prefilter{ii} = fread(fid, 80, '*char')';
end
for ii = 1:hdr.ns
    hdr.samples(ii) = str2double(fread(fid,8,'*char')');
for ii = 1:hdr.ns
   reserved
              = fread(fid, 32, '*char')';
hdr.label = hdr.label(targetSignals);
hdr.label = regexprep(hdr.label,'\W','');
hdr.units = regexprep(hdr.units,'\W','');
disp('Step 1 of 2: Reading requested records. (This may take a few minutes.)...');
if nargout > 1 || assignToVariables
    % Scale data (linear scaling)
    scalefac = (hdr.physicalMax - hdr.physicalMin)./(hdr.digitalMax - hdr.digitalMin);
    dc = hdr.physicalMax - scalefac .* hdr.digitalMax;
    % RECORD DATA REQUESTED
    tmpdata = struct;
    for recnum = 1:hdr.records
        for ii = 1:hdr.ns
            % Read or skip the appropriate number of data points
            if ismember(ii,targetSignals)
                & Use a cell array for DATA because number of samples may vary
                % from sample to sample
                tmpdata(recnum).data{ii} = fread(fid,hdr.samples(ii),'int16') * scalefac(ii) + dc(ii);
                fseek(fid,hdr.samples(ii)*2,0);
            end
       end
    hdr.units = hdr.units(targetSignals);
    hdr.physicalMin = hdr.physicalMin(targetSignals);
    hdr.physicalMax = hdr.physicalMax(targetSignals);
    hdr.digitalMin = hdr.digitalMin(targetSignals);
    hdr.digitalMax = hdr.digitalMax(targetSignals);
    hdr.prefilter = hdr.prefilter(targetSignals);
    hdr.transducer = hdr.transducer(targetSignals);
    record = zeros(numel(hdr.label), hdr.samples(1)*hdr.records);
    % NOTE: 5/6/13 Modified for loop below to change instances of hdr.samples to
    % hdr.samples(ii). I think this underscored a problem with the reader.
    disp('Step 2 of 2: Parsing data...');
    recnum = 1;
    for ii = 1:hdr.ns
        if ismember(ii,targetSignals)
            ctr = 1;
            for jj = 1:hdr.records
                try
                   record(recnum, ctr : ctr + hdr.samples(ii) - 1) = tmpdata(jj).data{ii};
                end
                ctr = ctr + hdr.samples(ii);
            end
            recnum = recnum + 1;
       end
    hdr.ns = numel(hdr.label);
    hdr.samples = hdr.samples(targetSignals);
    if assignToVariables
        for ii = 1:numel(hdr.label)
            try
                eval(['assignin(''caller'',''',hdr.label{ii},''',record(ii,:))'])
```

```
end
fclose(fid);
% *** Function filtering
% *** filtering of a data by using IIR Cauer filter
용 ***
% *** ____
% *** Last edited:
% *** 130328 sb created
% *** 131217 sb corrected - not low pass filtering
% created by, Sergey Burnos
function result=filtering(data, hp, lp, fs, mark)
   % set parameters of the filter
   Fst1 = (hp-10)/(fs/2); % parameters for filtering
   Fp1 = hp/(fs/2);
   Fp2 = lp/(fs/2);
   Fst2 = (1p+10)/(fs/2);
   Ast1 = 60;
   Ap = 0.5;
   Ast2 = 60;
    % filtering by using IIR Cauer filter
   size_check=size(data,1);
   switch mark
       case 'bp' % band pass
            fil design=fdesign.bandpass('Fst1,Fp1,Fp2,Fst2,Ast1,Ap,Ast2',Fst1,Fp1,Fp2,Fst2,Ast1,Ap,Ast2);
            filter design=design(fil design, 'ellip'); % band pass IIR filter
            [B, A] = sos2tf(filter design.sosMatrix, filter design.ScaleValues);
            data=filtfilt(B,A,data); %zero-phase filtering
       case 'hp' % high pass
            fil design=fdesign.highpass('Fst,Fp,Ast,Ap',Fst1,Fp1,Ast1,Ap);%('Fst,Fp,Ast,Ap',0.15,0.25,60,1)
            filter design=design(fil design, 'ellip'); % band pass IIR filter
            [B, A] = sos2tf(filter design.sosMatrix, filter design.ScaleValues);
            data=filtfilt(B,A,data); %zero-phase filtering
       case 'FIR' % filtering by using FIR equiripple filter
            fil design=fdesign.highpass('Fst,Fp,Ast,Ap',Fst1,Fp1,Ast1,Ap);
            filter design=design(fil design, 'equiripple'); % band pass IIR filter
            data=filtfilt(filter design.Numerator,1,data);
   if size(data,1)~=size check % check the size if it's not been transposed
       data=data';
      % filtering by using FIR equiripple filter
     size check=size(data,1);
     fil_design=fdesign.bandpass('Fst1,Fp1,Fp2,Fst2,Ast1,Ap,Ast2',Fst1,Fp1,Fp2,Fst2,Ast1,Ap,Ast2);
     filter design=design(fil design, 'equiripple'); % band pass IIR filter
     data=filtfilt(filter design.Numerator,1,data);
     if size(data,1)~=size check % check the size if it's not been transposed
         data=data';
   result=data;
% *** END function filtering
```

end

end

record = [];

```
function [HFOcount, HFOs] = HFO_Detection_all_channel( RawData, Channels, Indices)
%Compute HFO count for multivariate EEG recording.
% Computes number of HFOs for set of channels determined by Indices.
% Input:
    %Raw Data in form num channels-by-num readings
    %Indices: Set of indices for desired HFO count, eg. Indices=[30:1:45]
    %starts at the 39th channel
    % directory: location to save results
   \mbox{\ensuremath{\,^\circ}} Channels: vector of labels, e.g. '34C', etc.
 %Output: HFO Count and graphical summary as stem plot
 %NOTE: To obtain all relevant time, peak amplitude, etc. data for each
 %detected HFO, uncomment all references to the HFOs structure below. Then
 %insert HFOs as an additional output above. However, depending upon the
%number of channels, this will require considerable extra time and memory,
%possibly up to over 150 GB.
  Created by: Paul Fishabck
[\sim, n] = size (Indices);
HFOcount=zeros(n,1);
HFOs=struct;
h=waitbar(0,'HFOs...');
for i=1:n
   waitbar(i/n);
   X=RawData(Indices(i),:)';
   HFOs(i).Channel=Channels(Indices(i));
    [HFOobj, results] = nbt_doHFO_revised4(X,1000,80,488,Channels(Indices(i)));
   HFOs(i).results=results;
   HFOs(i).HFOobj=HFOobj;
    if (size(results,2)==1 && results(1).peakAmplitude==0)
        HFOcount(i)=0;
       HFOcount(i) = size(results,2);
   HFOs(i).numHFOs= HFOcount(i);
end:
close(h);
end
% *** Function nbt doHFO
 *** automatic time-frequency algorithm for detection of HFOs
 *** for more details refer to the publication
 *** http://www.plosone.org/article/info%3Adoi%2F10.1371%2Fjournal.pone.0094381
 *** Analysis:
 *** 1. Filter data in the range [hp lp]
 *** 2. Calculate Hilbert envelope of the band passed signal
 *** 3. Calculate threshold = mean(env) + 3 SD(env)
 *** 4. Stage 1 - detection of Events of Interest
 *** 5. Merge EoIs with inter-event-interval less than 10 ms into one EoI
 *** 6. Reject events not having a minimum of 6 peaks above 2 SD
 *** 7. Stage 2 -recognition of HFOs among EoIs
 *** input parameteres:
 *** data - raw EEG signal
 *** fs - frequency sampling rate
 *** hp - high pass frequency for filtering
 *** lp - low pass frequency for filtering
 *** channel name - name of the channel
 *** Example:
 *** 30 sec of recording from human ECoG, recording channel is HL1-HL2
 *** which corresponds to bipolar montage from two electrodes placed at
 *** hippocampus left
 *** for more details, refer to publication, data taken from patient 1
```

```
% *** load('example.mat')
% *** [HFOobj, results] = nbt_doHFO(data, 2000, 80, 500, channel_name);
% *** for Matlab R12
% *** version 1.0 (Apr 2014)
% *** (c) Sergey Burnos
% *** email: sergey.burnos@gmail.com
오 ***
% *** History
% *** 140408 sb created v1.0
       Modified by: Riazul Islam (8/5/2015)
% ====--
function [HFOobj, results] = nbt_doHFO_revised4(Signal, SignalInfo, hp, lp, channel_name)
    fs = SignalInfo.converted sample frequency;
   HFOobj = nbt_HFO;
catch %in case: standalone
   fs = SignalInfo;
8
% set parameters
% main parameters
HFOobj.time_thr = ceil(0.006*fs); % 6 ms
HFOobj.fs = fs;
HFOobj.channel_name = channel_name;
% filtering
HFOobj.hp = hp;
HFOobj.lp = lp;
HFOobj.Fst1 = (hp-10)/(fs/2); % parameters for filtering
HFOobj.Fp1 = hp/(fs/2);
HFOobj.Fp2 = lp/(fs/2);
HFOobj.Fst2 = (lp+10)/(fs/2);
HFOobj.Ast1 = 40;
HFOobj.Ap = 0.5;
HFOobj.Ast2 = 40;
% merge IoEs
HFOobj.maxIntervalToJoin = 0.01*HFOobj.fs; % 10 ms
% reject events with less than 6 peaks
HFOobj.minNumberOscillatins = 6;
HFOobj.dFactor = 2;
% Stage 2
HFOobj.bound min peak = 40; % Hz, minimum boundary for the lowest ("deepest") point
HFOobj.ratio_thr = 0.5; % threshold for ratio
HFOobj.min trough = 0.2; % 20 %
HFOobj.limit_fr = 500;
HFOobj.start fr = 60; % limits for peak frequencies
% filtering
Signal filtered=filtering(Signal, HFOobj);
env = abs(hilbert(Signal filtered));
% HFOobj.THR = 3 * std(env) + mean(env);
HFOobj.THR =27.19761355;
% HFOobj.THR =21.39934218;
% threshold was 18 for WDH patient
% HFOobj.THR=9.4631; % for SH-EEG files 25% increment from average
% Stage 1 - detection of EoIs
env(1)=0; env(length(env))=0; % assign the first and last positions at 0 point
pred env(2:length(env)) = env(1:length(env)-1);
pred env(1) = pred env(2);
if size(pred env,1)~=size(env,1) % check the size if it's not been transposed
   pred env=pred env';
```

```
{\tt t1=find\,(pred\_env<(HFOobj.THR/2)\,\,\&\,\,env>=\,(HFOobj.THR/2));} \qquad {\tt \%\,\,find\,\,zero\,\,crossings\,\,rising}
t2=find(pred_env>(HFOobj.THR/2) & env<=(HFOobj.THR/2));
                                                             % find zero crossings falling
trig=find(pred_env<HFOobj.THR & env>=HFOobj.THR); % check if envelope crosses the THR level rising
trig end=find(pred env>=HFOobj.THR & env<HFOobj.THR); % check if envelope crosses the THR level falling
nDetectionCounter = 0;
% initialize struct
Detections=struct('channel_name','','start','','peak','', 'stop','',...
    'peakAmplitude', '');
% check every trigger point, where envelope crosses the threshold,
% find start and end points (t1 and t2), t2-t1 = duration of event;
% start and end points defined as the envelope crosses half of the
% threshold for each EoIs
for i=1:numel(trig)
    % check for time threshold duration, all times are in pt
    if trig end(i)-trig(i) >= HFOobj.time thr
        nDetectionCounter = nDetectionCounter + 1;
        k= find(t1 <= trig(i) \& t2 >= trig(i)); % find the starting and end points of envelope
        Detections(nDetectionCounter).channel_name = HFOobj.channel_name;
        % check if it does not start before 0 moment
        if t1(k)>0
            Detections(nDetectionCounter).start = t1(k);
            Detections (nDetectionCounter) .start = 1;
        end
         check if it does not end after last moment
        if t2(k) <= length(env)</pre>
            Detections(nDetectionCounter).stop = t2(k);
            Detections (nDetectionCounter) .stop = length(env);
        [ peakAmplitude , ind_peak ] = max(env(t1(k):t2(k)));
        Detections(nDetectionCounter).peak = (ind peak + t1(k));
        Detections(nDetectionCounter).peakAmplitude = peakAmplitude;
    end
if (nDetectionCounter > 0)
    % Merge EoIs
    joinedDetections = joinDetections(Detections, HFOobj);
    % Check for sufficient number of oscillations
    results = checkOscillations(joinedDetections, Signal filtered, ...
       mean(abs(Signal filtered)), std(abs(Signal filtered)), HFOobj);
    % 7.
    % Stage 2 - recognition of HFOs among EoIs
    results = PS_validation_all(results, Signal, env, HFOobj);
    % initialize struct
    results(1).channel name = channel name;
    results(1).start = -1;
results(1).stop = -1;
results(1).peak = -1;
    results(1).peakHFOFrequency = 0;
    results(1).troughFrequency = 0;
    results(1).peakLowFrequency = 0;
    results(1).peakAmplitude = 0;
    HFOobj = nbt UpdateBiomarkerInfo(HFOobj, SignalInfo);
    HFOobj.results = results;
catch
    %in case: standalone: do nothing here.
```

```
end
function result=filtering(Signal, p)
% Filter Signal in the range [hp lp]
% filtering by using IIR Cauer filter
size check=size(Signal,1);
fil design=fdesign.bandpass('Fst1,Fp1,Fp2,Fst2,Ast1,Ap,Ast2',...
    p.Fst1,p.Fp1,p.Fp2,p.Fst2,p.Ast1,p.Ap,p.Ast2);
filter_design=design(fil_design,'ellip'); % band pass IIR filter
[B,A] = sos2tf(filter_design.sosMatrix,filter_design.ScaleValues);
Signal=filtfilt(B,A,Signal); %zero-phase filtering
% check the size if it's not been transposed
if size(Signal,1)~=size_check
    Signal=Signal';
end
result=Signal;
function joinedDetections = joinDetections(Detections, p)
% Merge EoIs with inter-event-interval less than 10 ms into one EoI
                  = length(Detections);
nOrigDetections
% fill result with first detection
joinedDetections = struct('channel_name','','start','','peak','', 'stop', '');
joinedDetections(1).channel_name = Detections(1).channel_name;
joinedDetections(1).start = Detections(1).start;
joinedDetections(1).stop = Detections(1).stop;
joinedDetections(1).peak = Detections(1).peak;
joinedDetections(1).peakAmplitude = Detections(1).peakAmplitude;
nDetectionCounter = 1;
for n = 2: nOrigDetections
    if Detections(n).start > joinedDetections(nDetectionCounter).start
        nDiff = Detections(n).start - joinedDetections(nDetectionCounter).stop;
        if nDiff < p.maxIntervalToJoin</pre>
             joinedDetections(nDetectionCounter).stop = Detections(n).stop;
             if joinedDetections(nDetectionCounter).peakAmplitude < ...</pre>
                     Detections (n) .peakAmplitude
                 joinedDetections(nDetectionCounter).peakAmplitude = ...
                     Detections(n).peakAmplitude;
                 joinedDetections(nDetectionCounter).peak=Detections(n).peak;
             % initialize struct
             nDetectionCounter = nDetectionCounter + 1;
             joinedDetections(nDetectionCounter).channel_name = Detections(n).channel_name;
             joinedDetections(nDetectionCounter).start = Detections(n).start;
joinedDetections(nDetectionCounter).stop = Detections(n).stop;
             joinedDetections(nDetectionCounter).peak = Detections(n).peak;
             joinedDetections(nDetectionCounter).peakAmplitude = Detections(n).peakAmplitude;
        end
    end
end
function checkedOscillations = checkOscillations(Detections, Signal, ...
    AbsoluteMean, AbsoluteStd, p)
% Reject events not having a minimum of 6 peaks above 2 SD
% set parameters
```

```
nDetectionCounter = 0;
for n = 1: length (Detections)
    % get EEG for interval
    intervalEEG = Signal(Detections(n).start : Detections(n).stop);
    % compute abs values for oscillation interval
    absEEG = abs(intervalEEG);
    % look for zeros
    zeroVec=find(intervalEEG(1:end-1).*intervalEEG(2:end)<0);</pre>
    nZeros=numel(zeroVec);
    nMaxCounter = 0;
    if nZeros > 0
        % look for maxima with sufficient amplitude between zeros
        for ii = 1 : nZeros-1
            lStart = zeroVec(ii);
            lEnd = zeroVec(ii+1);
            dMax = max(absEEG(lStart:lEnd));
            if dMax > AbsoluteMean + p.dFactor * AbsoluteStd;
                nMaxCounter = nMaxCounter + 1;
            end
        end
    end
    if nMaxCounter >= p.minNumberOscillatins
        nDetectionCounter = nDetectionCounter + 1;
        checkedOscillations(nDetectionCounter).channel_name = ...
            Detections(n).channel name; %#ok<AGROW>
        checkedOscillations(nDetectionCounter).start
            Detections(n).start; %#ok<AGROW>
        checkedOscillations(nDetectionCounter).stop
            Detections(n).stop; %#ok<AGROW>
        checkedOscillations(nDetectionCounter).peak
            Detections(n).peak; %#ok<AGROW>
        checkedOscillations(nDetectionCounter).peakHFOFrequency = 0; %#ok<AGROW>
        checkedOscillations(nDetectionCounter).troughFrequency = 0; %#ok<AGROW>
        checkedOscillations(nDetectionCounter).peakLowFrequency = 0; %#ok<AGROW>
        checkedOscillations(nDetectionCounter).peakAmplitude = ...
            Detections (n) .peakAmplitude; %#ok<AGROW>
    end
end
if nDetectionCounter < 1</pre>
    % initialize struct
    checkedOscillations(1).channel name = p.channel name;
   checkedOscillations(1).start = -1;
checkedOscillations(1).stop = -1;
checkedOscillations(1).peak = -1;
    checkedOscillations(1).peakHFOFrequency = 0;
    checkedOscillations(1).troughFrequency = 0;
    checkedOscillations(1).peakLowFrequency = 0;
    checkedOscillations(1).peakAmplitude
end
function PSvalidated = PS_validation_all(Detections, Signal, env, p)
% Stage 2 - recognition of HFOs among EoIs
% set parameters
nDetectionCounter = 0;
for n = 1 : length(Detections)
    % line below limits EOIs to time length .5 seconds, i.e. the
    % difference is less than p.fs*1.
    if (Detections(n).peak ~= -1) && (Detections(n).stop-Detections(n).start< p.fs*1)
```

```
% find the sec interval where the peak occurs
det_start = Detections(n).peak-Detections(n).start;
det_stop = Detections(n).stop-Detections(n).peak;
 \mbox{\$} define 0.5 sec interval where HFOs occur and take for
 % analysis 0.1 sec before + interval (0.5 sec) + 0.4 sec after
% in total 1 sec around an HFO is analyzed
if floor(Detections(n).peak/(p.fs/2)) == 0 % First 0.5 sec
     det_peak = Detections(n).peak;
     intervalST=Signal(1: p.fs);
     interval env=env(1: p.fs);
elseif (floor(Detections(n).peak/(p.fs/2)) == ...
         length(Signal)/(p.fs/2) -1) % last 0.5 sec
    det_peak = mod(Detections(n).peak, p.fs);
     intervalST=Signal(length(Signal)-p.fs+1: length(Signal));
    interval_env=env(length(Signal)-p.fs+1: length(Signal));
else
    det_peak = mod(Detections(n).peak, (p.fs/2))+floor(0.1*p.fs);
    t peak interval = floor(Detections(n).peak/(p.fs/2));
   S*****
    % CHECKING INDICES
   % [t_peak_interval*p.fs/2+1-floor(0.1*p.fs),...
    % t peak_interval*p.fs/2+ceil((0.9*p.fs),length(Signal)]
intervalST = Signal(t_peak_interval*p.fs/2+1-floor(0.1*p.fs):...
       min(size(Signal), t peak interval*p.fs/2+ceil(0.9*p.fs)));
     interval_env=env(t_peak_interval*p.fs/2+1-floor(0.1*p.fs):...
       min(size(Signal), t_peak_interval*p.fs/2+ceil(0.9*p.fs)));
end
 % calculate S-transform frequency from 0 to limit fr,
 [STSignal, ~ , ~] = st(intervalST, 0, p.limit_fr, 1/p.fs, 1); % S-transform
 %****ADDED AN UPPER LIMIT TO INDICES SO WE WEREN'T ACCESSING THE
 %ST TRANSFORM OR ENVELOPE OUTSIDE ITS LENGTH
upper_index=length(interval_env);
     ._____
 analyze instantaneous power spectra
true HFO=0; % counter for recognized HFOs
        max(det peak-det start,1):1:min(det peak+det stop,upper index)
     % check if the envelope is above half of the peak+threshold
     if interval_env(tcheck)>1/2*(Detections(n).peakAmplitude+p.THR)
         % for maximum upper start_f frequenc
         [maxV, maxF] = max(abs(STSignal(p.start fr:end, tcheck)).^2); % HFO peak
        maxF = maxF + p.start fr-1;
         % search for minimum before found maximum
         [ minV , minF] = min(abs(STSignal(p.bound_min_peak:maxF, tcheck)).^2); %the trough
        minF=minF+p.bound min peak-1;
         % check for sufficient difference
         if isempty(abs(STSignal(1:minF, tcheck)).^2)
         peaks=[];
         [peaks, ~]=findpeaks(abs(STSignal(1:minF, tcheck)).^2); % Low frequeny peak
         if isempty(peaks)
            fpeaks=floor(minF/2);
```

```
peaks=abs(STSignal(fpeaks, tcheck)).^2;
                if isempty(peaks)
                ratio_HFO=0;
                 ratio_LowFr=0;
                else
                ratio_HFO = 10*log10(maxV) - 10*log10(minV); % ratio between HFO peak and the trough
                ratio LowFr = 10*log10(peaks(end)) - 10*log10(minV); % ratio between Low Frequency peak and the
trough
                \mbox{\ensuremath{\$}} check the difference and check for sufficient trough
                if (upper_index>0) && (ratio_HFO > p.ratio_thr * ratio_LowFr) &&
(ratio_HFO>p.min_trough*10*log10(maxV)) && (maxF<500)
                    true HFO=true HFO+0;
                else
                    true_HFO=true_HFO+1;
                end
            end
        if (upper_index>0)&&(true_HFO==0) % all conditions are satisfied
            %disp('HFO detected');
            % search for peak
            tcheck=det_peak;
            [~, maxF] = max(abs(STSignal(p.start fr:end, tcheck)).^2);
            maxF = maxF + p.start_fr-1;
            \mbox{\ensuremath{\$}} search for minimum before found maximum
            [ ~ , minF] = min(abs(STSignal(p.bound min peak:maxF, tcheck)).^2); %the trough
            minF=minF+p.bound_min_peak-1;
            % check for sufficient difference
            [~, fpeaks]=findpeaks(abs(STSignal(1:minF, tcheck)).^2);
            nDetectionCounter = nDetectionCounter + 1;
            % times are translates to seconds
            PSvalidated(nDetectionCounter).channel_name
                                                             = Detections(n).channel_name; %#ok<AGROW>
            PSvalidated(nDetectionCounter).start
                                                             = Detections(n).start/p.fs; %#ok<AGROW>
            PSvalidated(nDetectionCounter).stop
                                                             = Detections(n).stop/p.fs; %#ok<AGROW>
            PSvalidated(nDetectionCounter).peak
                                                             = Detections(n).peak/p.fs; %#ok<AGROW>
            PSvalidated(nDetectionCounter).peakHFOFrequency = maxF; %#ok<AGROW>
            PSvalidated(nDetectionCounter).troughFrequency = minF; %#ok<AGROW>
            if size(fpeaks)~=0;
            PSvalidated(nDetectionCounter).peakLowFrequency = fpeaks(end); %#ok<AGROW>
            else
                PSvalidated(nDetectionCounter).peakLowFrequency=0;
                                                             = Detections(n).peakAmplitude; %#ok<AGROW>
            PSvalidated(nDetectionCounter).peakAmplitude
       end
   end
end
if nDetectionCounter < 1</pre>
    % initialize struct
    PSvalidated(1).channel_name = p.channel_name;
    PSvalidated(1).start = -1;
    PSvalidated(1).stop = -1;
PSvalidated(1).peak = -1;
    PSvalidated(1).peakHFOFrequency = 0;
    PSvalidated(1).troughFrequency = 0;
    PSvalidated(1).peakLowFrequency =
    PSvalidated(1).peakAmplitude
end
end
```

```
% *** Function PS_analysis
\% *** analysis of power spectr plot
응 ***
$ *** _____
% *** Last edited:
% *** 130513 sb save peak indexes
% *** 130506 sb created
    Created by: Sergey Burnos
function [peak_b, trough, peak_a]=PS_analysis(STdata, start_f)
         STdata=out ST{1};
   %STdata is frequency_range*1 matrix
   % set parameters
     start_f = 60; % start searching maximum from this frequency
   bound_min_peak = 40; % Hz, minimum boundary for the lowest ("deepest") point
     bound_min = 10; % Hz, minimum frequency for the peak before trough
   ratio thr = 0.5; % threshold for ratio
   end_fr=500;
   % search for maximum upper start_f frequency
   [maxV, maxF] = max(abs(STdata(start_f:end_fr)).^2);
   maxF = maxF + start_f-1;
   \mbox{\ensuremath{\$}} search for minimum before found maximum
    [ minV , minF] = min(abs(STdata(bound min peak:maxF)).^2);
   minF=minF+bound_min_peak-1;
   % save peaks and trough
   trough = minF;
peak_a = maxF;
   peak_b = 0;
   % check the min_frequency level
   if minV > maxV
       event='artifact-ies';
        % check for sufficient difference
       [peaks, ipeaks]=findpeaks(abs(STdata(1:minF)).^2);
        if isempty(peaks)
           ipeaks=floor(minF/2);
           peaks=abs(STdata(ipeaks)).^2;
       peak b = ipeaks(end); % save peak
       ratio peaks = abs(10*log10(maxV) - 10*log10(peaks(end))); % ratio between peak before and after the
trough
       ratio_trough = 10*log10(maxV/minV); % ratio between trough and after peak
       % check if ratio trough is possitive
       if ratio trough > ratio thr * ratio peaks
           event='HFO';
           event='artifact-ies';
       end
   end
    %fprintf('Event - %s \n ratio peaks = %f ratio trough = %f \n', event, ratio peaks, ratio trough)
```

```
% Returns the Stockwell Transform of the timeseries.
% Code by Robert Glenn Stockwell.
% DO NOT DISTRIBUTE
% BETA TEST ONLY
% Reference is "Localization of the Complex Spectrum: The S Transform"
% from IEEE Transactions on Signal Processing, vol. 44., number 4, April 1996, pages 998-1001.
%-----Inputs Needed------
   *****All frequencies in (cycles/(time unit))!*****
   "timeseries" - vector of data to be transformed
%----Optional Inputs ----
%"minfreq" is the minimum frequency in the ST result(Default=0)
%"maxfreq" is the maximum frequency in the ST result (Default=Nyquist)
%"samplingrate" is the time interval between samples (Default=1)
%"freqsamplingrate" is the frequency-sampling interval you desire in the ST result (Default=1)
Passing a negative number will give the default ex. [s,t,f] = st(data,-1,-1,2,2)
%----Outputs Returned-----
        -a complex matrix containing the Stockwell transform.
            The rows of STOutput are the frequencies and the
         columns are the time values ie each column is the "local spectrum" for that point in time
         - a vector containing the sampled times
         - a vector containing the sampled frequencies
%-----Additional details-----
  % There are several parameters immediately below that
  the user may change. They are:
            if true prints out informational messages throughout the function.
%[removeedge] if true, removes a least squares fit parabola
                and puts a 5% hanning taper on the edges of the time series.
                This is usually a good idea.
%[analytic_signal] if the timeseries is real-valued
                     this takes the analytic signal and STs it.
                     This is almost always a good idea.
             the width factor of the localizing gaussian
%[factor]
                ie, a sinusoid of period 10 seconds has a
                gaussian window of width factor*10 seconds.
                I usually use factor=1, but sometimes factor = 3
                to get better frequency resolution.
   Copyright (c) by Bob Stockwell $Revision: 1.2 $ $Date: 1997/07/08 $
TRUE = 1;
FALSE = 0;
%%% DEFAULT PARAMETERS [change these for your particular application]
verbose = FALSE;
removeedge= FALSE;
analytic signal = FALSE;
factor = 1;
%%% END of DEFAULT PARAMETERS
%%%START OF INPUT VARIABLE CHECK
% First: make sure it is a valid time series
         If not, return the help message
if verbose disp(' '), end % i like a line left blank
if nargin == 0
  if verbose disp('No parameters inputted.'), end
  st help
  t=0;, st=-1;, f=0;
  return
% Change to column vector
if size(timeseries,2) > size(timeseries,1)
   timeseries=timeseries';
```

```
% Make sure it is a 1-dimensional array
if size(timeseries, 2) > 1
   error('Please enter a *vector* of data, not matrix')
    return
elseif (size(timeseries) == [1 1]) == 1
    error('Please enter a *vector* of data, not a scalar')
    return
end
% use defaults for input variables
if nargin == 1
   minfreq = 0;
   maxfreq = fix(length(timeseries)/2);
   samplingrate=1;
   freqsamplingrate=1;
elseif nargin==2
  maxfreq = fix(length(timeseries)/2);
   samplingrate=1;
   freqsamplingrate=1;
   [ minfreq,maxfreq,samplingrate,freqsamplingrate] =
check_input(minfreq,maxfreq,samplingrate,freqsamplingrate,verbose,timeseries);
elseif nargin==3
   samplingrate=1;
   freqsamplingrate=1;
   [ minfreq, maxfreq, samplingrate, freqsamplingrate] =
check_input(minfreq, maxfreq, samplingrate, freqsamplingrate, verbose, timeseries);
elseif nargin==4
   freqsamplingrate=1;
   [ minfreq,maxfreq,samplingrate,freqsamplingrate] =
check input(minfreq,maxfreq,samplingrate,freqsamplingrate,verbose,timeseries);
elseif nargin == 5
      [ minfreq, maxfreq, samplingrate, freqsamplingrate] =
check_input(minfreq, maxfreq, samplingrate, freqsamplingrate, verbose, timeseries);
  if verbose disp('Error in input arguments: using defaults'),end
  minfreq = 0;
maxfreq = fix(length(timeseries)/2);
   samplingrate=1;
   freqsamplingrate=1;
end
if verbose
   disp(sprintf('Minfreq = %d',minfreq))
   disp(sprintf('Maxfreq = %d', maxfreq))
   disp(sprintf('Sampling Rate (time domain) = %d',samplingrate))
disp(sprintf('Sampling Rate (freq. domain) = %d',freqsamplingrate))
   disp(sprintf('The length of the timeseries is %d points',length(timeseries)))
   disp(' ')
end
%END OF INPUT VARIABLE CHECK
% If you want to "hardwire" minfreq & maxfreq & samplingrate & freqsamplingrate do it here
% calculate the sampled time and frequency values from the two sampling rates
t = (0:length(timeseries)-1)*samplingrate;
spe nelements =ceil((maxfreq - minfreq+1)/freqsamplingrate);
f = (minfreq + [0:spe_nelements-1]*freqsamplingrate)/(samplingrate*length(timeseries));
if verbose disp(sprintf('The number of frequency voices is %d', spe nelements)), end
% The actual S Transform function is here:
\verb|strans| (\verb|timeseries|, \verb|minfreq|, \verb|maxfreq|, \verb|sampling| rate|, \verb|freqsampling| rate|, \verb|verbose|, remove edge|, \verb|analytic_signal|, factor|); \\
% this function is below, thus nicely encapsulated
%WRITE switch statement on nargout
% if 0 then plot amplitude spectrum
if nargout == 0
   if verbose disp('Plotting pseudocolor image'), end
   pcolor(t,f,abs(st))
return
function st =
strans(timeseries, minfreq, maxfreq, samplingrate, freqsamplingrate, verbose, removeedge, analytic signal, factor);
```

```
% Returns the Stockwell Transform, STOutput, of the time-series
% Code by R.G. Stockwell.
% Reference is "Localization of the Complex Spectrum: The S Transform"
% from IEEE Transactions on Signal Processing, vol. 44., number 4,
% April 1996, pages 998-1001.
%-----Inputs Returned------
           - are all taken care of in the wrapper function above
%-----Outputs Returned------
         -a complex matrix containing the Stockwell transform.
            The rows of STOutput are the frequencies and the
             columns are the time values
% Compute the length of the data.
n=length(timeseries);
original = timeseries;
if removeedge
   if verbose disp('Removing trend with polynomial fit'), end
    ind = [0:n-1]';
   r = polyfit(ind,timeseries,2);
   fit = polyval(r,ind) ;
    timeseries = timeseries - fit;
    if verbose disp('Removing edges with 5% hanning taper'), end
   sh_len = floor(length(timeseries)/10);
   wn = hanning(sh_len);
   if(sh_len==0)
       sh len=length(timeseries);
      wn = 1&[1:sh_len];
   end
    % make sure wn is a column vector, because timeseries is
   if size(wn,2) > size(wn,1)
     wn=wn';
  end
   \texttt{timeseries}(1:\texttt{floor}(\texttt{sh\_len/2}),1) = \texttt{timeseries}(1:\texttt{floor}(\texttt{sh\_len/2}),1) . *\texttt{wn}(1:\texttt{floor}(\texttt{sh\_len/2}),1);
   timeseries(length(timeseries)-floor(sh len/2):n,1) = timeseries(length(timeseries)-
floor(sh_len/2):n,1).*wn(sh_len-floor(sh_len/2):sh_len,1);
% If vector is real, do the analytic signal
if analytic signal
   if verbose disp('Calculating analytic signal (using Hilbert transform)'), end
   % this version of the hilbert transform is different than hilbert.m
   % This is correct!
  ts spe = fft(real(timeseries));
  h = [1; 2*ones(fix((n-1)/2),1); ones(1-rem(n,2),1); zeros(fix((n-1)/2),1)];
  ts_spe(:) = ts_spe.*h(:);
   timeseries = ifft(ts spe);
% Compute FFT's
tic;vector fft=fft(timeseries);tim est=toc;
vector fft=[vector fft,vector fft];
tim est = tim est*ceil((maxfreq - minfreq+1)/freqsamplingrate)
if verbose disp(sprintf('Estimated time is %f',tim est)),end
% Preallocate the STOutput matrix
st=zeros(ceil((maxfreq - minfreq+1)/freqsamplingrate),n);
% Compute the mean
% Compute S-transform value for 1 ... ceil(n/2+1)-1 frequency points
if verbose disp('Calculating S transform...'), end
if minfreq == 0
  st(1,:) = mean(timeseries) * (1&[1:1:n]);
else
   st(1,:)=ifft(vector fft(minfreq+1:minfreq+n).*g window(n,minfreq,factor));
end
%the actual calculation of the ST
% Start loop to increment the frequency point
for banana=freqsamplingrate:freqsamplingrate:(maxfreq-minfreq)
st(banana/freqsamplingrate+1,:)=ifft(vector fft(minfreq+banana+1:minfreq+banana+n).*g window(n,minfreq+banana,f
actor));
end % a fruit loop! aaaaa ha ha ha ha ha ha ha ha ha
```

```
% End loop to increment the frequency point
if verbose disp('Finished Calculation'), end
\%\% end strans function
function gauss=g_window(length,freq,factor)
% Function to compute the Gaussian window for
\mbox{\ensuremath{\$}} function Stransform. g_window is used by function
% Stransform. Programmed by Eric Tittley
%----Inputs Needed-----
   length-the length of the Gaussian window
   freq-the frequency at which to evaluate
         the window.
   factor- the window-width factor
%----Outputs Returned-----
   gauss-The Gaussian window
vector(1,:)=[0:length-1];
vector(2,:)=[-length:-1];
vector=vector.^2;
vector=vector* (-factor*2*pi^2/freq^2);
% Compute the Gaussion window
gauss=sum(exp(vector));
function [ minfreq, maxfreq, samplingrate, freqsamplingrate] =
check_input(minfreq, maxfreq, samplingrate, freqsamplingrate, verbose, timeseries)
% this checks numbers, and replaces them with defaults if invalid
% if the parameters are passed as an array, put them into the appropriate variables
s = size(minfreq);
1 = \max(s);
if 1 > 1
  if verbose disp('Array of inputs accepted.'), end
  temp=minfreq;
  minfreq = temp(1);;
  if 1 > 1 maxfreq = temp(2);,end;
  if 1 > 2 samplingrate = temp(3);,end;
  if 1 > 3 freqsamplingrate = temp(4);,end;
  if 1 > 4
     if verbose disp('Ignoring extra input parameters.'),end
  end;
end
  if minfreq < 0 | minfreq > fix(length(timeseries)/2);
     minfreq = 0;
     if verbose disp('Minfreq < 0 or > Nyquist. Setting minfreq = 0.'), end
  if maxfreq > length(timeseries)/2 | maxfreq < 0</pre>
     maxfreq = fix(length(timeseries)/2);
     if verbose disp(sprintf('Maxfreq < 0 or > Nyquist. Setting maxfreq = %d', maxfreq)), end
     if minfreq > maxfreq
     temporary = minfreq;
     minfreq = maxfreq;
     maxfreq = temporary;
     clear temporary;
     if verbose disp('Swapping maxfreq <=> minfreq.'), end
  end
  if samplingrate <0</pre>
     samplingrate = abs(samplingrate);
     if verbose disp('Samplingrate <0. Setting samplingrate to its absolute value.'), end
  end
  if freqsamplingrate < 0 % check 'what if freqsamplingrate > maxfreq - minfreq' case
     freqsamplingrate = abs(freqsamplingrate);
     if verbose disp('Frequency Samplingrate negative, taking absolute value'), end
% bloody odd how you don't end a function
```

138

```
function st_help
  disp(' ')
   disp('st() HELP COMMAND')
    disp('st() returns - 1 or an error message if it fails')
   disp('USAGE:: [localspectra,timevector,frequector] = st(timeseries)')
   disp('NOTE::
                  The function st() sets default parameters then calls the function strans()')
  disp(' ')
   disp('You can call strans() directly and pass the following parameters')
   disp(' **** Warning! These inputs are not checked if strans() is called directly!! ****')
   disp('USAGE:: localspectra =
strans(timeseries, minfreq, maxfreq, samplingrate, freqsamplingrate, verbose, removeedge, analytic_signal, factor) ')
   disp(' ')
   disp('Default parameters (available in st.m)')
   disp('VERBOSE
                     - prints out informational messages throughout the function.')
- removes the edge with a 5% taper, and takes')
   disp('REMOVEEDGE
   disp('FACTOR
                         - the width factor of the localizing gaussian')
   disp('
                            ie, a sinusoid of period 10 seconds has a ')
                             gaussian window of width factor*10 seconds.')
  disp('
                             I usually use factor=1, but sometimes factor = 3')
   disp('
   disp('
                             to get better frequency resolution.')
   disp(' ')
   disp('Default input variables')
   disp('MINFREQ
                          - the lowest frequency in the ST result(Default=0)')
  disp('MAXFREQ
                           - the highest frequency in the ST result (Default=nyquist')
   disp('SAMPLINGRATE
                           - the time interval between successive data points (Default = 1)')
  disp('FREQSAMPLINGRATE - the number of frequencies between samples in the ST results')
% end of st help procedure
function ha = tight subplot(Nh, Nw, gap, marg h, marg w)
% tight subplot creates "subplot" axes with adjustable gaps and margins
% ha = tight_subplot(Nh, Nw, gap, marg_h, marg_w)
   in: Nh
                 number of axes in hight (vertical direction)
                 number of axes in width (horizontaldirection)
                 gaps between the axes in normalized units (0...1)
         gap
                   or [gap h gap w] for different gaps in height and width
         marg h margins in height in normalized units (0...1)
                   or [lower upper] for different lower and upper margins
         marg w margins in width in normalized units (0...1)
                   or [left right] for different left and right margins
   out: ha
                 array of handles of the axes objects
                   starting from upper left corner, going row-wise as in
                    going row-wise as in
   Example: ha = tight subplot(3, 2, [.01 .03], [.1 .01], [.01 .01])
           for ii = 1:5; axes(ha(ii)); plot(randn(10,ii)); end set(ha(1:4),'XTickLabel',''); set(ha,'YTickLabel','')
% Pekka Kumpulainen 20.6.2010 @tut.fi
% Tampere University of Technology / Automation Science and Engineering
if nargin<3; gap = .02; end
if nargin<4 || isempty(marg h); marg h = .05; end
if nargin<5; marg w = .05; end
if numel(gap)==1;
   gap = [gap gap];
if numel(marg w) ==1;
   marg_w = [marg_w marg_w];
if numel(marg_h) ==1;
   marg_h = [marg_h marg_h];
axh = (1-sum(marg h)-(Nh-1)*gap(1))/Nh;
axw = (1-sum(marg_w)-(Nw-1)*gap(2))/Nw;
py = 1-marg h(2)-axh;
ha = zeros(Nh*Nw, 1);
ii = 0;
```

## 9.4. Appendix D: HFOs Detected During Seizure

Patient WDH-022 has endured a seizure at 14:14:34, 10/22/2014. The electrode placement for this patient is provided in the table below. One HFO Figure has been plotted for each iEEG channel in n the figures below.

| Name of the electrode grid  | Placement                                                                                                    |
|-----------------------------|----------------------------------------------------------------------------------------------------|
| A 32-contact grid array (D) | The electrode strip was placed over the left frontal convexity. Contact 1 was most posterior and superior, 8 most posterior and inferior, 25 most anterior and superior and 32 most anterior and inferior. |
| A 32-contact grid array (C) | It was placed over the left frontoparietal convexity. Contact 1 was most posterior and superior, 8 most posterior and inferior, 25 most anterior and superior and 32 most anterior and inferior.           |
| A 4-contact strip (A)       | The electrode array was placed on the left parietal convexity, posterior to grid D. Contact 1 was posterior and 4 was anterior.                                                                            |
| A 4 –contact Strip (B)      | It was placed on the left parietal convexity, inferior to strip A. Contact 1 was posterior and 4 was anterior.                                                                                             |
| An 8-contact strip (E)      | It was placed over the left inferior frontal/orbitofrontal region, with contact 1 being anterior and 8 posterior.                                                                                          |
| An 8-contact strip (F)      | This electrode array was placed over the superior lateral left temporal region, with contact 1 being anterior and 8 posterior.                                                                             |

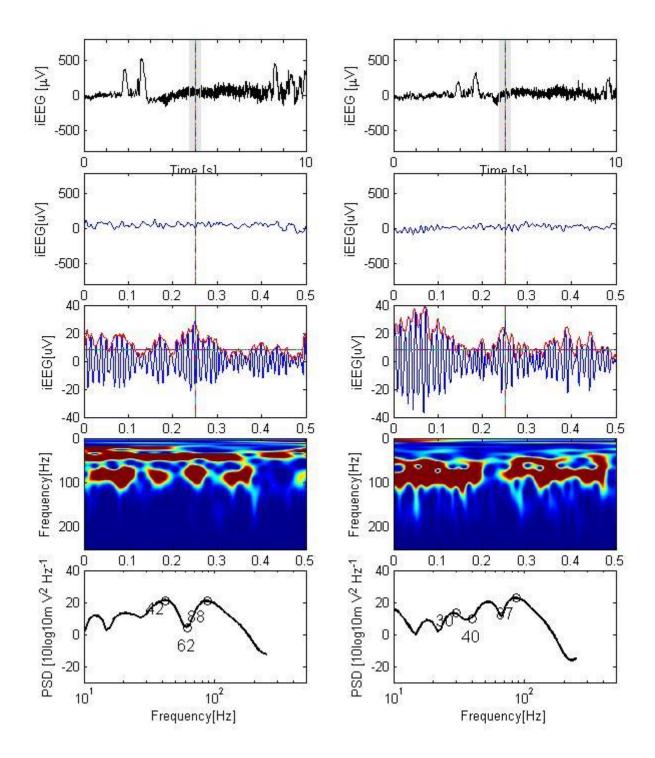

iEEG channel A1 - left parietal convexity

iEEG channel A2 - left parietal convexity

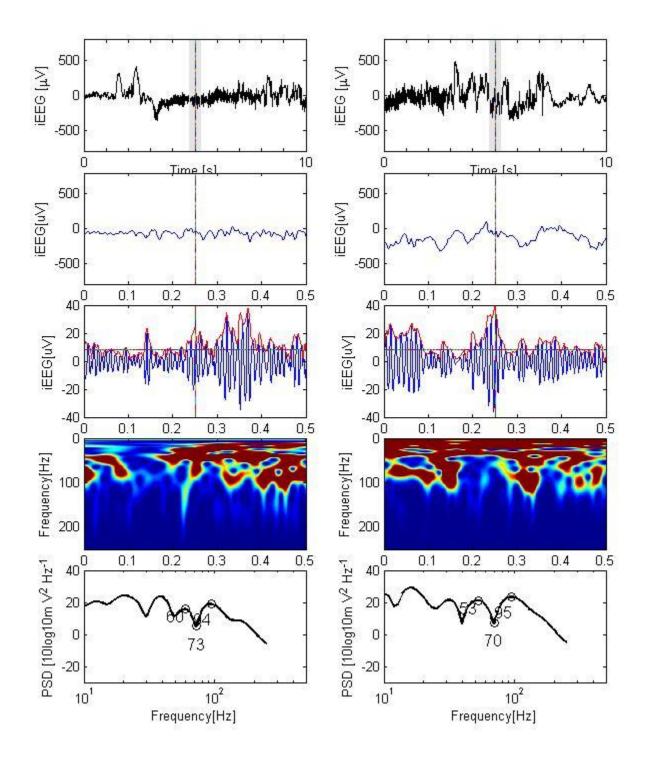

iEEG channel A3 - left parietal convexity

iEEG channel A4 - left parietal convexity

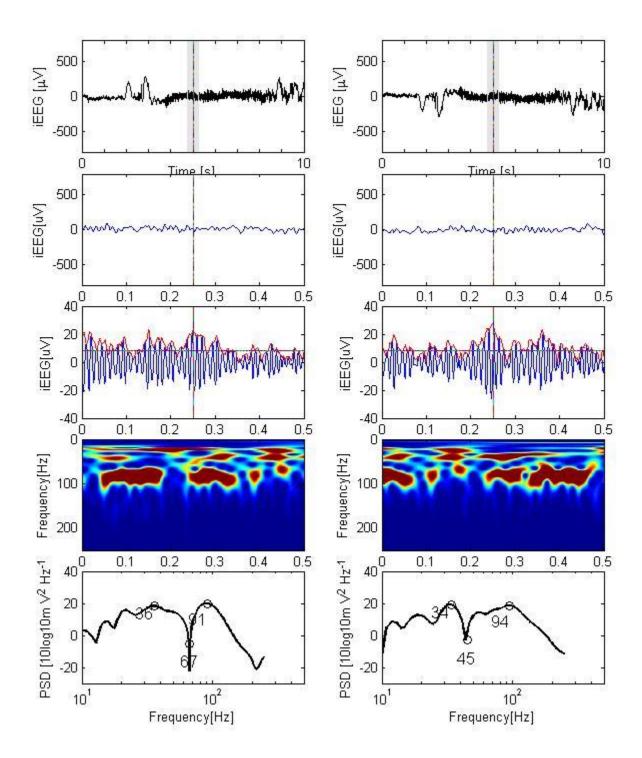

iEEG channel B1 - left parietal convexity

iEEG channel B2 - left parietal convexity

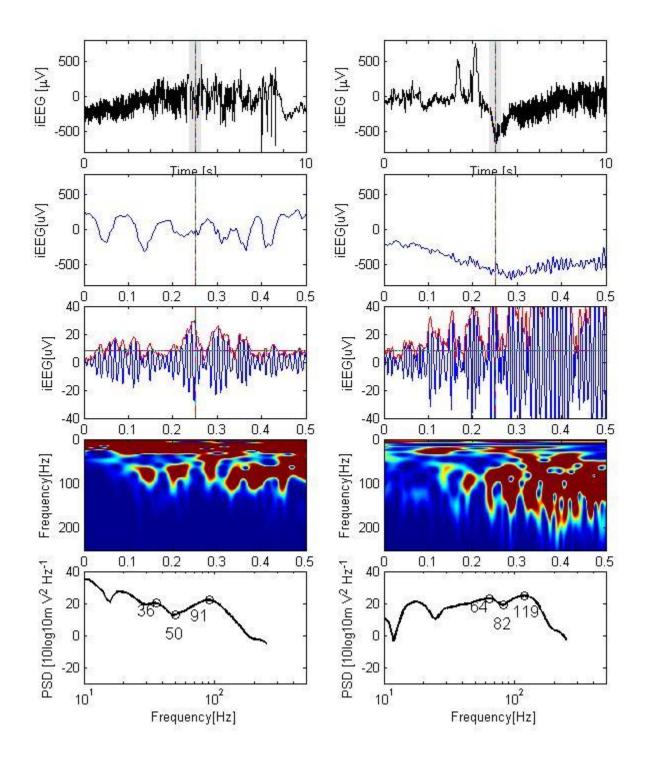

iEEG channel B3 - left parietal convexity

iEEG channel B4 - left parietal convexity

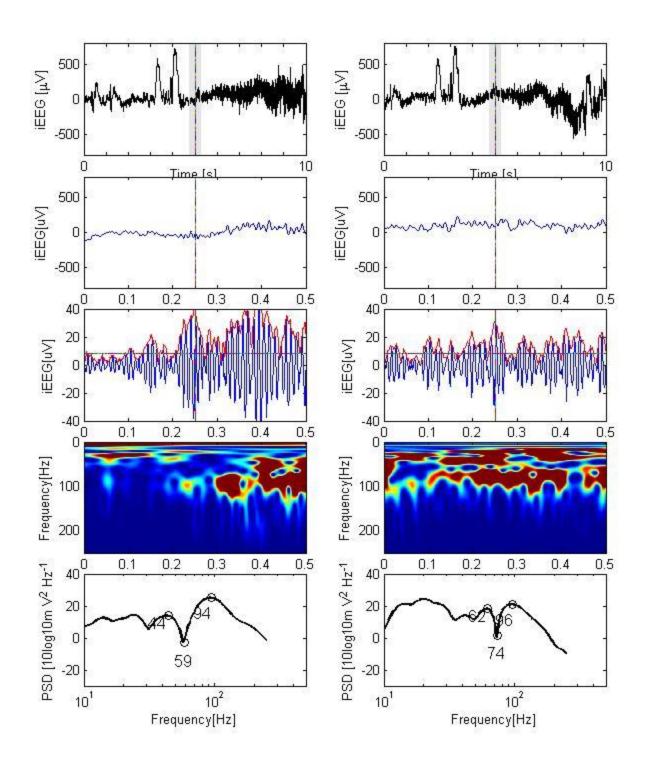

iEEG channel C1-left frontoparietal convexity iEEG channel C2 - left frontoparietal convexity

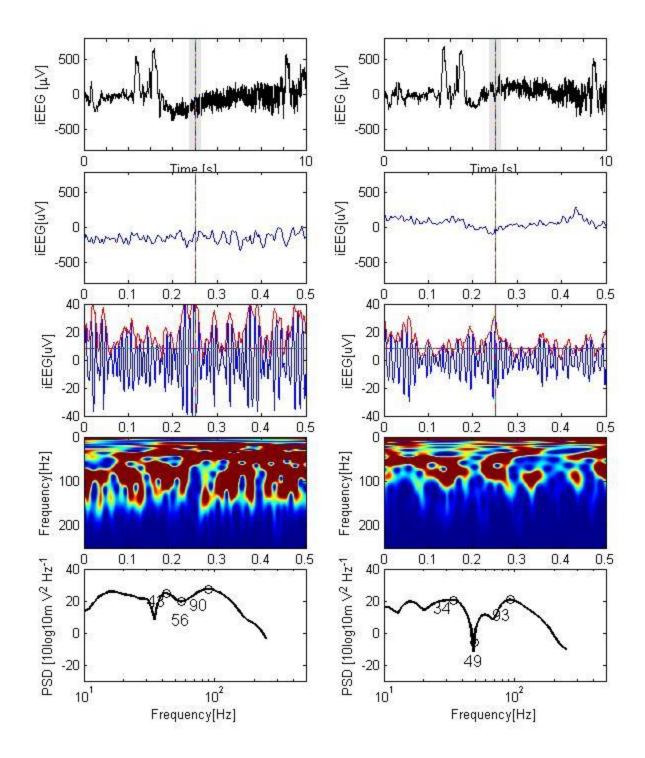

iEEG channel C5-left frontoparietal convexity

iEEG channel C6 - left frontoparietal convexity

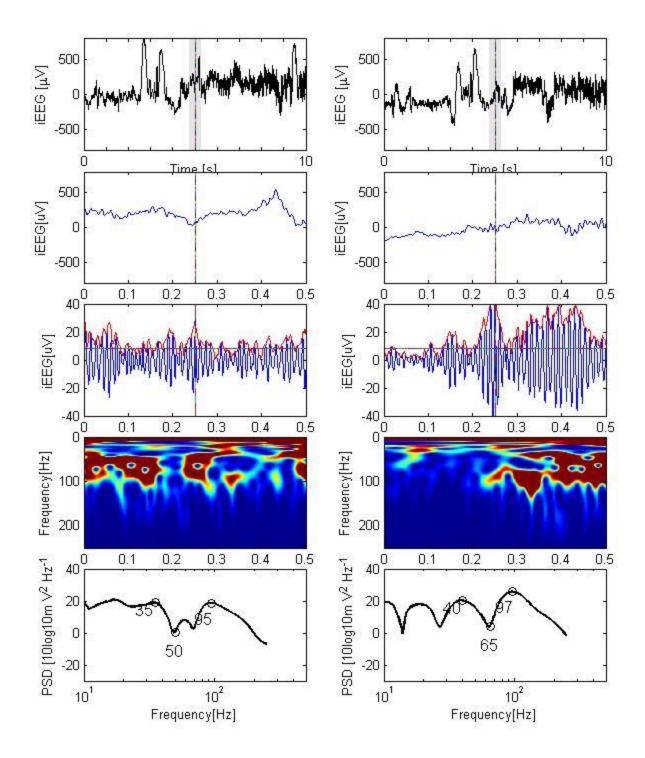

iEEG channel C7-left frontoparietal convexity

iEEG channel C8 - left frontoparietal convexity

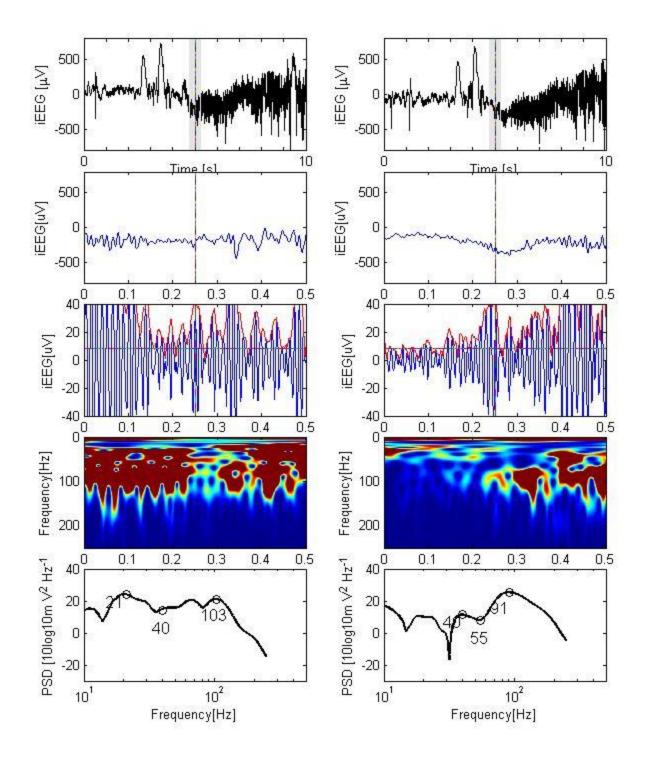

iEEG channel C9-left frontoparietal convexity

iEEG channel C10 - left frontoparietal convexity

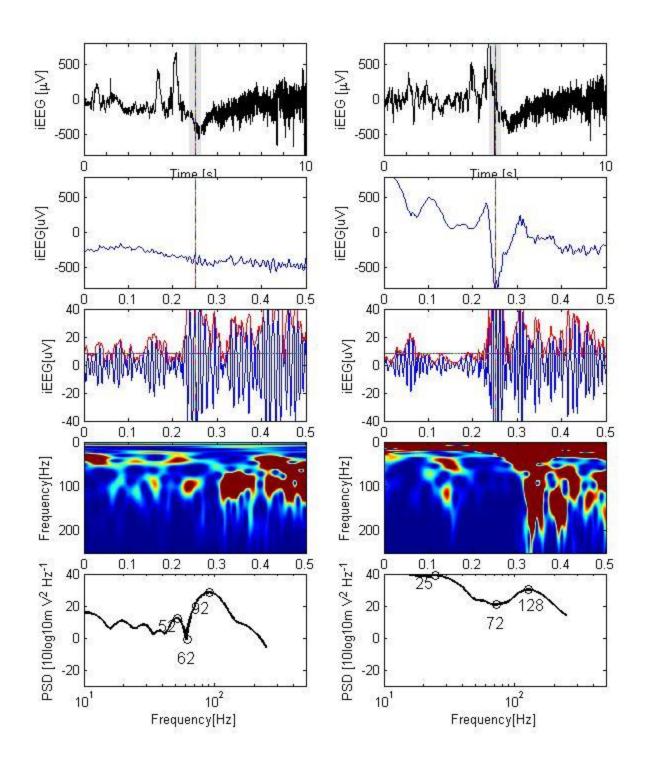

iEEG channel C11-left frontoparietal convexity iEEG channel C12 - left frontoparietal convexity

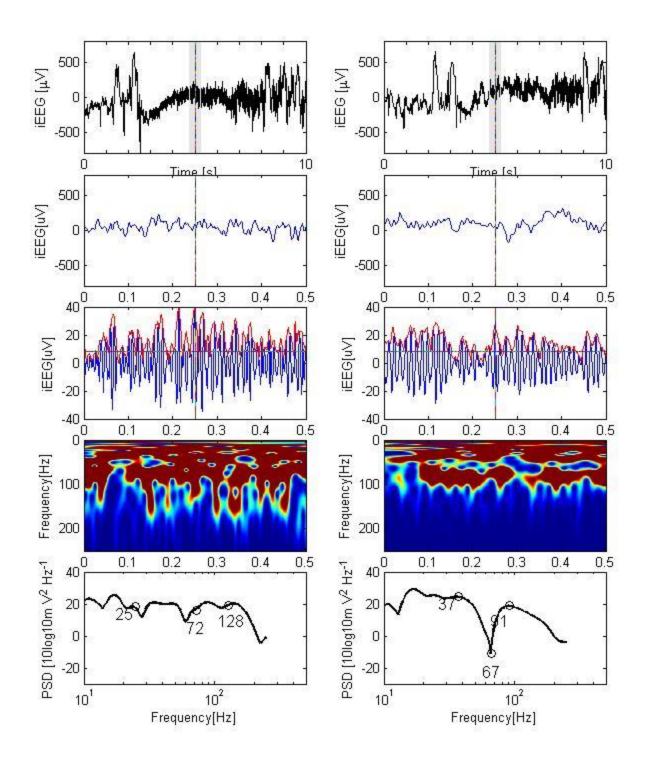

iEEG channel C13-left frontoparietal convexity iEEG channel C14 - left frontoparietal convexity

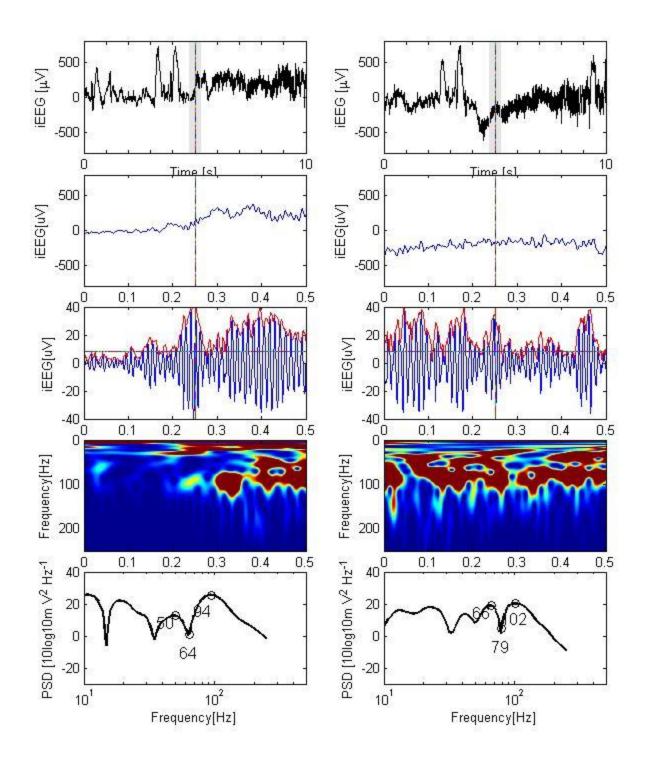

iEEG channel C15-left frontoparietal convexity iEEG channel C3 - left frontoparietal convexity

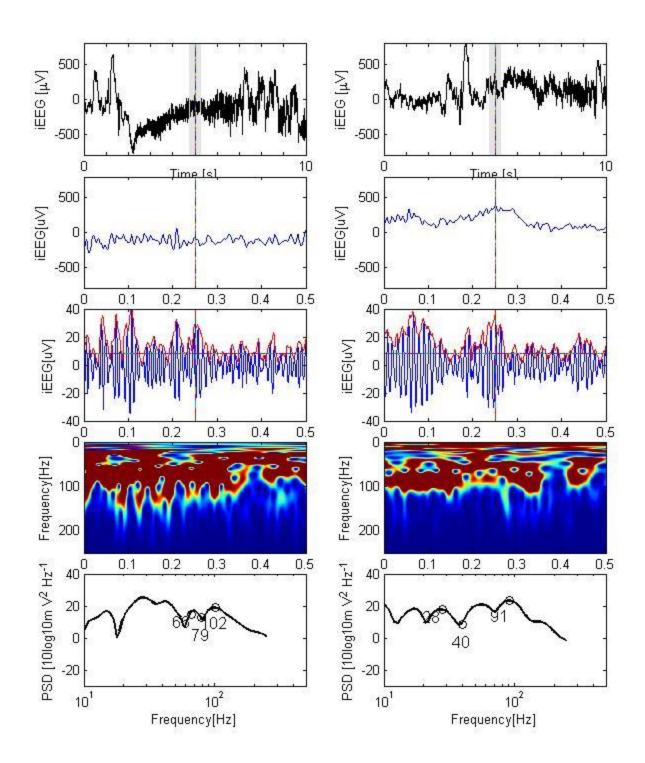

iEEG channel C4-left frontoparietal convexity iEEG channel C16 - left frontoparietal convexity

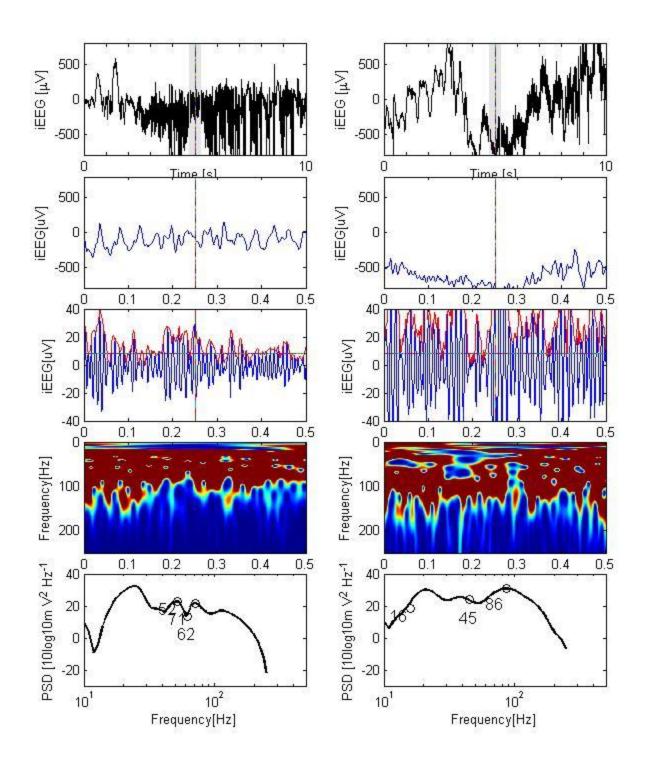

iEEG channel C17- left frontoparietal convexity iEEG channel C18 - left frontoparietal convexity

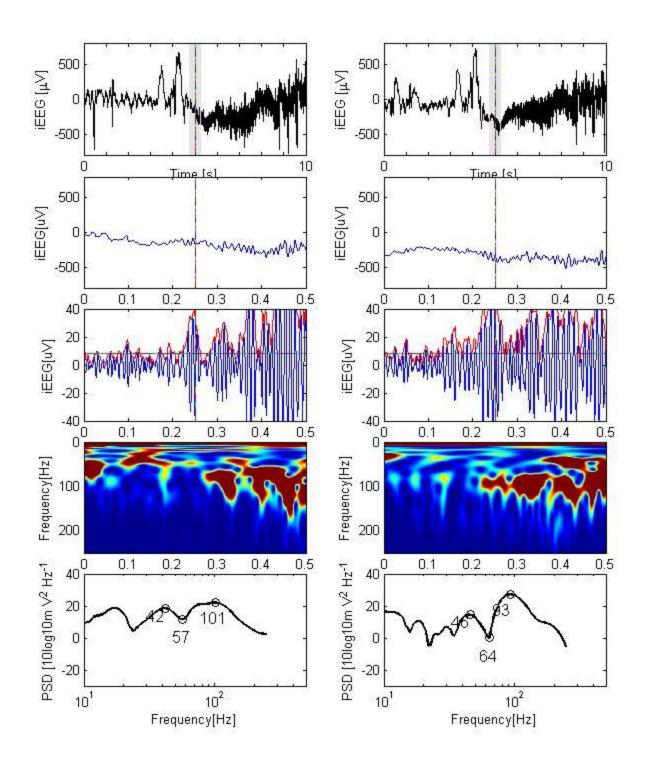

iEEG channel C19-left frontoparietal convexity iEEG channel C20 - left frontoparietal convexity

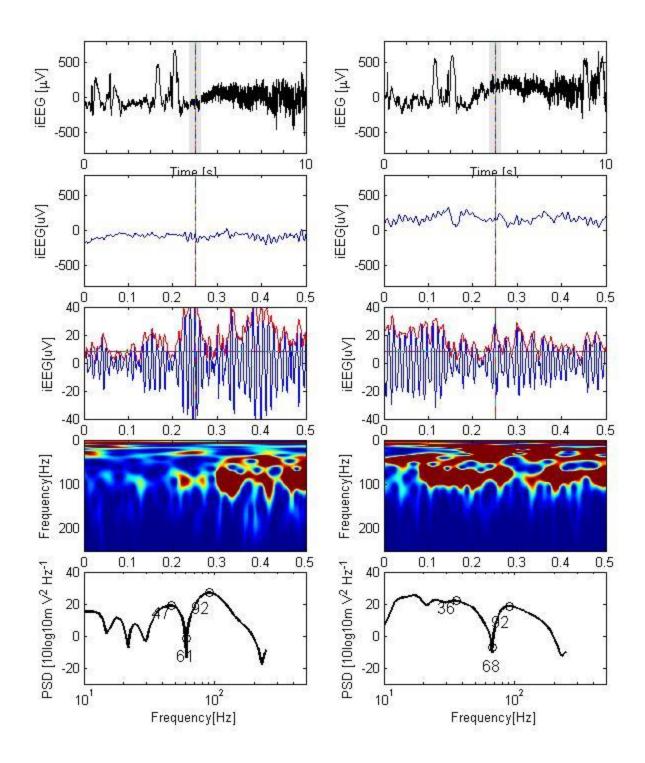

iEEG channel C21- left frontoparietal convexity iEEG channel C22- left frontoparietal convexity

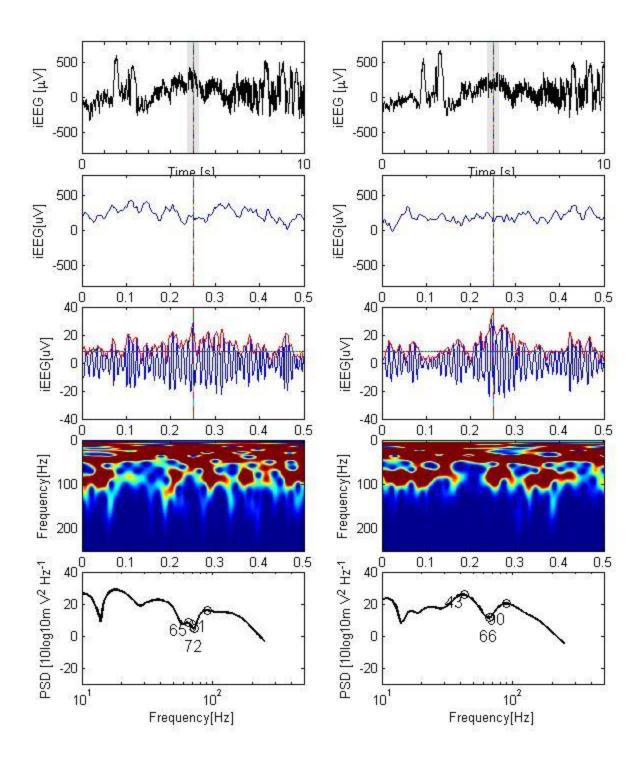

iEEG channel C23- left frontoparietal convexity iEEG channel C24 - left frontoparietal convexity

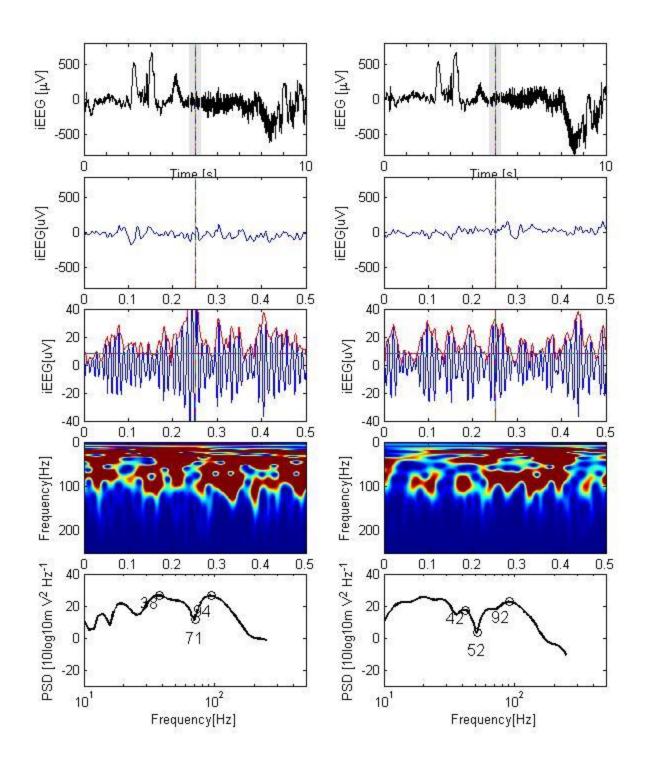

iEEG channel C25- left frontoparietal convexity iEEG channel C26 - left frontoparietal convexity

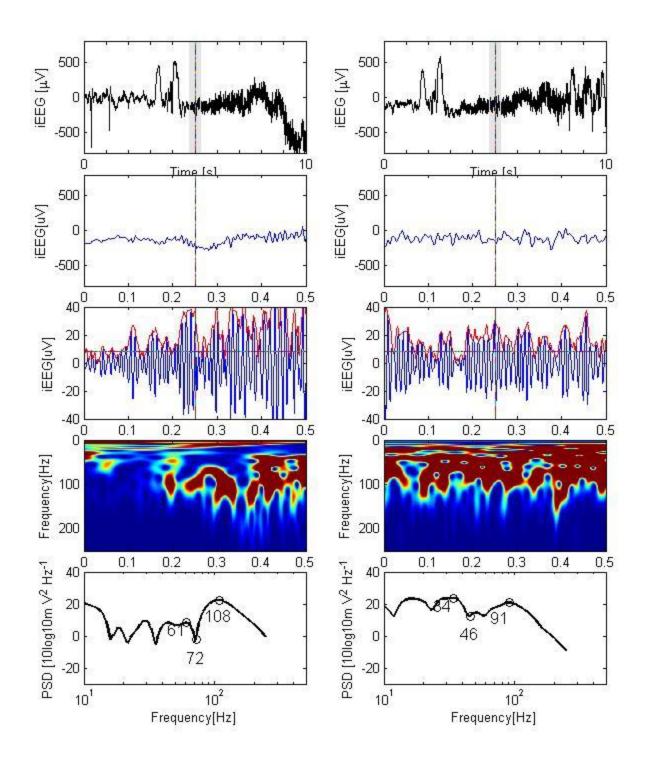

iEEG channel C27 left frontoparietal convexity iEEG channel C28 - left frontoparietal convexity

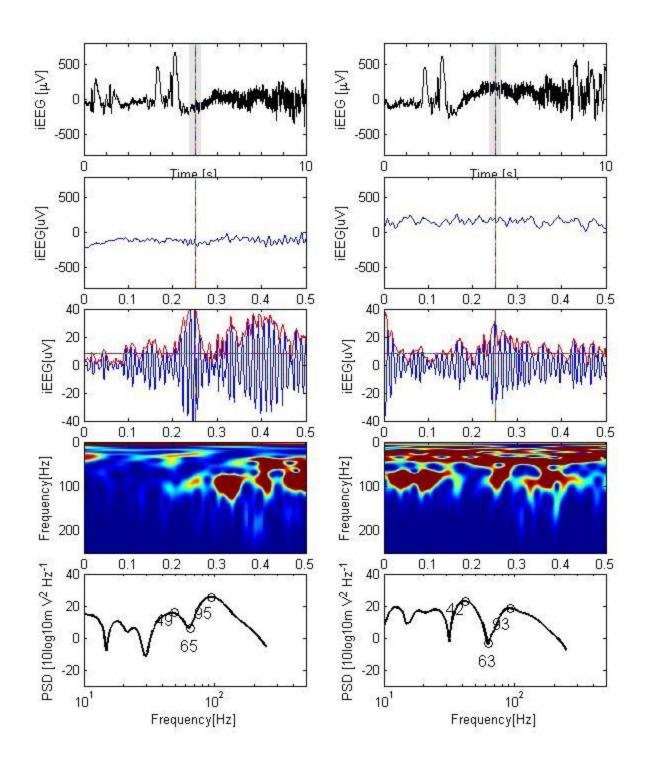

iEEG channel C29- left frontoparietal convexity iEEG channel C30 - left frontoparietal convexity

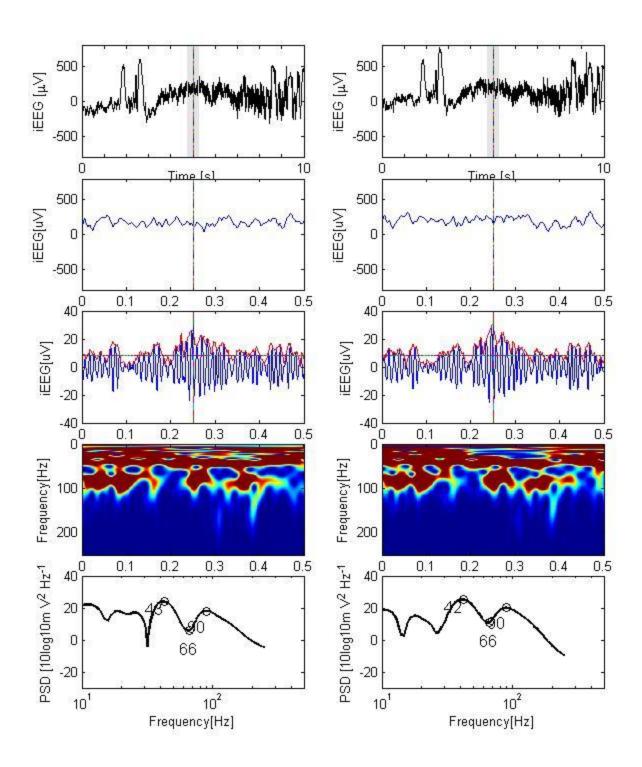

iEEG channel C31- left frontoparietal convexity iEEG channel C32 - left frontoparietal convexity

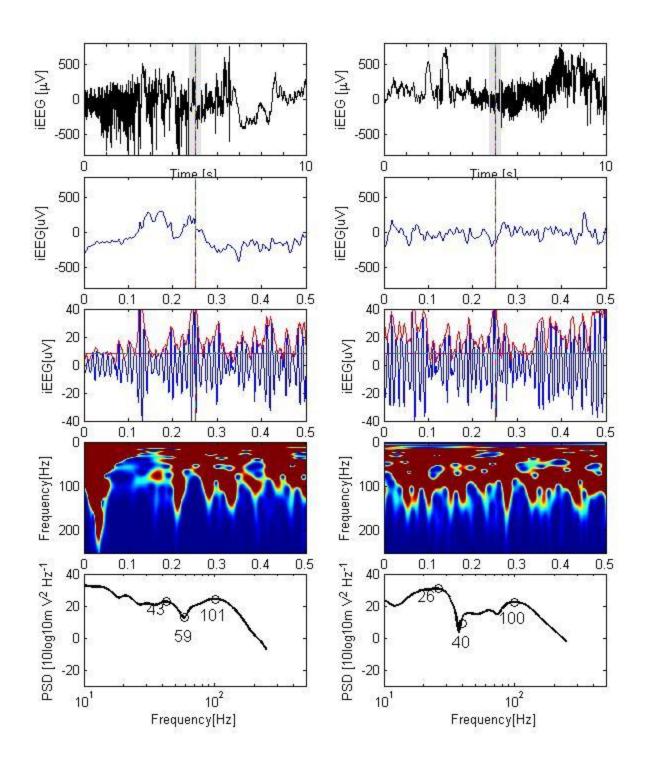

iEEG channel D1- left frontal convexity iEEG channel D2 - left frontal convexity

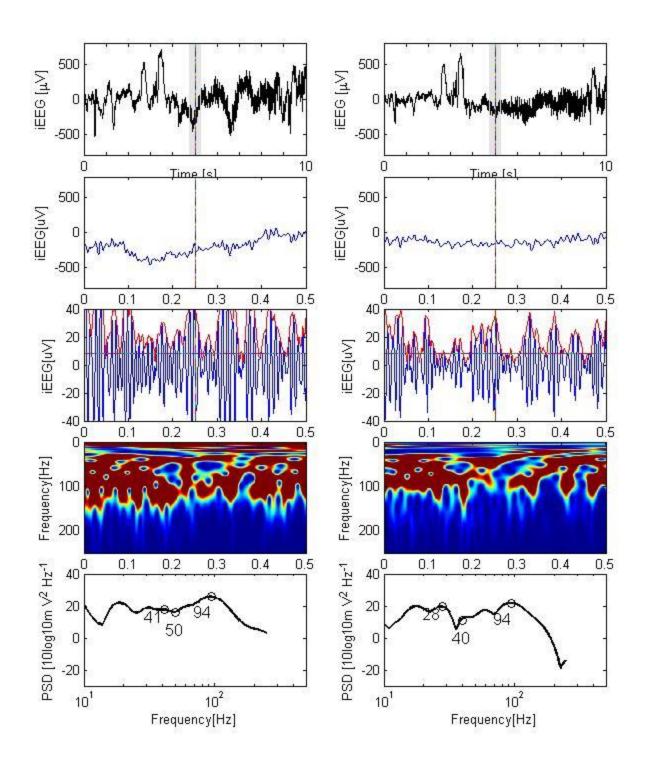

iEEG channel D3- left frontal convexity iEEG channel D4 - left frontal convexity

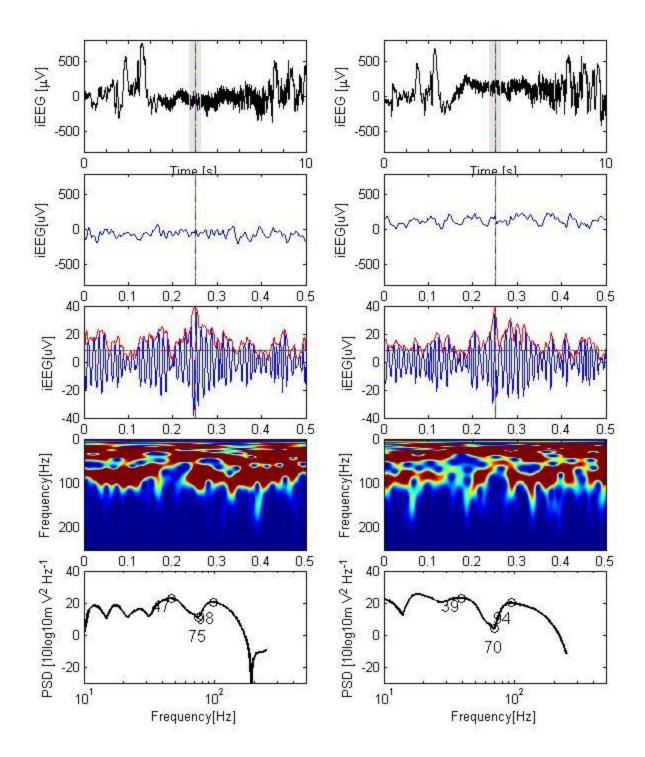

iEEG channel D5- left frontal convexity

iEEG channel D6- left frontal convexity

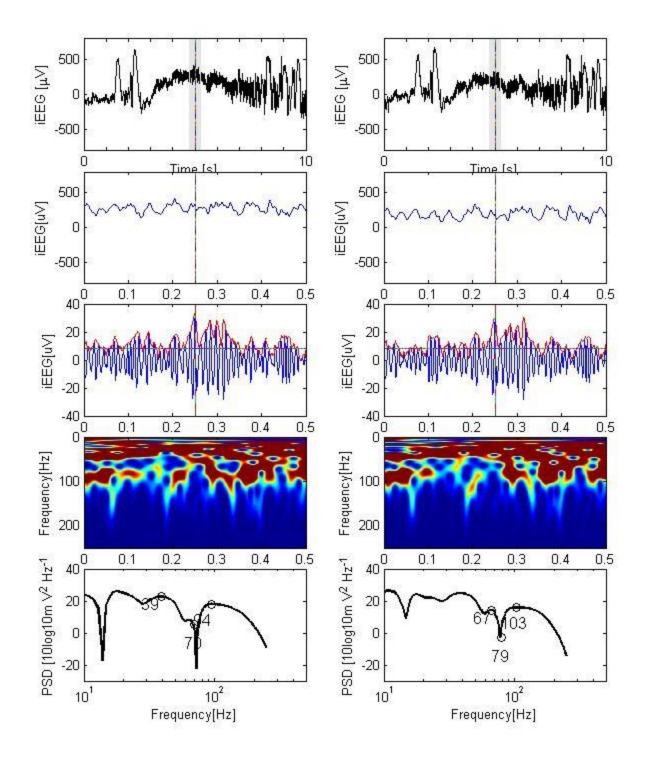

iEEG channel D7- left frontal convexity

iEEG channel D8 - left frontal convexity

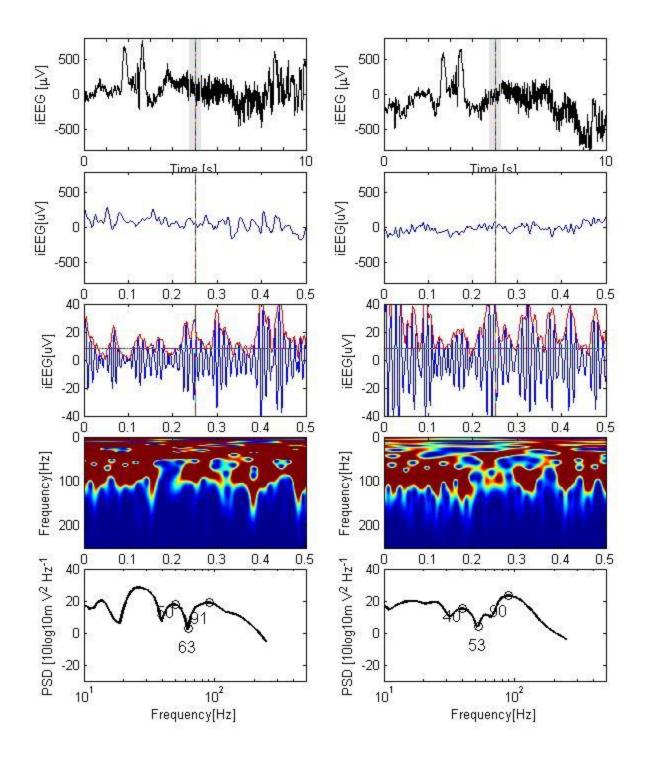

iEEG channel D9- left frontal convexity

iEEG channel D10 - left frontal convexity

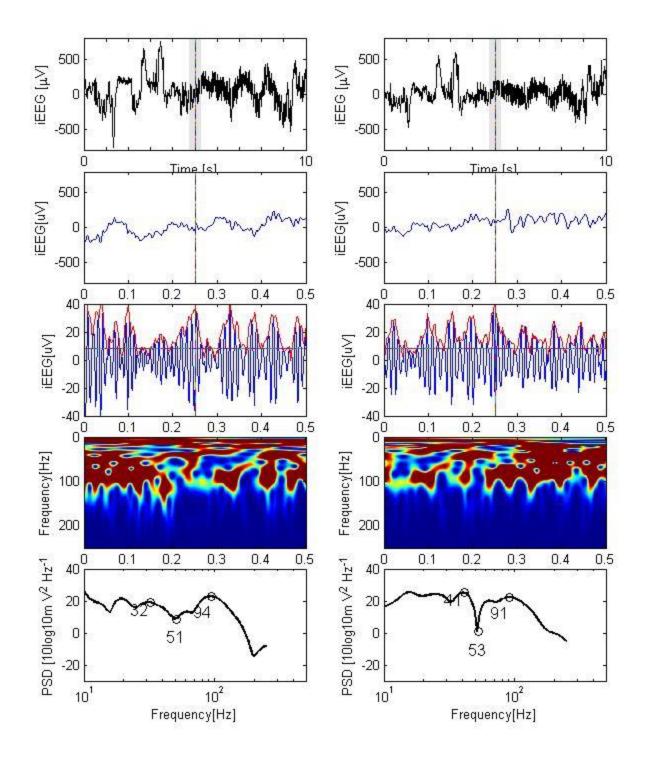

iEEG channel D11- left frontal convexity

iEEG channel D12- left frontal convexity

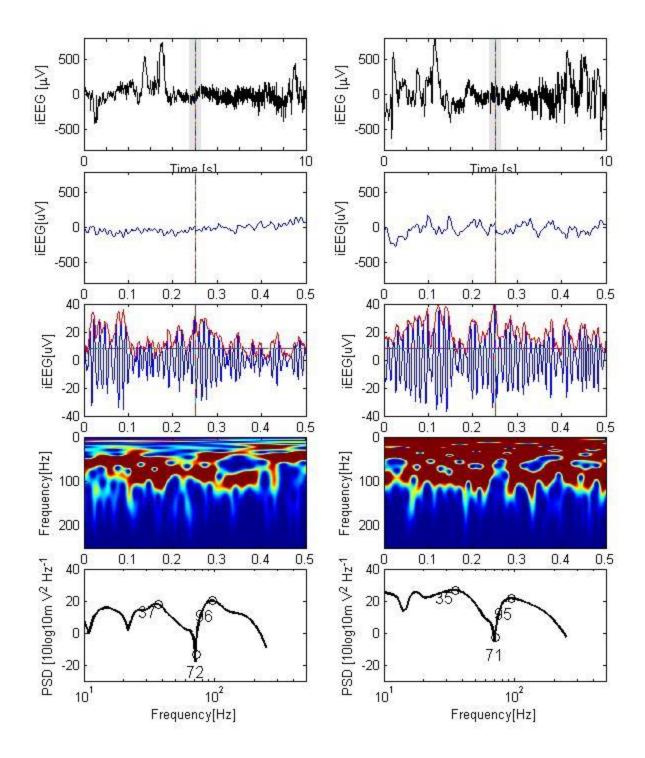

iEEG channel D13- left frontal convexity

iEEG channel D14- left frontal convexity

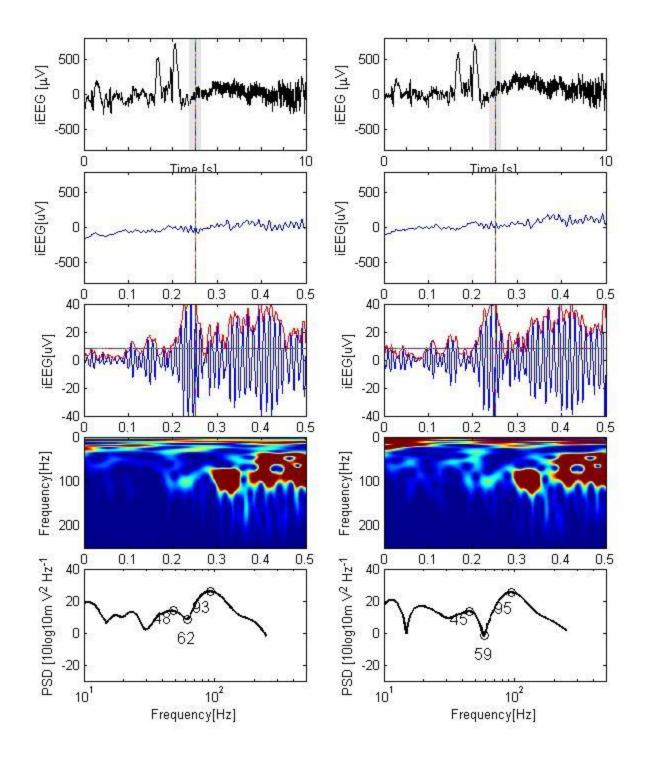

iEEG channel D15- left frontal convexity

iEEG channel D16- left frontal convexity

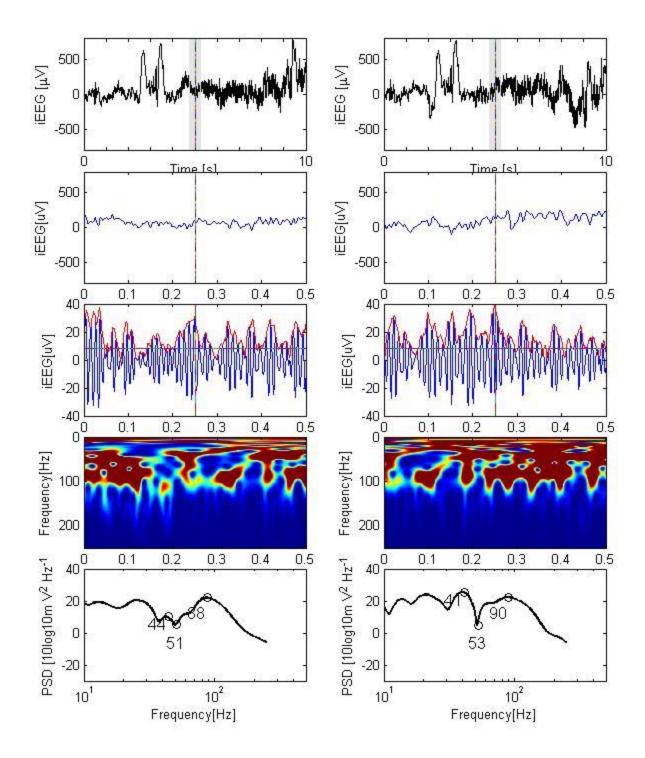

iEEG channel D17- left frontal convexity

iEEG channel D18- left frontal convexity

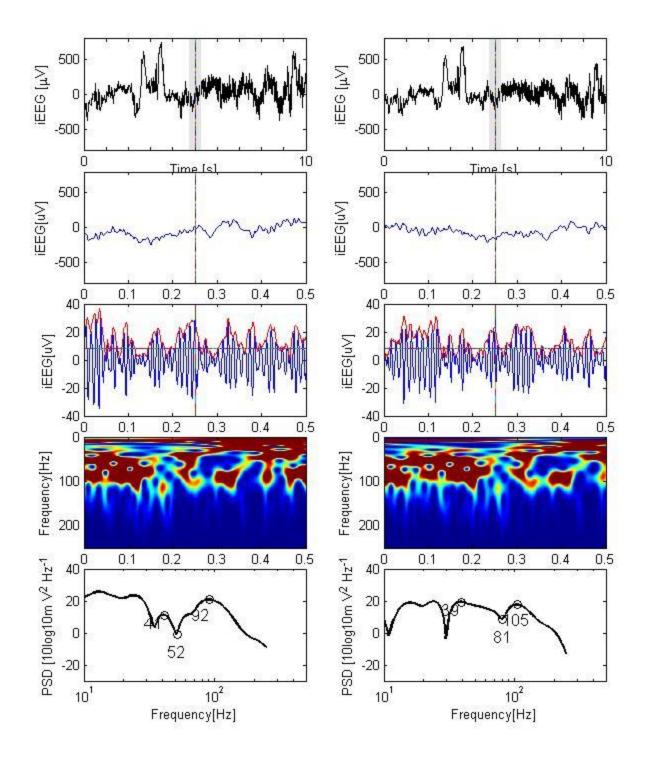

iEEG channel D19- left frontal convexity

iEEG channel D20- left frontal convexity

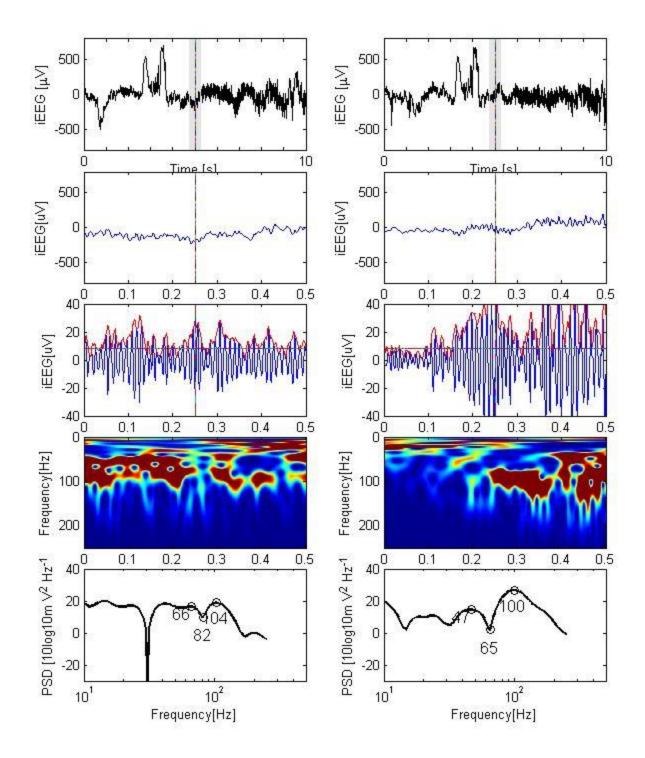

iEEG channel D21- left frontal convexity

iEEG channel D22- left frontal convexity

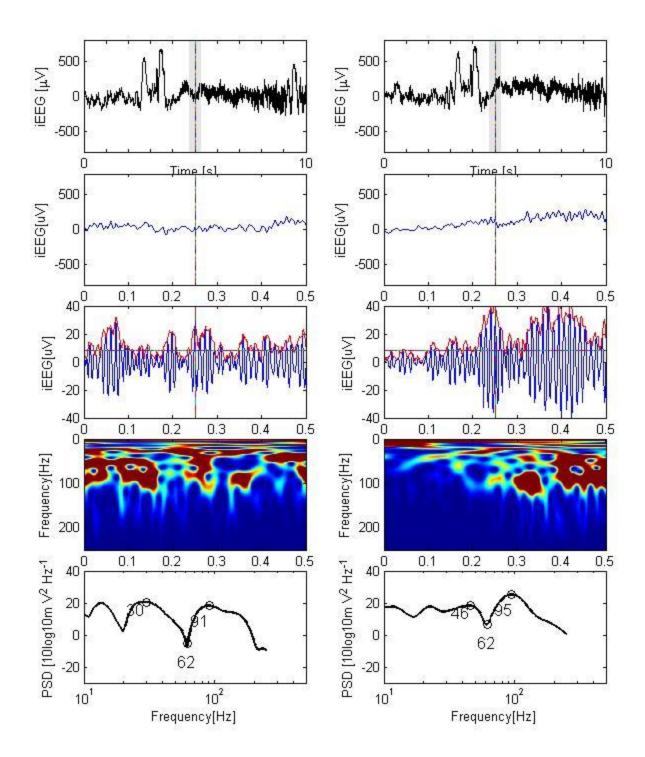

iEEG channel D23- left frontal convexity

iEEG channel D24- left frontal convexity

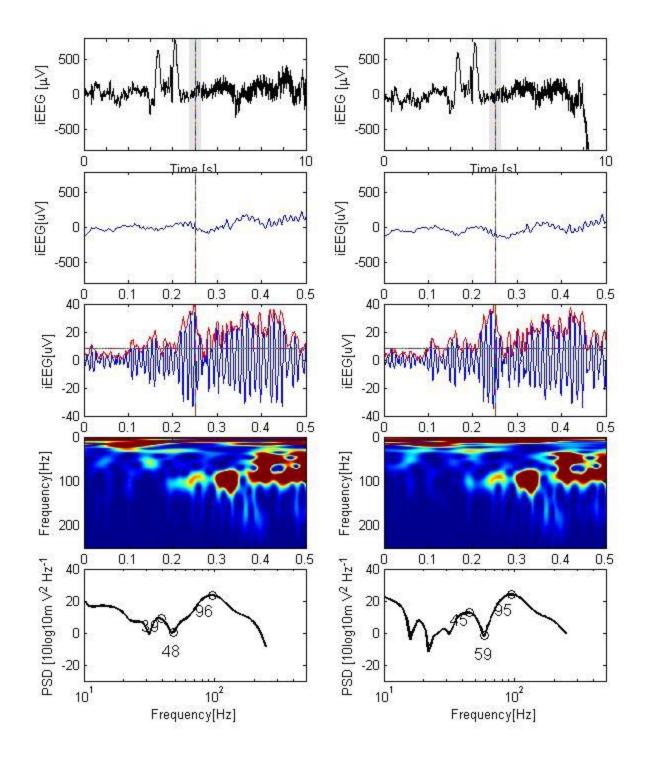

iEEG channel D25- left frontal convexity

iEEG channel D26- left frontal convexity

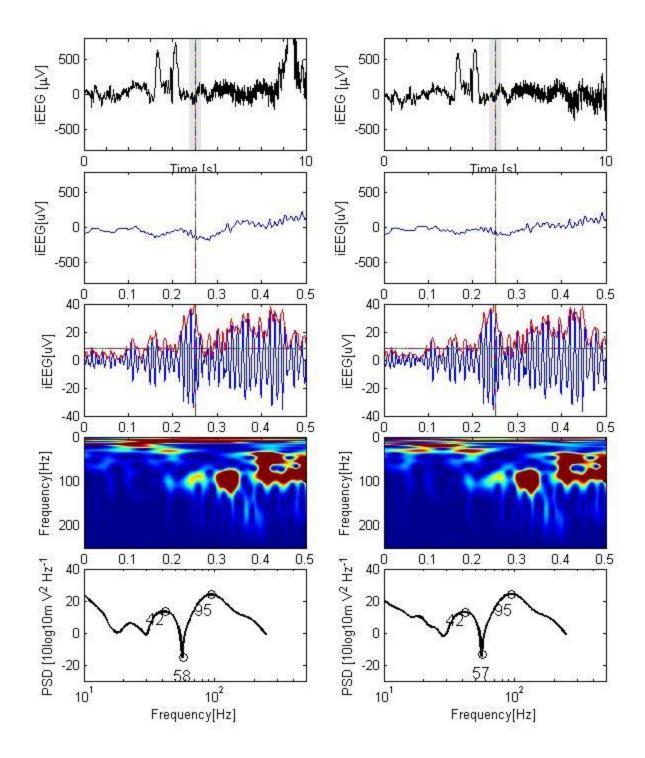

iEEG channel D27- left frontal convexity

iEEG channel D28- left frontal convexity

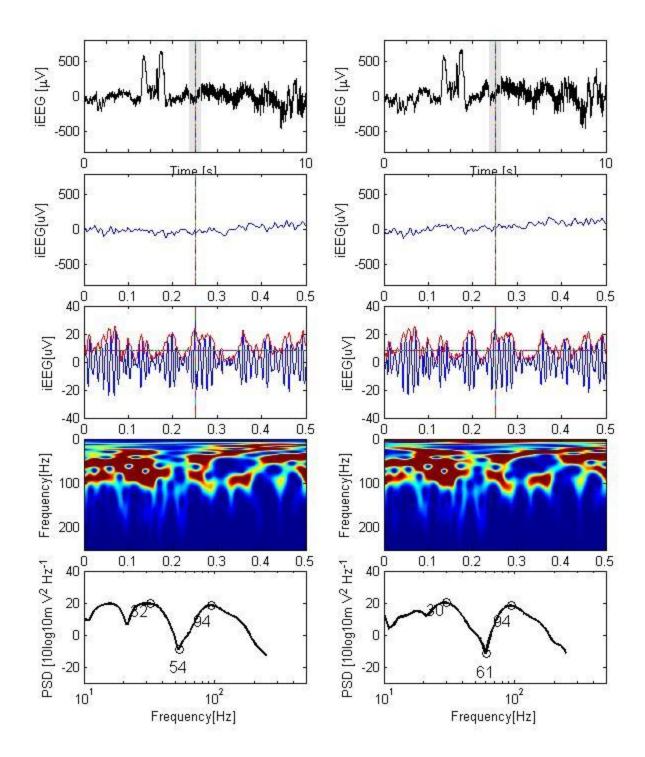

iEEG channel D29- left frontal convexity

iEEG channel D30- left frontal convexity

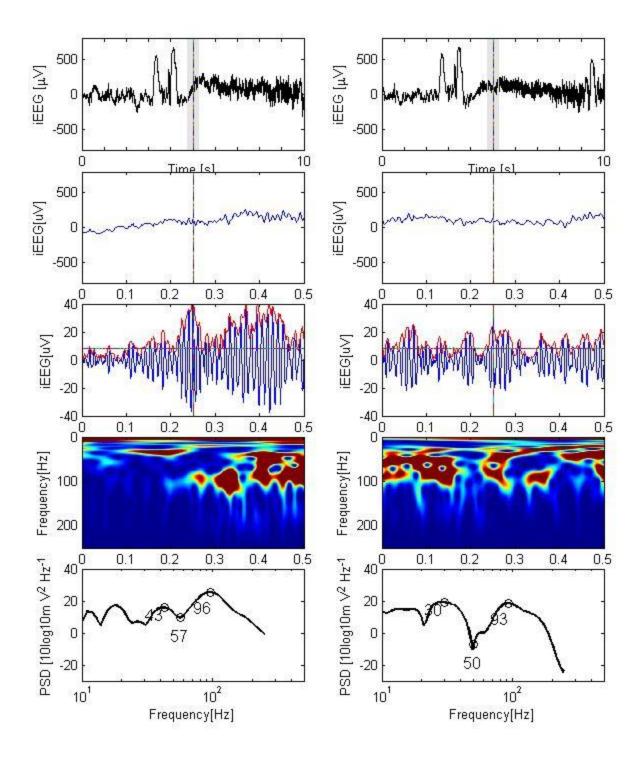

iEEG channel D31- left frontal convexity

iEEG channel D32- left frontal convexity

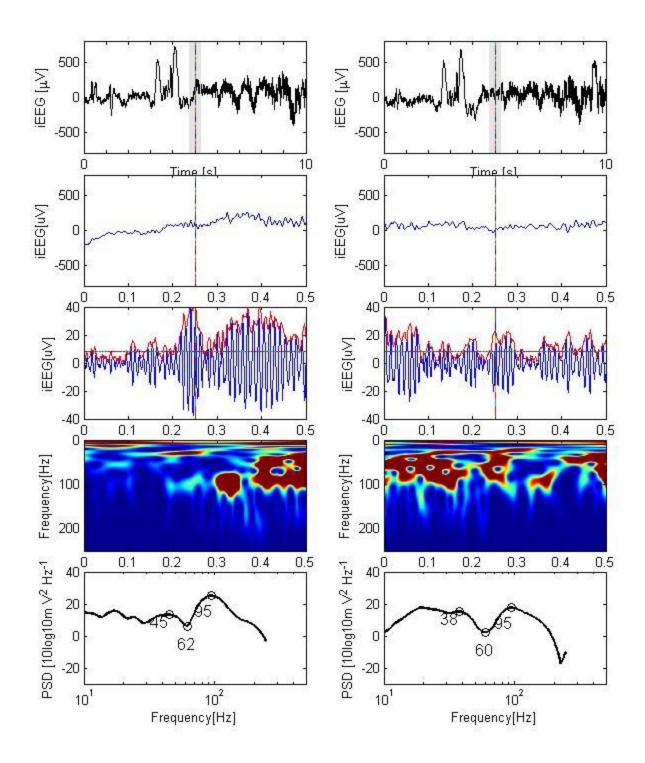

iEEG channel E1- left inferior frontal region iEEG channel i

iEEG channel E2- left inferior frontal region

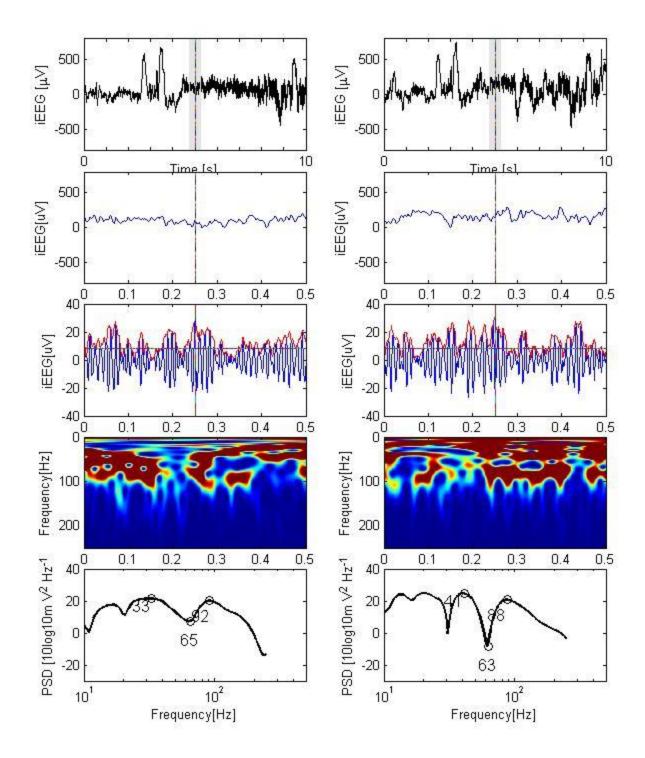

iEEG channel E3- left inferior frontal region

iEEG channel E4- left inferior frontal region

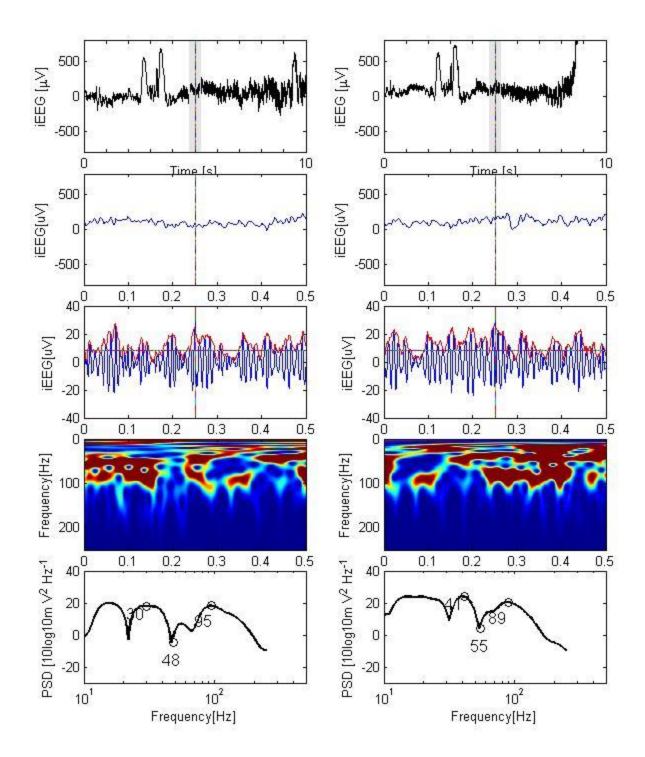

iEEG channel E5- left inferior frontal region

iEEG channel E6- left inferior frontal region

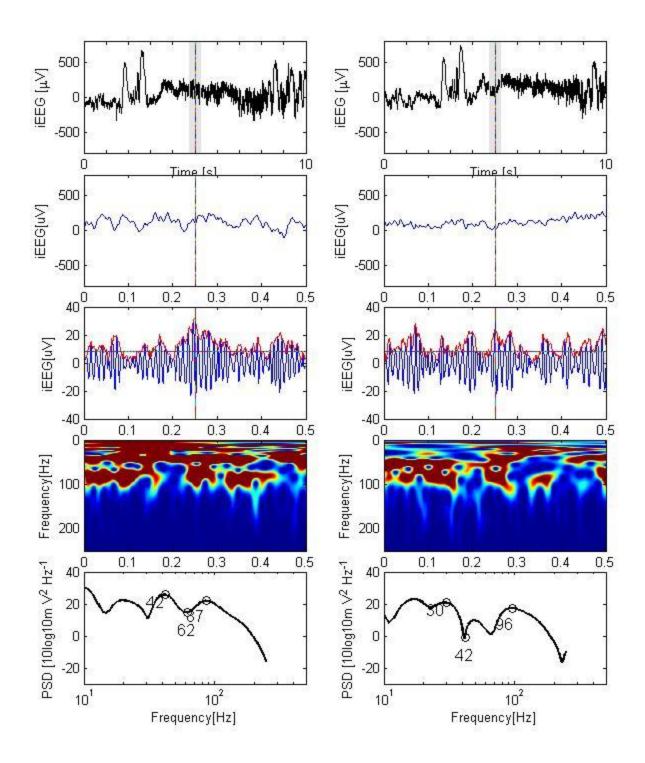

iEEG channel F1- superior lateral left temporal region iEEG channel F2- superior lateral left temporal region

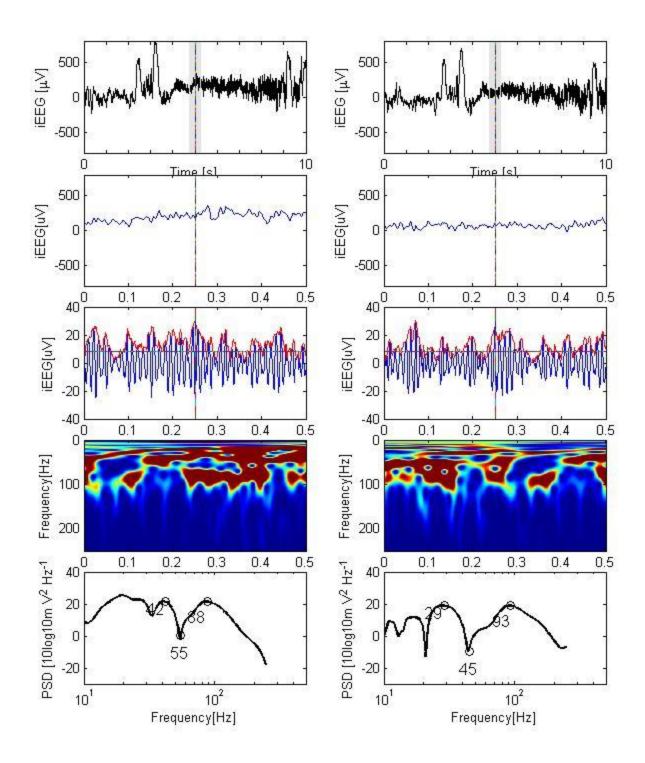

iEEG channel F3- superior lateral left temporal region iEEG channel F4- superior lateral left temporal region

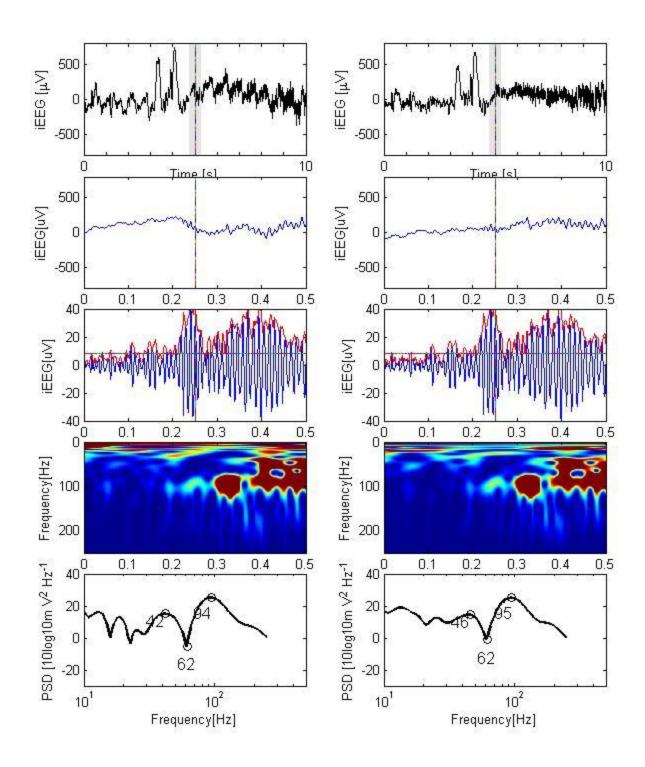

iEEG channel F5- superior lateral left temporal region iEEG channel F6- superior lateral left temporal region

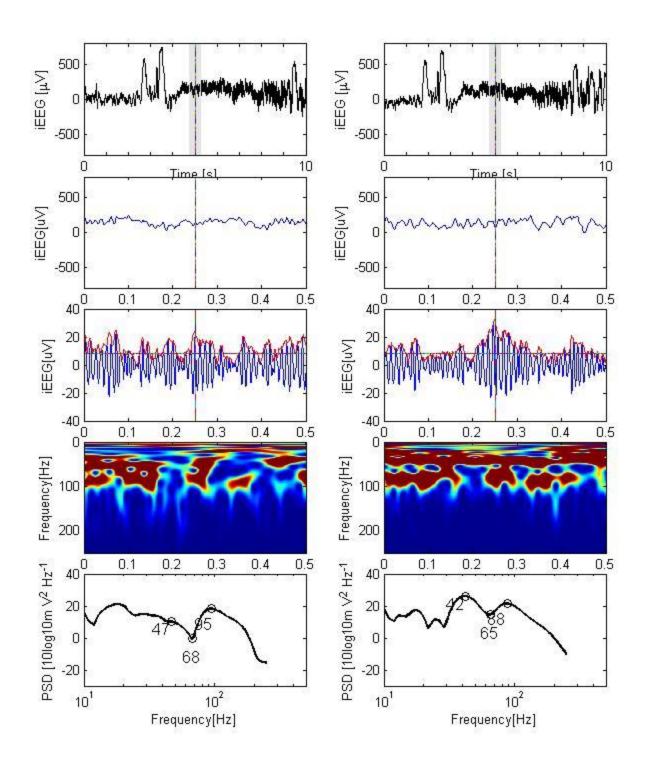

iEEG channel F7- superior lateral left temporal region iEEG channel F8- superior lateral left temporal region